### **UNIVERSIDADE REGIONAL DO NOROESTE O ESTADO DO RIO GRANDE DO SUL PROGRAMA DE PÓS-GRADUAÇÃO EM MODELAGEM MATEMÁTICA**

#### **MODELAGEM MATEMÁTICA DA DINÂMICA DA LIBERAÇÃO DE CALOR EM PÓS-QUEIMADOR DE TURBOREATOR**

**Elaborada por** 

### **JOÃO CÂNDIDO MORAES NEVES**

### **DISSERTAÇÃO DE MESTRADO**

**Ijuí-RS, Fevereiro de 2006.** 

# **Livros Grátis**

http://www.livrosgratis.com.br

Milhares de livros grátis para download.

#### **JOÃO CÂNDIDO MORAES NEVES**

#### **MODELAGEM MATEMÁTICA DA DINÂMICA DA LIBERAÇÃO DE CALOR EM PÓS-QUEIMADOR DE TURBOREATOR**

Dissertação apresentada ao Departamento de Física, Estatística e Matemática da Universidade Regional do Noroeste do Estado do Rio Grande do Sul - UNIJUÍ – (RS) como requisito parcial para a obtenção do grau de Mestre em Modelagem Matemática.

**Ijuí, Feveiro de 2006.** 

#### UNIVERSIDADE REGIONAL DO NOROESTE DO ESTADO DO RIO GRANDE DO SUL

### PROGRAMA DE PÓS-GRADUAÇÃO EM MATEMÁTICA

A Comissão Examinadora, abaixo assinada, aprova a Dissertação

#### **MODELAGEM MATEMÁTICA DA DINÂMICA DA LIBERAÇÃO DE CALOR EM PÓS-QUEIMADOR DE TURBOREATOR**

#### Elaborado por JOÃO CÂNDIDO MORAES NEVES

Como requisito para a obtenção do grau de Mestre em Matemática

Comissão Examinadora

Prof. Dr. Oleg Khatchatourian - DeFEM (Orientador) Prof. Dr. Manuel José Malásquez Negrón - UNISC

Prof<sup>a</sup> Dr<sup>a</sup> Fabiane Avená de Oliveira - DeFEM

Ijuí, fevereiro de 2006.

### **AGRADECIMENTOS**

Ao Professor Dr. Oleg Khatchatourian, meu orientador, por quem tenho uma grande admiração e respeito, agradeço pela confiança, pela amizade e pela paciência e sabedoria com que me orientou.

Aos professores e funcionários do curso do Mestrado em Modelagem Matemática pelos ensinamentos e pelos serviços prestados durante o curso.

Aos membros da banca examinadora pela predisposição em analisar este trabalho e pelas sugestões recebidas.

Aos colegas do curso, em especial aos colegas: Ângela, Alcione, Erno, José Wnilson e a Minéia pela colaboração na construção do conhecimento.

A Professora e colega Janice pela revisão textual.

## **DEDICAÇÃO**

Dedico este trabalho às pessoas que entenderam a Minha ausência e a falta de atenção neste período: às filhas, Laura e Roberta e à minha esposa Ivone.

#### **RESUMO**

Este trabalho apresenta um estudo do processo de combustão em escoamento turbulento em pós-queimador de turboreatores. É proposto um método de cálculo da liberação de calor em pós-queimador, sendo adotado o modelo de propagação de chama turbulenta através da abordagem teórica de Talantov.

Realizaram-se cálculos para a simulação numérica das características da combustão em pós-queimador do turboreator, através de programa computacional em Pascal bem como o uso do software de dinâmica dos fluidos computacional, CFX 5.6, discrição do comportamento da chama em escoamento turbulento, em função do modelo de turbulência k-ε e da intensidade de turbulência, comparando com dados experimentais, bem como a análise da zona de recirculação do fluxo de combustão em relação ao estabilizadores de chama.

### **ABSTRACT**

This work presents a study of the process of combustion in turbulent draining in after-burner of turbojets. A method of calculation of the release of heat in after-burner, being adopted the model of propagation of turbulent flame through the theoretical boarding of Talantov is considered.

Calculations for the numerical simulation of the characteristics of the combustion in after-burner of the turbojet, had been become fulfilled, of computational program in Pascal, as well as the software of dynamics of fluids computational, CFX 5,6, discretion of the behavior of the flame in turbulent draining, function of the Model of turbulence k- ε and the intensity of turbulence well the a analysis of the zone of recirculation of the flow combustion, in relation to the flame stabilizers.

## **SUMÁRIO**

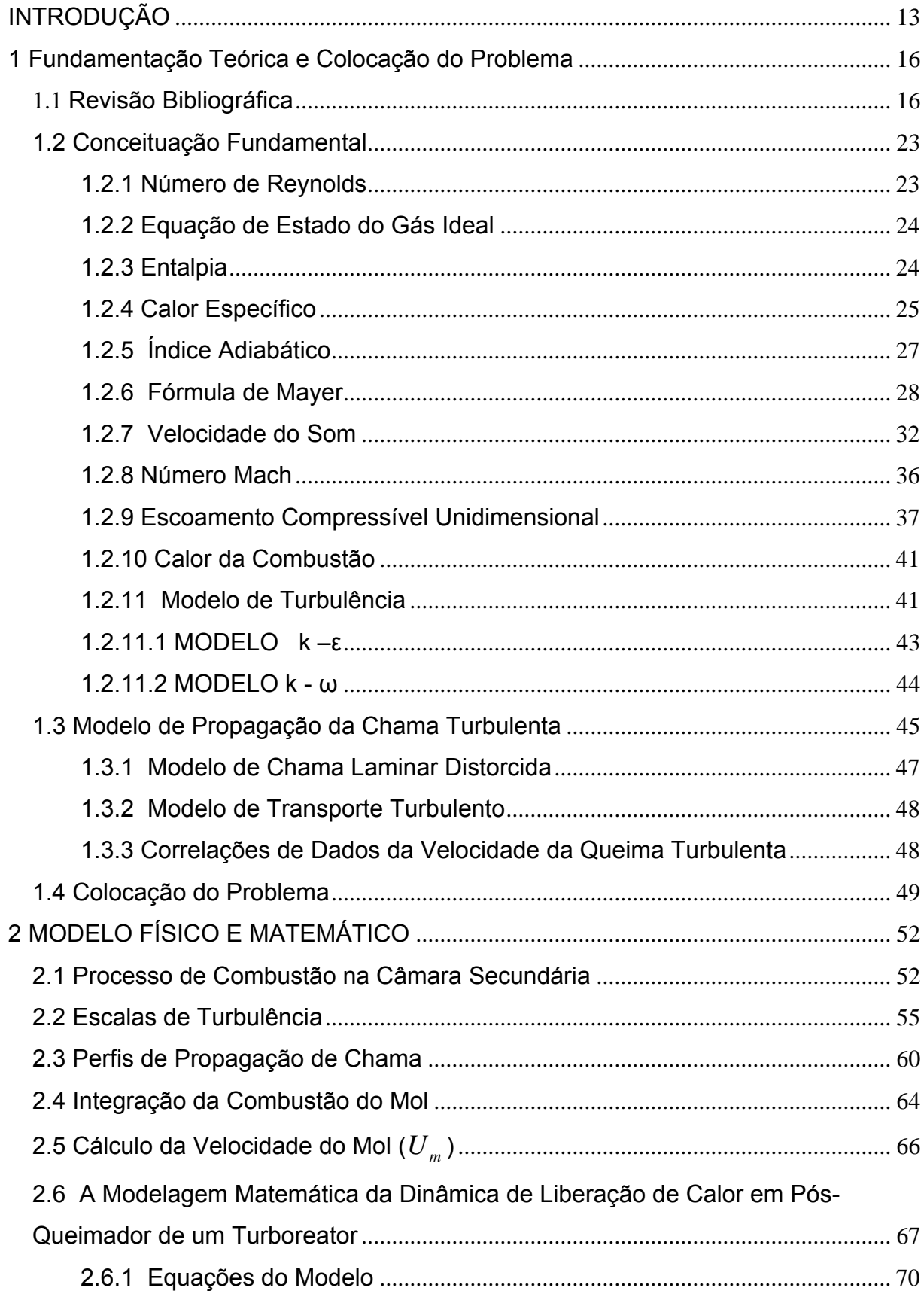

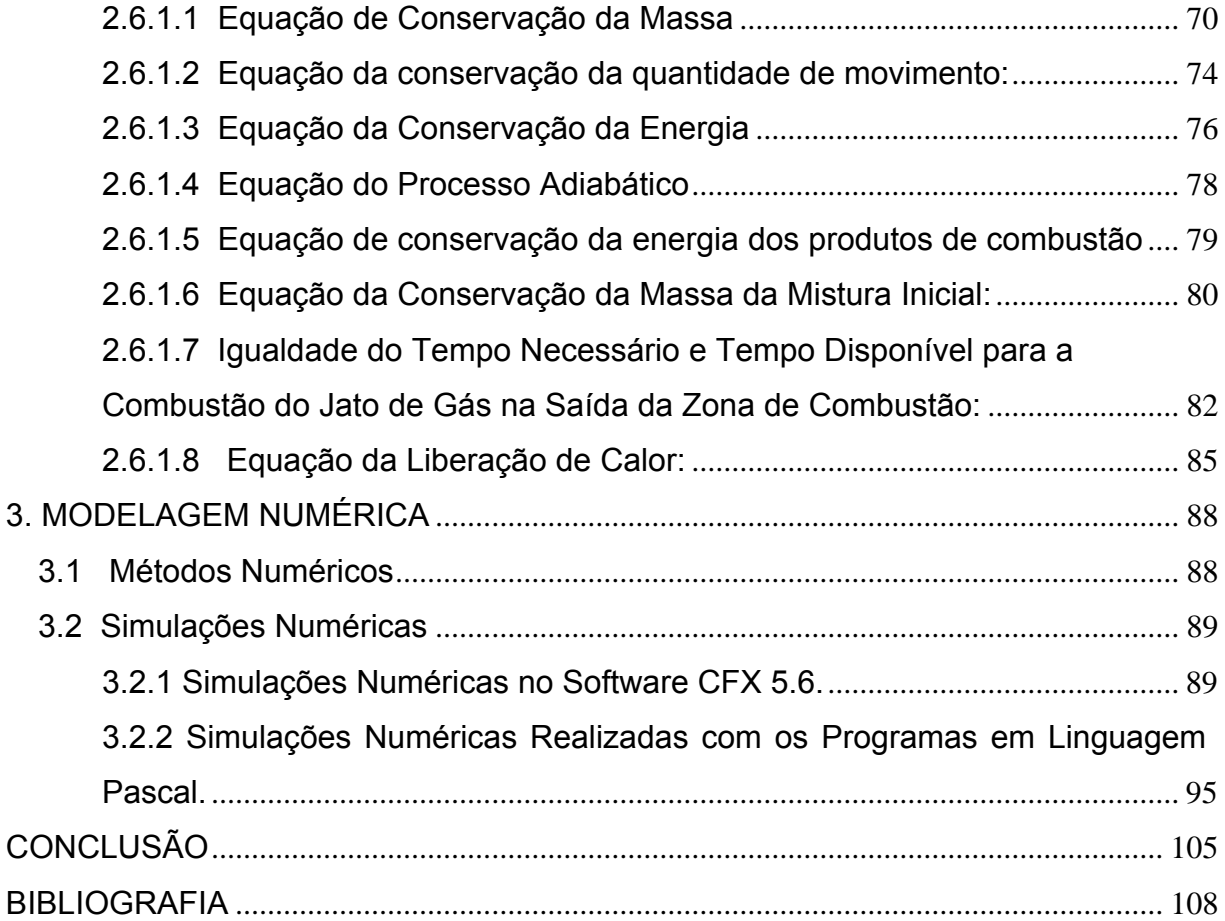

### **SIMBOLOGIA**

- *a* velocidade do som, área relativa.
- *A* área.
- *<sup>p</sup> c* calor específico à pressão constante.
- *Vc* calor específico a volume constante
- *Dx*incremento.
- *h*entalpia.
- *k* índice adiabático.
- *k* − <sup>ε</sup>modelo de turbulência.
- *K*critério de mecanismos de combustão
- *l*escala de turbulência.
- <sup>0</sup>*l*escala de turbulência de Euler.
- *l*<sub>m</sub> escala de turbulência de Lagrange.
- *L* comprimento.
- $m$  **-** massa.
- *M* número de Mach.
- n quantidade de estabilizadores de chama.
- *P*pressão.
- *q*fluxo de calor
- *Q*transferência de calor, vazão.
- *r*taxa de liberação de calor.
- *R*constante dos gases ideais, raio.

*Re* **-** número de Reynolds.

*s* **-** entropia unitária.

*t* **-** tempo.

<sup>0</sup>*t* **-** tempo de existência da flutuação.

*<sup>p</sup> t* **-** tempo de combustão.

*T* **-** temperatura em Kelvin.

*u* **-** energia interna unitária, componente de flutuação da velocidade, velocidade relativa.

*u* ' **-** escala de velocidade.

*U <sup>f</sup>* **-** flutuação da velocidade de combustão.

,*l n u U* **-** velocidade de propagação de chama laminar.

 $u_t$ ,  $U_T$  - velocidade de propagação de chama turbulenta.

- $\overline{u}_T$  velocidade de propagação de chama turbulenta relativa.
- *V*volume.
- $\overline{x}$  relativa distância.
- *X* distância.
- X abscissa.
- *w*trabalho unitário.
- *W* velocidade.
- <sup>α</sup>coeficiente de excesso de oxidante.
- <sup>ε</sup>intensidade da turbulência.
- δcoeficiente de pressão de estagnação.
- $\lambda$  coeficiente crítico de velocidade.
- ρdensidade.
- θaquecimento relativo.
- χcoeficiente de difusão.
- <sup>π</sup> pressão relativa.
- <sup>τ</sup>temperatura relativa, tensores de Reynolds.

#### **Subscritos:**

*c* **-** mistura inicial.

- *z*zona de combustão.
- *p*produtos de combustão.
- 0parâmetro de entrada, inicial.
- *l*laminar.
- *m* média.
- $t$ , $T$  turbulenta.
- *eixo*parâmetro no eixo da câmara.
- *f*flutuação, final.
- *frente*frente de chama.
- i secção de número i.

### **INTRODUÇÃO**

Segundo Zeldovich (1985), modernamente define-se combustão como sendo as reações rápidas em substâncias químicas, sendo que os fatores decisivos são a liberação de calor e/ou centros ativos na própria reação. A liberação de calor na combustão é um processo que se relaciona com as trocas de calor associada às reações químicas, isto é, a conversão da energia química em energia em forma de calor. Assim, o conceito moderno de combustão se relaciona com o tipo de reação, ao invés de se referir ao seu conteúdo químico, acentua o enfoque da abordagem de problemas para as relações entre os processos de transferência de calor, massa e momentum em sistemas de reações químicas.

A teoria da combustão tem muitas aplicações práticas diretas na resolução de problemas que envolvem a produção de energia a partir de combustíveis. Entretanto, ainda hoje há muitos problemas práticos que continuam sem apresentar solução exata. Pois problemas reais são complexos e de difícil formulação, já que requerem interligação com vários outros processos para serem resolvidos.

A Modelagem Matemática tem se mostrado de grande eficácia na resolução de problemas reais, principalmente com o uso de programas computacionais. Assim é possível trabalhar com os modelos matemáticos com os modelos físicos. Os modelos físicos proporcionam a determinação dos parâmetros para a identificação do modelo, pois através das formulações e das simulações numéricas pode-se comparar os dados teóricos com os dados experimentais. A Modelagem Matemática segue inúmeras etapas, desde a formulação do problema, coleta dos dados, experimentação até simulações dos mesmos para que sejam utilizados na prática.

De forma mais ampla, o papel da modelagem do processo de combustão é chegar ao cálculo da temperatura, da densidade, da fração mássica da espécie e da taxa de reação em Khalil (1982). Esse processo pode ser aplicado para a produção de energia, propulsão de jatos e foguetes, processos industriais para a produção de materiais, prevenção de incêndios e segurança, aquecimento industrial e doméstico, efeitos da combustão no meio ambiente, entre outros.

A Modelagem Matemática tem como objetivos segundo Khalil (1982);

• simular o processo de combustão e desenvolver a capacidade de prever o comportamento da combustão sob várias condições;

• propiciar a interpretação e o entendimento do fenômeno de combustão observado;

• substituir experimentos difíceis e caros;

• ajudar a estabelecer a influencia de parâmetros individuais no processo da combustão.

Este trabalho destina-se ao estudo da propagação do calor em pósqueimador de um turboreator e que usa câmara de escoamento direto, onde o fluxo de massa não sofre variações significativas de direções.

O objetivo desta pesquisa são utilizar um modelo matemático e físico para o processo de combustão em escoamento turbulento em pós-queimador de um turboreator, bem como, propor um método de cálculo que permita determinar o comportamento do fluxo de combustão bem como os parâmetros dentro do pósqueimador.

No primeiro capítulo descrevem-se as características que ocorrem no pós-queimador de um turboreator, bem como os processos de combustão e da dinâmica de liberação de calor. Descrevem-se os conceitos fundamentais relacionados com a modelagem dos processos, conceitos sobre os regimes de combustão e dos modelos de propagação de chama turbulenta e, finalmente a colocação do problema proposto para esta pesquisa.

No segundo capítulo usando a abordagem teórica de Talantov (1975), é colocado o modelo físico para o processo de combustão em escoamento turbulento em pós-queimador de um turboreator, bem como o modelo matemático através das equações que governam os fenômenos.

O terceiro capítulo aborda os métodos e os modelos numéricos utilizados para a solução das equações apresentadas para o modelo, bem como a utilização do software CFX-5.6 para a simulação. Neste mesmo capítulo encontram-se os resultados das pesquisas numéricas realizadas utilizando o programa computacional em Pascal, como também as simulações realizadas, com o CFX-5.6, que determina a geração da malha e os gráficos gerados pelas simulações em função do fluxo dos produtos de combustão como do comportamento da chama no pós-queimador de um turboreator, velocidade inicial da propagação da chama e o tempo de combustão.

#### **1 Fundamentação Teórica e Colocação do Problema**

Este capítulo tem como objetivo descrever as características da câmara secundária de combustão, os processos que ocorrem no interior da mesma, bem como a dinâmica da liberação de calor. Apresenta a conceituação fundamental relacionado com o modelo desenvolvido e descreve os regimes de combustão bem como os modelos da propagação da chama turbulenta.

#### **1.1 Revisão Bibliográfica**

A câmara de combustão é destinada para transformar a energia química do biopropelente (oxidante + combustível) em energia térmica dos produtos de combustão. O ponto principal da câmara é a cabeça injetora que pulveriza os componentes e determina em princípio a eficiência dos processos de combustão. As paredes da câmara são fabricadas com paredes duplas entre os quais flui um dos componentes para a refrigeração. Na câmara secundária de combustão é necessário garantir a resistência estrutural e a refrigeração (a pressão dos produtos de combustão pode superar a 100 atm e a sua temperatura pode atingir até 3700 K); assegurar a alta eficiência de combustão; não admitir oscilações da pressão; minimizar massa da câmara, desde o momento da injeção até a formação completa de combustão, Krioukov, Noumov & Diomin (2000). A figura 1.0, a seguir mostra um modelo simplificado de uma câmara de combustão.

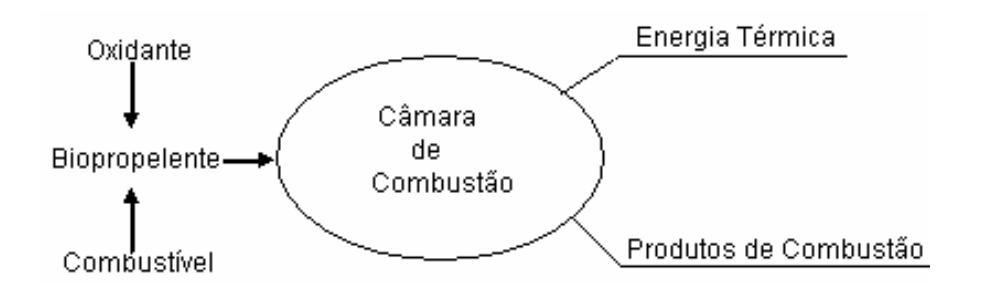

Figura 1.0 – Modelo simplificado de uma câmara de combustão

Um combustor ou queimador é um dispositivo usado para obter gases à alta temperatura para a produção de chamas em Reid (1986). A chama, como definiu Fristrom (1965), é uma reação da combustão que pode se propagar subsonicamente através do espaço e, o local apropriado num combustor para essa reação ocorrer é a câmara de combustão.

A câmara de combustão numa turbina a gás de usina de energia ou num motor de turboreator tem a mesma finalidade. É um componente do combustor, onde o combustível é introduzido e queimado para elevar a temperatura do fluido de funcionamento até o valor requerido, em Zucrow (1948). A função do combustor ou queimador é o de fazer com que o combustível e o oxidante fiquem em contato o tempo suficiente e a temperatura suficiente para ocorrer e completar a reação de combustão. Uma vez que a maioria das reações de combustão acontece na fase gasosa, o contato eficiente depende de: tempo, temperatura e turbulência. Em geral os queimadores não podem ser considerados isolados do corpo da câmara de combustão, pois os arredores obviamente vão ter um efeito sobre a quantidade de calor perdida pela chama, conseqüentemente sobre a sua temperatura, sobre o tempo em que os gases da chama são mantidos na zona de combustão e sobre a recirculação do gás.

Para produzir um aumento da temperatura desejado, usam-se estabilizadores de chamas que ficam atrás dos injetores de combustível, cuja finalidade é que a razão entre a mistura de ar e combustível não fique fora da dos limites de inflamabilidade. Nestes combustores o calor da chama converte continuamente o combustível líquido em vapor no ar de combustão. Como a taxa de liberação de calor depende da taxa de concentração do ar em excesso, das propriedades do combustível e da mistura ar-combustivel, segundo Reid (1986) pode-se usar defletores na corrente de ar para melhorar a combustão e sustentar a chama ardente. A figura (1.1) representa um esquema simplificado de uma câmara de combustão com difusor e estabilizadores de chama.

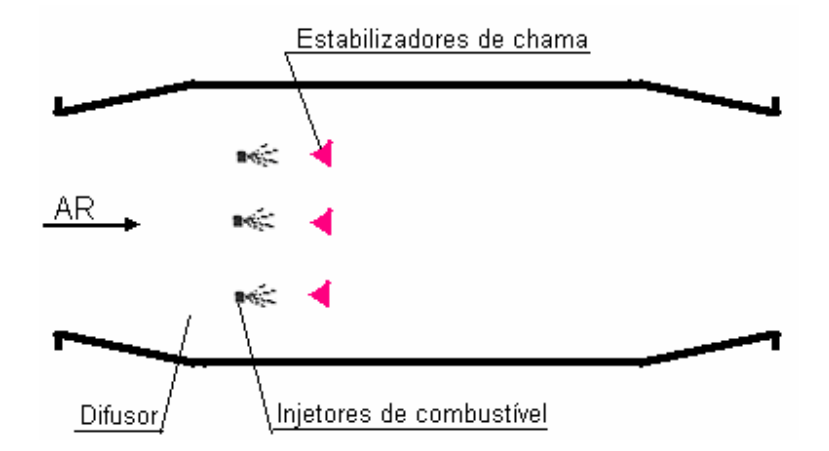

Figura 1.1 – Esquema simplificado de uma câmara de combustão.

 A escolha da câmara de combustão depende das especificações da máquina, mas também está influenciada pela otimização do espaço disponível. Para aeronaves grandes as câmaras de fluxo direto quase são invariáveis, pois o fluxo da massa principal da mistura não sofre variações significativas de direções.

 O processo de liberação de calor desse tipo de câmara tem muita aplicabilidade, como em câmaras de caldeiras de fornos, motores de turboreatores, trocadores de calor e em estatoreatores.

Turboreator (fig.1.2) é um motor à reação e de combustão interna no qual os gases são comprimidos em um compressor acionado por turbinas movidas pelos gases aquecidos na câmera de combustão primária. Esses gases, então, entram na câmara de combustão secundária, onde o processo de combustão

adicional aumenta a temperatura (utilizando o oxigênio que restou da câmara primária) e, conseqüentemente, aumenta a força de propulsão, fornecendo impulso adicional para o avanço do veículo.

Os turboreatores comportam um dispositivo auxiliar denominado de "pós-combustão" que lhes aumenta a potência durante breves períodos. Este dispositivo dispõe de sua própria alimentação de combustível e utiliza o oxigênio excedente contido nos gases de escapamento do turboreator. Observa-se que a utilização de pós-queimador, aumenta muito o consumo de combustível, isto é, não é eficiente do ponto de vista econômico, pois o regime de funcionamento é muito curto. O pós-queimador só é utilizado para a decolagem até atingir o "teto" de altura para o ataque e também para "fugir" do alcance dos "inimigos".

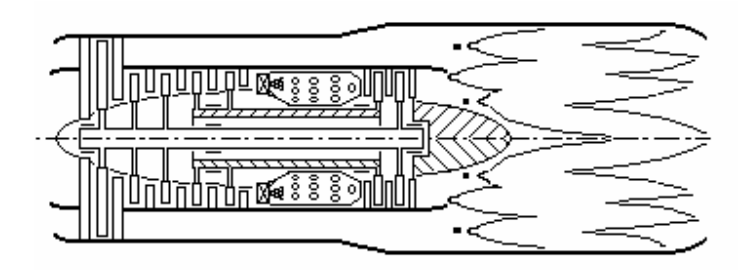

Fig: 1.2 Modelo de um motor turboreator com câmara secundária de combustão com dois contornos.

O processo de escoamento da mistura do combustível na câmara de combustão inicia com a introdução do ar na câmara por um compressor e, na saída do mesmo, a velocidade é diminuída por um difusor, para reduzir a um nível tolerável a perda de pressão devido à combustão e para sustentar a chama. A seguir o ar mistura-se com o combustível que é introduzido na câmara por injetores e o fluxo de mistura é inflamado e queimado transformando-se nos gases quentes dos produtos de combustão que se aceleram em direção ao bocal de saída, Setti (1998).

O uso do difusor tem como função reduzir a velocidade de entrada dos gases, bem como recuperar, tanto quanto possível, as perdas dinâmicas, fazendo com que o fluxo seja uniforme e estável.

Segundo Alverman W., Ulken R. (1971) e Khatchatourian (1992-1994), para câmaras secundárias de turboreator, justifica-se o uso de estabilizadores aerodinâmicos (fig. 1.3), para a possibilidade de regulagem contínua do domínio de estabilidade e de intensidade do processo de combustão em jatos transversais, resfriamento efetivo e a unificação das funções de estabilização e de alimentação do fluxo, que se desloca em alta velocidade.

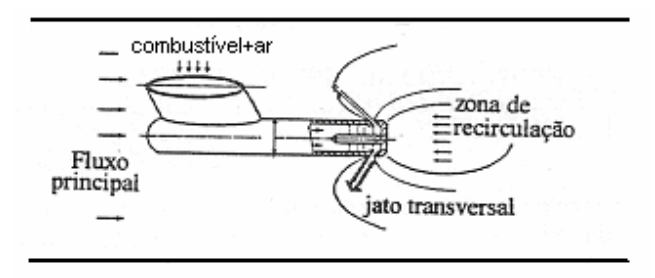

Figura 1.3 Esquema de um estabilizador aerodinâmico.

Em câmaras de escoamento direto usam-se injetores atomizadores em mesma ou em direção contrária ao fluxo para o fornecimento de combustível. O mesmo é injetado na câmara através das forças aerodinâmicas aumentando o número de gotas, mas o tamanho da gota depende do fluxo de ar, da densidade do gás e da velocidade do escoamento Tornando a gota menor, fazendo com que a combustão se torne mais eficiente.

A taxa de vaporização das gotas do combustível na fase líquida depende da temperatura inicial do mesmo, da velocidade relativa das gotas, do diâmetro inicial das mesmas e da temperatura do gás. Mas se o gás for préaquecido poderá vaporizar completamente após a ignição. Então uma atomização muito fina do combustível assegura a eficiência da combustão. Porém, só a atomização fina não assegura uma boa mistura de combustível com ar, necessitando que o movimento do mesmo seja turbulento. Para que este movimento seja turbulento é necessário que se tenha um elevado número de Reynolds, mas a intensidade de turbulência deve ser limitada com a perda de pressão que pode ser tolerada. Segundo Zucrow (1948), um dos grandes problemas enfrentados no design da câmara de combustão é produzir turbulência máxima com perda mínima de pressão.

Depois da ignição da chama no combustor, a mesma deve se manter estável para que não haja extinção da combustão ou realizar pulsações intensas na câmara, segundo Reid (1986), poderá acarretar em danos para o equipamento.

A mistura de ar e combustível em dois estágios interfere na estabilidade da chama. Se esta mistura do segundo estágio for mais pobre do que no primeiro estágio a chama se extinguirá, caso contrário, não ocorre a ignição. Então a mistura de ar e combustível deverá se manter na mesma proporção para manter a estabilidade da chama após a ignição.

Zucrow (1948) estabelece algumas características para estes limites:

• a pressão absoluta não tem nenhuma influência sobre qualquer limite;

• aumentar a temperatura melhora o limite de ignição, enquanto que, melhorar a atomização propicia o limite de extinção da chama.

Um dos grandes problemas na projeção de câmara de combustão se deve ao grande número de considerações que se devem levar em conta, tais como:

• a propagação da chama de combustíveis hidrocarbonetos é menor do que a velocidade do gás;

• o tempo de permanência da chama no interior da câmara;

• da pressão e da temperatura no interior da câmara;

• concentração da mistura e da velocidade do fluxo;

• posição dos estabilizadores de chama.

O modelo de combustão utilizado neste trabalho considera escoamento sob condições turbulentas para misturas homogêneas e é aplicada à câmara secundária de um turboreator para cálculo da dinâmica de liberação de calor em condições uniformes de distribuição de combustível. É adotado o modelo de chama laminar distorcida, que admite uma estrutura de chama turbulenta baseada no transporte molecular, sendo considerada a abordagem teórica de Talantov.

A turbulência pode ser descrita como flutuações no campo de escoamento no tempo e espaço. O processo é complexo, principalmente devido a sua tridimensionalidade e irregularidade, por isso, pode causar um efeito significativo sobre as outras características do escoamento.

Para a modelagem da turbulência, foi adotado o modelo k-ε, que tem sido empregado na maioria dos escoamentos turbulentos, tomado como padrão.

O modelo tem provado ser estável e numericamente robusto e pode ser utilizado para a maioria dos problemas de escoamento, oferecendo bons resultados em termos de precisão, robustez e esforço computacional.

#### **Significado**

• k (turbulence kinetic energy) é definida como a variância das flutações da velocidade do fluxo (W) e da velocidade de turbulência ( $U_T$ ).

• ε (turbulence eddy dissipation) pode ser definido como a taxa com que as flutuações de velocidade se dissipam.

#### **1.2 Conceituação Fundamental**

#### **1.2.1 Número de Reynolds**

O fluxo turbulento é aquele em que as partículas apresentam um movimento aleatório macroscópico, isto é a velocidade apresenta componentes transversais ao movimento geral do conjunto do fluido. As velocidades flutuantes criam tensões adicionais ao fluido muito maior do que as tensões viscosas criadas pelos movimentos moleculares. A energia turbulenta no fluxo do fluido é sustentada pela força que acontece contra tais tensões, chamadas de tensões de Reynolds.

Para um fluxo turbulento de escala com comprimento L, e escala de velocidade u', o tempo de vida do redemoinho pode ser calculada como  $\frac{L}{|u|}$  . Segundo Tennekes (1972), a taxa de produção de energia turbulenta é proporcional a  $\frac{(u')^3}{2}$  $\frac{17}{L}$  e, para a mesma escala de comprimento, a escala de tempo para a dissipação molecular seria  $\frac{L^2}{\nu}$ , onde  $\overline{\nu}$  é a viscosidade cinemática, e a taxa de dissipação de energia viscosa seria proporcional a  $\frac{(u\,\prime)^2\upsilon}{L^2}$ *L*  $\stackrel{\cdot\upsilon}{=}$  , Tennekes(1972).

A razão entre a taxa de produção e a taxa de dissipação de energia turbulenta representa o número de Reynolds, que é um número adimensional.

$$
R_{L} = \frac{(u')^{3}/L}{(u')^{2}v/L^{2}} = \frac{u'L}{v}
$$

#### **1.2.2 Equação de Estado do Gás Ideal**

Para um gás cujas moléculas colidem perfeitamente elásticas, a energia cinética se conserva, então é modelado pela equação de Clapeyron:

$$
PV = RT
$$

onde R é uma constante que depende somente do peso molecular do gás, T é a temperatura absoluta, V o volume do gás e P é a pressão absoluta, mas como o volume específico para uma unidade de gás é  $\frac{1}{-}$ ρ , então a equação de estado do gás é:

$$
P\frac{1}{\rho} = RT
$$

$$
P = \rho RT
$$

#### **1.2.3 Entalpia**

Em muitos processos termodinâmicos aparece a soma da energia interna e dos produtos P V (pressão e volume). Essa combinação constitui a propriedade denominada entalpia, ou seja,, é uma quantidade característica das propriedades termodinâmica de um sistema reagente, definido por:

$$
h \equiv u + PV \tag{1.1}
$$

Essa relação representa a quantidade de calor de cada elemento químico.

#### **1.2.4 Calor Específico**

É a propriedade dos materiais que representa a quantidade de energia em forma de calor, necessária para elevar a temperatura em 1° C sob certas condições. O calor específico é representado por  $c_n$ , onde n indica o tipo de processo. Então a variação do calor:

$$
\delta q = c_n dT \tag{1.2}
$$

Se as variações das energias cinéticas e potencial forem nulos, o diferencial da energia por unidade de massa pode ser expressa por:

$$
\delta q - \delta w = du
$$

Para o processo isovolumétrico, não há variação de volume, isto é, dV=0, então o trabalho realizado é nulo, uma vez que o contorno é fixo.:

$$
\delta q|_{V} = dU|_{V} \tag{1.3}
$$

substituindo (1.3) em (1.2), tem-se:

$$
du = c_V dT \qquad \text{ou} \quad c_V = \frac{\partial u}{\partial T} \Big|_V \tag{1.4}
$$

mas se o processo for isobárico, isto é, sob pressão constante:

$$
\delta q\Big|_p - PdV\Big|_p = du\Big|_p
$$
  

$$
\delta q\Big|_p = d(u + PV)\Big|_p
$$

Substituindo a entalpia dada pela equação (1.1), tem-se:

$$
dh = c_p dT \quad \text{ou} \quad c_p \equiv \frac{\partial h}{\partial T} \Big|_p \tag{1.5}
$$

Mas para os gases perfeitos, PV = RT, substituindo na equação (1.1) e diferenciando, vem:

$$
\int_{T_1}^{T_2} dh = \int_{T_1}^{T_2} c_p(T) dT \implies h_2(T_2) - h_1(T_1) = \int_{T_1}^{T_2} c_p(T) dT
$$

$$
h(T) = u(T) + RT
$$

27

$$
\frac{dh}{dT} = \frac{du}{dT} + R\tag{1.6}
$$

assim, a razão entre os calores específicos  $c_p$  e  $c_v$  é função apenas da temperatura, que podem ser expressos pelas equações (1.4) e (1.5).

$$
c_{\rm V} \equiv \frac{du}{dT} \tag{1.7}
$$

$$
c_{\rm p} \equiv \frac{dh}{dT} \tag{1.8}
$$

então, combinando-se as equações (1.6), (1.7) e (1.8), vem:

$$
c_p = c_V + R
$$

Os valores de  $c_p$  e  $c_v$  variam com a temperatura e estão disponíveis para a maioria dos gases.

#### **1.2.5 Índice Adiabático**

É a razão entre o calor específico à pressão constante e o calor específico a volume constante. Onde k é denominado de constante de Poisson, descrito por:

$$
k = \frac{c_{\rm p}}{c_{\rm V}}
$$

### **1.2.6 Fórmula de Maye**r

Para um gás ideal temos:

$$
c_p = c_V + R \tag{1.9}
$$

$$
k = \frac{c_{\rm p}}{c_{\rm V}}\tag{1.10}
$$

Isolando R em (1.9), tem-se:

$$
R = c_{\rm p} \left( 1 - \frac{c_{\rm v}}{c_{\rm p}} \right) \tag{1.11}
$$

substituindo (1.10) em (1.11), obtém-se:

$$
R = c_{\rm p} \left( 1 - \frac{1}{\mathbf{k}} \right)
$$

que resulta em:

$$
c_p = \frac{k}{k-1}R
$$

Dentro de faixas de temperatura razoáveis, os calores específicos de um gás ideal podem ser tratados como constantes para cálculos com precisão de engenharia. Nessas condições:

$$
u_2 - u_1 = \int_{u_1}^{u_2} du = \int_{T_1}^{T_2} c_V dT = c_V (T_2 - T_1)
$$
 (1.12)

A propriedade da entropia é extremamente útil na análise de escoamentos compressíveis. Diagramas de estado, particularmente o diagrama da temperatura-entropia (Ts), são auxílios valiosos na interpretação física de resultados analíticos em escoamentos compressíveis. Então a entropia pode ser definida pela equação:

$$
\Delta S = \int_{rev} \frac{\delta q}{T} \quad \text{ou} \quad \text{dS} = \left(\frac{\delta q}{T}\right)_{rev} \tag{1.13}
$$

onde o subscrito significa reversível.

A desigualdade de Clausius, reduzida a segunda Lei da Termodinâmica, estabelece que:

$$
\oint \left(\frac{\delta q}{T}\right) \leq 0
$$

Em conseqüência da segunda lei, podemos escrever:

$$
dS \ge \frac{\delta q}{T} \text{ ou TdS} \ge \delta q \tag{1.14}
$$

Para processos reversíveis, vale a igualdade e

$$
TdS = \delta q \tag{1.15}
$$

para processos irreversíveis, vale a desigualdade:

$$
TdS > \delta q \tag{1.16}
$$

Para um processo adiabático,  $\delta q$  = 0 por tanto,

$$
d\mathbf{S} = 0
$$
 (processo adiabático reversible) (1.17)

Desta forma, um processo que é reversível e adiabático é também isentrópico, a entropia permanece constante durante o processo. A desigualdade 1.18 mostra que a entropia deve aumentar para o processo adiabático que é irreversível.

Uma relação útil entre as propriedades (p,V,T,S,u), pode ser obtida considerando-se a primeira e a segunda lei conjuntamente. O resultado é a equação de Gibbs, ou TdS,

$$
TdS = du + pdV \tag{1.19}
$$

que pode ser obtida, substituindo-se:

$$
du = d(h - pV) = dh - pdV - Vdp
$$

para obter TdS,

$$
TdS = dh - Vdp \tag{1.20}
$$

Para um gás ideal, a variação da entropia pode ser avaliada das equações TdS, como

$$
dS = \frac{du}{T} + \frac{p}{T}dV = c_v \frac{du}{T} + R\frac{dV}{V}
$$

$$
dS = \frac{dh}{T} - \frac{V}{T}dp = c_p \frac{dT}{T} + R\frac{dp}{p}
$$

mas para calores específicos constantes, essas equações podem ser integradas para obter:

$$
S_2 - S_1 = c_V \ln \frac{T_2}{T_1} + R \frac{V_2}{V_1}
$$

$$
S_2 - S_1 = c_p \ln \frac{T_2}{T_1} + R \frac{p_2}{p_1}
$$

#### **1.2.7 Velocidade do Som**

Num fluido compressível o movimento de um elemento do fluido induz pequenas perturbações em elementos adjacentes. Esta perturbação, denominada onda acústica, propaga-se através do campo de escoamento com uma velocidade relativamente alta, chamada velocidade sônica. Um modelo idealizado para a velocidade de propagação da onda e as propriedades do fluido, combinado com um pistão de um cilindro infinito, em que um pequeno impulso no pistão produz a propagação de uma onda estacionária com velocidade *a* , conforme (figura 1.4.a). O fluido através do qual a onda possui uma pressão P+dP resultante do impulso e de uma densidade  $\rho$  e d  $\rho$  move-se com velocidade dW. O fluido da direita da frente de onda, este permanece imóvel para um observador que se move com a frente de onda vê um processo de escoamento estacionário ilustrado pela figura 1.4.b. O volume que possui velocidade *a* entra no volume de controle pela face do lado direito, e sua velocidade se reduz *a* - dW, que produz um aumento simultâneo de pressão e densidade.

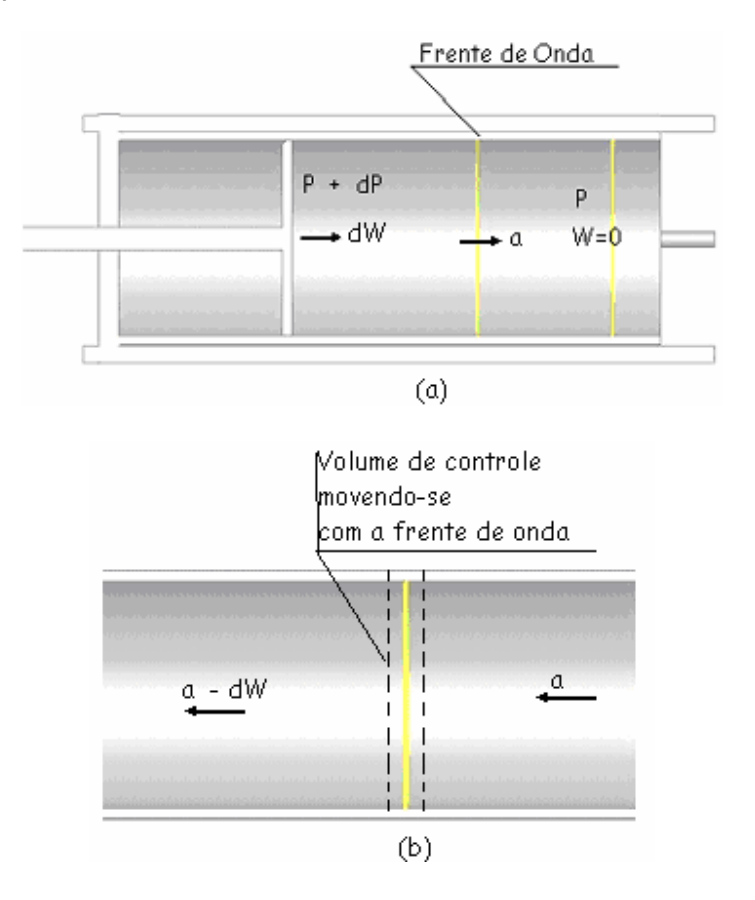

Fig: 1.4: Propagação de uma onda elástica

Para este modelo aplica-se a equação da continuidade do volume de controle, sendo **A** a área de seção do tubo, obtendo-se:

$$
a\rho A = (a - dW)(\rho + d\rho)A
$$

$$
ad \rho = \rho dW \tag{1.21}
$$

Desprezando a força de cisalhamento sobre a parede, a equação do momento linear conduz para:

$$
(P+dP)A-PA = \rho aA [-(a-dW)] - \rho aA (-a)
$$

Que após as simplificações pode ser escrita da forma:

equação por A, para simplificar o modelo, obtém-se:

$$
dP = \rho adW \tag{1.22}
$$

Combinando-se as equações (1.21) e (1.22) pode-se escrever:

$$
a^2 = \frac{dP}{d\rho}
$$

Para um gás perfeito que sofre um processo isentrópico, a relação entre a pressão e a densidade é uma constante, que é expressa por:

$$
\frac{P}{\rho^k} = const \tag{1.23}
$$

linearizando a equação (1.14), tem-se:

$$
\ln(P) = const. + k.\ln(\rho) \tag{1.24}
$$

Diferenciando-se logaritmicamente a equação 1.15 obtém-se:

$$
\frac{dP}{dT} = k \frac{d\rho}{\rho}
$$
  

$$
P = \rho RT
$$
  

$$
a = \sqrt{kRT}
$$
  

$$
M = \frac{W}{a}
$$
  

$$
\frac{dP}{P} = k \frac{d\rho}{\rho}
$$

mas pela equação de estado  $P = \rho RT$ , então a velocidade do som num de um gás perfeito é expressa por:

$$
a = \sqrt{kRT}
$$
### **1.2.8 Número Mach**

Independentemente do seu valor numérico, para medir a velocidade com que um corpo se desloca num fluido, utiliza-se frequentemente como unidade (adimensional) a relação entre a sua velocidade e a velocidade das ondas mecânicas no meio. A esta velocidade dá-se o nome de Mach.

O número Mach é definido como sendo a razão entre a velocidade local do escoamento W e a velocidade do som *a* num fluido compressível, isto é:

$$
M=\frac{W}{a}
$$

que para um gás perfeito pode ser expresso por:

$$
M = \frac{W}{\sqrt{kRT}}
$$

O número Mach é um dos critérios de semelhança hidrodinâmica e serve para distinguir regimes de escoamento compressível (M>0,3), tais como o subsônico (M<1), o transônico (M ≈1), o supersônico(M>1) e o hipersônico  $(M>>1)$ .

# **1.2.9 Escoamento Compressível Unidimensional**

As propriedades de um fluido em escoamento compressível são afetadas por variação de área, atrito, transferência de calor e choques normais. Cada um desses efeitos é considerado separadamente para o escoamento compressível, unidimensional, permanente.

O escoamento isentrópico, no qual a área é variável independentemente onde o atrito e a transferência de calor são desprezados, é considerado, em primeiro lugar, um fluido genérico.

As equações que modelam o escoamento compressível, para o escoamento estacionário são: Equação da conservação de massa, equação da conservação do momento linear, a equação da conservação da energia.

**a) A Equação da Conservação da Massa é dada pela Equação da Continuidade para o Escoamento Estacionário e é Definida com base na figura 1.5**

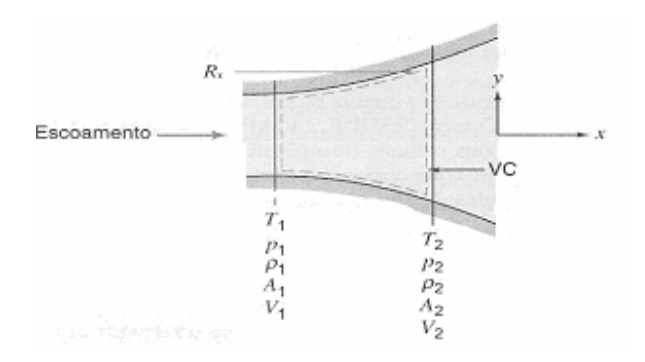

 Figura. 1.5 – Volume de controle para análise de um escoamento isentrópico genérico Considerações: (1) Escoamento permanente (2) Escoamento unidimensional

$$
0 = \frac{\partial}{\partial t} \int_{VC} \rho dV + \int_{sc} \rho \vec{V} . d\vec{A}
$$
 (1.25)

logo,

$$
0 = \left\{-\left|\rho_1 V_1 A_1\right|\right\} + \left\{\left|\rho_2 V_2 A_2\right|\right\}
$$

$$
\rho_1 V_1 A_1 = \rho_2 V_2 A_2 = \rho A V = \dot{m} \tag{1.26}
$$

 Diferenciando logaritmicamente, tem-se a equação diferencial da continuidade:

$$
\frac{d\rho}{\rho} + \frac{dA}{A} + \frac{dV}{V} = 0
$$

Para um gás perfeito, a equação (1.26), pode ser transformada sob a forma diferencial em termos de número de Mach, obtendo-se:

$$
\dot{m} = \rho A V \frac{\sqrt{kRT}}{\sqrt{kRT}} = PAM \sqrt{\frac{k}{RT}}
$$

sendo que k é o índice adiabático e R é a constante dos gases, estas duas grandezas são constantes e, M é o número de Mach.

**b) A equação da Conservação do Momento Linear para um Volume de Controle para um Escoamento Estacionário é Modelada por**

$$
PA + \left(P + \frac{dP}{2}\right)dA - \left(P + dP\right)\left(A + dA\right) - F_{\tau} = \rho AV(V + dV) - \rho AV^2
$$

Onde  $F<sub>r</sub>$  é a força de cisalhamento resultante do atrito com a parede do canal, P e dP/2 é a pressão média sobre a área circunferencial do volume de controle desprezando os termos de segunda ordem e reagrupando-os, obtêm-se a equação diferencial para o momento linear:

$$
\frac{dP}{\rho} + \frac{dF_{\tau}}{\rho A} + VdV = 0.
$$

Em termos de número Mach, a equação para um gás perfeito fica da seguinte forma:

$$
\frac{1}{kM^2}\frac{dP}{P} + \frac{dF_\tau}{\rho A V^2} + \frac{dM}{M} + \frac{1}{2}\frac{dT}{T} = 0
$$

### **c) A Equação de Conservação da Energia**

Para os fluidos compressíveis, a energia potencial é insignificante, então pode ser desprezível, logo a equação da energia na forma diferencial para escoamento estacionária é modelada por:

$$
\frac{\delta Q}{\delta t} - \frac{w_{eixo}}{\delta t} = \dot{m} \left( dh + d \frac{V^2}{2} \right)
$$
\n(1.27)

Mas dh =  $c_{p}dT$  para um gás perfeito é  $c_{p} = \frac{k}{k-1}R$ , então a equação (1.27) pode ser expressa por:

$$
\frac{\delta Q/\delta t}{\dot{m}c_p T} = \frac{\delta w_{e\dot{x}o}/\delta t}{\dot{m}c_p T} = \frac{dT}{T} + \frac{(VdV)V}{\left[k/(k-1)\right]RTV} = \frac{dT}{T} + (k-1)M^2\left(\frac{dV}{V}\right)
$$

Podemos reescrever a equação (1.27) da seguinte forma:

$$
\frac{\delta Q/\delta t}{\dot{m}C_p T} = \frac{\delta w_{eixo}/\delta t}{\dot{m}C_p T} = \left(1 + \frac{k-1}{2}M^2\right)\frac{dT}{T} + (k-1)MdM\tag{1.28}
$$

que representa a equação diferencial da energia para um gás perfeito.

# **d) Equação de Estado para um Gás Perfeito**

$$
\rho = \frac{P}{RT}
$$

### **1.2.10 Calor da Combustão**

A quantidade de calor liberado ou absorvido durante uma reação é denominado de calor da combustão, então o calor de combustão é considerado um caso especial do calor da reação.

KUO (1986) define o calor de combustão como quantidade de calor liberado quando o combustível reage com o oxidante para produzir os produtos de combustão. Esse processo pode ser exotérmico ou endotérmico, dependendo respectivamente do calor liberado ou absorvido durante a reação.

# **1.2.11 Modelo de Turbulência**

A turbulência consiste de flutuações no campo de escoamento no espaço e tempo. É um processo complexo, principalmente por ser tridimensional, transiente e consiste de muitas escalas. Pode ter efeito significativo na característica do escoamento. Turbulência ocorre quando as forças inerciais no fluido tornam-se significantes comparadas com as forças viscosas e então se caracterizam altos números de Reynolds. Em princípio, as equações de Navier-Stokes descrevem ambos, o turbulento e laminar sem a necessidade de informações adicionais. No entanto, escoamentos turbulentos em Reynolds reais trazem uma grande variedade de escalas de comprimento e tempo turbulento e até mesmo envolveriam escalas de comprimento menores do que os volumes gerados na malha para captar tais efeitos no cálculo. A simulação destes efeitos de forma direta envolveria anos de computação sem visão futura de resultados para problemas ainda simples.

Para tornar possível a previsão de efeitos ligados às escalas da turbulência, diversos modelos de turbulência foram desenvolvidos. Desta forma é

possível captar efeitos como vórtices e descolamentos de camadas limites sem onerar o cálculo por malhas geométricas ou temporais muito refinadas. A maioria dos modelos de turbulência é de origem estatística.

Quando observado através de escalas de tempo maiores que as escalas de tempo reais de flutuações turbulentas, pode-se dizer que o escoamento turbulento exibe características médias, com um componente adicional tempo variante.

Por exemplo, a componente da velocidade deve ser dividida em um componente médio e um componente tempo variante. Em geral modelos de turbulência procuram modificar o fenômeno real, demonstrado pelas equações de Navier-Stokes, pela introdução de flutuações médias para produzir Equações Médias de Navier-Stokes. Essas equações representam quantidades médias somente, enquanto modelando efeitos turbulentos sem a necessidade da resolução das flutuações turbulentas. Todas as escalas do campo turbulento são modeladas. Modelos de turbulência baseados em equações RANS são conhecidos como modelos estatísticos de turbulência, devido à generalização estatística empregada para obter as equações. Simulações, com modelos RANS, são mais rápidas que simulações diretas e são geralmente adotadas para cálculo de situações práticas de Engenharia. No entanto, ao realizar uma média das escalas, introduzem-se termos desconhecidos contento produtos das médias das escalas. Esses termos chamados tensões 'turbulentas' ou 'de Reynolds', são difíceis de determinar diretamente e, portanto, tornar-se-ão incógnitas mais à frente. As tensões de Reynolds precisam ser modeladas por equações adicionais de quantidades conhecidas, a fim de encontrar o fechamento da equação geral (Navier- Stokes). O fechamento implica que existe um número suficiente de equações para todas incógnitas, incluindo o tensor das tensões de Reynolds resultado da média das flutuações das escalas turbulentas. As equações, utilizadas para fechar o sistema, definem o tipo de modelo de turbulência. Modelos de turbulência de duas equações são amplamente utilizados, que oferecem um compromisso entre esforço numérico e acuracidade computacional. Esses modelos são muito mais sofisticados que os modelos 'zero-equation', em todos a velocidade e escala de comprimento são resolvidos utilizando equações de transporte separadas, por isso os termos 'modelo de duas equações'. Os modelos κ – ε e κ – ω utilizam a hipótese de difusão no gradiente para relacionar as tensões de Reynolds à velocidade média e a viscosidade turbulenta. A viscosidade turbulenta é modelada com o produto da velocidade turbulenta e o comprimento de escala turbulento. Nos modelos de duas equações a escala da velocidade turbulenta é estimada da solução destas equações de transporte. O comprimento turbulento é estimado de duas propriedades do campo turbulento, usualmente a energia cinética turbulenta e sua taxa de dissipação. A taxa de dissipação é fornecida pela solução dessas equações de transporte.

#### **1.2.11.1 MODELO k –ε**

Conservação de energia cinética turbulenta k e sua dissipação ε, (Da Silva, 2004)

$$
\overline{u}\frac{\partial}{\partial x}(\rho k) + \overline{v}\frac{\partial}{\partial r}(\rho k) = \overline{\nabla}\left(\left(\mu + \frac{\mu_l}{\sigma_k}\right)\overline{\nabla}k\right) + P_k - \rho \varepsilon
$$
\n(1.29)

onde C<sub>1-ε</sub> e C<sub>1-ε</sub> são constantes empíricas do modelo de turbulência,  $\sigma_k$  e  $\sigma_{\varepsilon}$ representam os respectivos números de Prandtl da energia cinética turbulenta e sua dissipação,  $P_k$  a produção ou dissipação de energia cinética turbulenta, definida como:

$$
P_k = \mu_t \left( 2 \left( \frac{\partial \overline{u}}{\partial x} \right)^2 \right) + \left( \frac{\partial \overline{u}}{\partial r} + \frac{\partial \overline{v}}{\partial \overline{x}} \right) + 2 \left( \frac{\partial \overline{v}}{\partial r} \right)^2 + 2 \left( \frac{\overline{v}}{r} \right)^2 \tag{1.30}
$$

#### **1.2.11.2 MODELO k - ω**

Uma das vantagens da formulação é o tratamento próximo à parede para Re baixos. O modelo não envolve funções complexas de amortecimento necessárias no modelo k - ε. Os modelos k - w assumem que a viscosidade turbulenta está ligada à energia cinética turbulenta dada pela relação:

$$
\mu_t = \rho \frac{k}{\omega} \tag{1.31}
$$

Por Wilcox (2000), o modelo resolve duas equações de transporte, uma para a energia cinética turbulenta,k, e uma para a freqüência turbulenta w. O tensor de tensões é calculado pelo conceito de viscosidade turbulenta.

A equação de k:

$$
\frac{\partial(\rho k)}{\partial t} + \nabla \bullet (\rho \cup k) = \nabla \bullet \left[ \left( \mu + \frac{\mu_t}{\sigma_k} \right) \nabla k \right] + P_k - \beta' \rho k \omega \qquad (1.32)
$$

Além das variáveis independentes, densidade, vetor velocidade são também inseridas as quantidades advindas do cálculo das equações de Navier-Stokes.  $P_k$ , é a produção de taxa de turbulência, que é calculada como no modelo *k* - <sup>ε</sup> . As constantes do modelo são dada por

$$
\beta' = 0.09, \ \alpha = 5/9, \quad \beta = 0.075, \sigma_{k} = 2, \sigma_{\omega} = 2
$$

O tensor de tensões de Reynolds desconhecido,  $\tau$ , é calculado de:

$$
\tau = \mu_t 2S - \rho \frac{2}{3} \delta k \tag{1.33}
$$

Para evitar o aumento da energia cinética turbulenta em regiões de estagnação, um limitante ao termo de produção é introduzido nas equações.

$$
\tilde{P}_k = \min(P_k, c_{\text{lim}} \varepsilon) \tag{1.34}
$$

com  $C_{\text{lim}}\mathcal{E} = 10$  para modelos  $\omega$ .

#### **1.3 Modelo de Propagação da Chama Turbulenta**

Os modelos de propagação de chama são muito complicados de conduzir, devido a sua complexidade por causa da grande quantidade de fenômenos envolvidos no processo.

As propriedades da propagação espacial da chama estão condicionadas pela reação química do combustível com o oxidante, pelos processos de transporte de difusão da massa e condução de calor e pelo escoamento do fluido.

Devido à complexidade da combustão turbulenta é muito difícil de formular uma teoria única que englobe todos os processos e suas Inter-relações, pois o modelo preciso com que a turbulência influencia na taxa de combustão ainda é desconhecido. Isso acontece devido ao grande número de processos que podem promover a estrutura turbulenta da chama. Segundo LEE (1988), a única coisa conhecida é que a turbulência não influencia o processo molecular das reações químicas.

Os diversos processos físicos da combustão turbulenta são determinados pelo número de Reynolds da turbulência e pelo número de Damköhler que é a razão do tempo característico do fluxo para o tempo característico das reações químicas.

Segundo BRAY (1985) e WILLIAMS (1985), os regimes de combustão turbulenta pré-misturadas são: a chama laminar distorcida e a zona de reação distribuída. Essas podem ser caracterizadas pelos números de Reynolds e de Damköhler, isto é, quando o número de Reynolds da turbulência é relativamente pequeno, o número de Damköhler é grande, então as reações de combustão são rápidas comparadas aos processos de turbulência, tal que a combustão tende a ocorrer em uma chama laminar delgada que é distorcida pela turbulência da mistura não queimada. Caso contrário, a mistura turbulenta é rápida comparada com a reação química, tal que as reações da combustão são distribuídas por todo o volume ocupado pela chamas turbulentas. Na prática, a chama turbulenta se comporta como laminar distorcida.

A propagação da chama é modelada pela equação de conservação da massa global, da espécie e da energia. Segundo ANDREWS, BRADLEY e LWAKABAMBA (1975), usando essas equações com as das taxas químicas é possível determinar os perfis da velocidade da queima, temperatura e composição de algumas chamas laminares.

Para LEE (1988), os efeitos qualitativos do aumento da turbulência na combustão são o aumento da transferência de energia e da área de superfície de chama e a formação de novos centros de inflamação.

As duas categorias dos modelos de estrutura de chama turbulenta são baseadas nos modelos de transporte molecular da própria combustão e no processo de transporte turbulento, que são respectivamente, os modelos de chama laminar distorcida e os modelos de transporte turbulento.

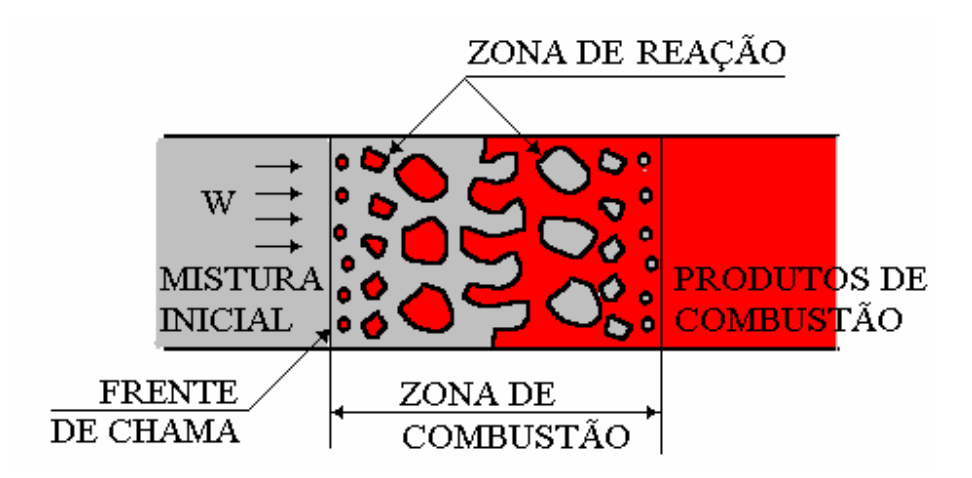

Figura (1.6): Esquema de escoamento turbulento.

# **1.3.1 Modelo de Chama Laminar Distorcida**

Este modelo foi proposto por Damköhler. O efeito maior da turbulência é produzir uma maior área de superfície de chama disponível para o transporte molecular em que a chama molecular consiste em uma seqüência de chamas laminares.

A maioria das teorias assume que a macroescala de turbulência [tamanho médio dos redemoinhos (vortex) , com tamanho superável ao da largura do fluxo], onde l significa maior que a espessura da frente de chama laminar,  $\delta$ <sub>*l*</sub> ( $l > \delta$ <sub>*l*</sub>). Isto é, o transporte de redemoinhos de pequena escala para uma distância menor do l não tem significado e o único efeito da turbulência fica no aumento da superfície da chama, devido à ação dos redemoinhos de grande escala. Esse aumento está condicionado ao valor de u'. Para todas as teorias de chama laminar considera-se a velocidade u' unidimensional.

#### **1.3.2 Modelo de Transporte Turbulento**

Os modelos teóricos de turbulência baseados em processos de transporte estão classificados em duas categorias principais: o transporte em redemoinhos de pequena escala e o transporte de redemoinhos em grande escalas.

O modelo de transporte em redemoinhos de grande escala incorpora redemoinhos de flutuantes queimando, onde cada um deles tem composição de temperatura uniforme e uma zona de reação estendida, enquanto que os redemoinhos de pequena escala, considera que, em fluxos altamente turbulentos, o principal mecanismo envolvido na propagação da chama turbulenta é o movimento da queima em pequenos redemoinhos.

Mesmo que se conhece muito pouco sobre as propriedades dos redemoinhos de pequena escala, é interessante conhecer a probabilidade deles determinarem fatores na forma de propagação da chama em fluxos altamente turbulentos.

### **1.3.3 Correlações de Dados da Velocidade da Queima Turbulenta**

Como não existe ainda escrita sobre a teoria da queima turbulenta na forma analítica, a alternativa é a correlação dos dados da velocidade da queima turbulenta em termos adimensionais, levando em conta os fenômenos físicos químicos, utilizando dados de Andrews (1975), que usa critérios adimensionais bem como a razão adimensional  $\frac{u_i}{l}$ *l*  $\frac{u_i}{u_i}$ .

Nas abordagens teóricas sempre se teve a tentativa para quantificar a taxa de propagação da chama turbulenta, onde os valores da escala de velocidade, *u* ', que dependa da velocidade média do fluxo, mesmo em macro escala, *l* , é relacionada ao tamanho do gerador de turbulência no sistema do fluxo do combustor.

O estudo da chama turbulenta pré-misturada tem sido de grande importância para o estudo dos fenômenos da combustão turbulenta, do ponto de vista da engenharia. Pois o uso de parâmetros tem sido de grande importância para o estudo do comportamento prático da combustão, bem como para a determinação de combustores: melhorando, assim, o seu desempenho e funcionalidade. Na prática, os dados úteis se referem sempre a velocidade da combustão, pois através dos mesmos é possível desenvolver modelos com melhor design e maior confiabilidade. Por esse motivo a Modelagem Matemática tem se mostrado uma ferramenta de grande importância, pois as simulações numéricas têm apresentado resultados satisfatórios aos processos envolvidos, fornecendo resultados qualitativos e quantitativos para a comparação entre os dados teóricos e experimentais.

# **1.4 Colocação do Problema**

O fenômeno da combustão sempre foi de grande importância, desde o aparecimento do fogo, principalmente, para o desenvolvimento tecnológico. A Modelagem Matemática da combustão turbulenta é de suma importância para o desenvolvimento de novas tecnologias empregadas em motores a combustão bem como em outros queimadores industriais; sendo,assim, uma ferramenta essencial para a análise do funcionamento dos equipamentos, tanto para os fenômenos envolvidos quanto para a engenharia de processos e de produtos.

A Modelagem Matemática tem como objetivo o uso de modelos da realidade, descrever os fenômenos que regem o modelo real escolhido, simplificando-os, isto é, busca sempre trabalhar com aqueles fenômenos que mais influenciam no modelo escolhido.

Mesmo que os modelos matemáticos da combustão turbulenta sejam simplificados, podem-se considerar todas as características da realidade, buscando assim uma idealização para o processo e, através das simulações numéricas fazer uma boa análise dos fenômenos envolvidos.

A justificativa do uso da combustão turbulenta, mesmo não tendo uma teoria própria que descreva o fenômeno, se encontra em desenvolvimento, mas existe uma quantidade muito grande de publicações científicas sobre estes fenômenos. Muitas delas se referem a modelos matemáticos e simulações, baseados em trabalhos teóricos experimentais, onde, algumas podem ser encontradas na foram de resumo em Andrews eat.all (1975), bem como: Chaté (1988), El Tahry (1990) e Lacas eat. all (1989), sobre os processos de combustão em escoamento turbulento.

A combustão turbulenta é um processo muito difícil de se conduzir, tanto sob ponto de vista teórico como experimental. Muitas vezes os modelos propostos estão muitos além da realidade da compreensão do fenômeno da combustão, pois necessitam de experimentação sofisticada. Segundo Setti (1998). O motivo da escolha e da aplicabilidade do modelo dependem do problema a ser resolvido, ou seja, da situação que será modelada, sendo vantajoso adotar um modelo simples com um número mínimo, mas suficiente de hipóteses físicas e que descreva adequadamente o processo.

Muitos estudos baseados na análise das câmaras de combustão tem despertado grande interesse na prática e na teoria, principalmente, no processo de liberação de calor em pós-queimador da câmara secundária de um turboreator. Na prática, fazer com que o veículo seja mais rápido para atingir o teto de velocidade ou fugir dos inimigos, do ponto de vista teórico, em pesquisas para desenvolver novos designes analíticos ou empíricos melhoram a modelagem física e numérica.

Particularmente, considerando a câmara secundária de um turboreator é onde se analisa a dinâmica da liberação de calor em pós-queimador, baseado em várias publicações Khatchatourian (1997 e 1998).

No resultado da pesquisa bibliográfica que desenvolvemos, coloca-se o problema na seguinte forma:

desenvolver um modelo matemático de combustão para cálculo das características do pós-queimador que leva em conta as características de turbulência.

O problema será analisado com base nas características de combustão, avaliar a velocidade de propagação da chama turbulenta  $(U_t)$  e o tempo de  $combustão (t<sub>c</sub>)$ .

- a) A velocidade de propagação de chama turbulenta  $(U_t)$  é proporcional a componente de pulsação da velocidade (w') do fluxo de combustão, proposta pelo modelo teórico de Talantov (1975).
- b) O tempo de combustão  $(t_c)$  de uma partícula da mistura inicial cuja dimensão é proporcional à escala de turbulência.
- Aplicar os modelos para turboreatores.

# **2 MODELO FÍSICO E MATEMÁTICO**

Neste capítulo, apresenta-se o modelo físico e o modelo matemático do processo da dinâmica da liberação de calor em câmara secundária de um turboreator, em que o modelo físico descreve o processo de combustão no interior da câmara secundária, caracterizando os fenômenos que interferem no processo, apresentando os conceitos empregados pelo modelo escolhido. Como esse processo ocorre sob condições turbulentas de escoamento, são levados em conta os tempos de combustão, a propagação da chama em regime de turbulência forte.

Na Modelagem Matemática da câmara secundária de um turboreator são apresentadas as equações que descrevem o modelo.

# **2.1 Processo de Combustão na Câmara Secundária**

Os fenômenos da combustão são de suma importância, poissão aplicados em muitos ramos das ciências. Por ser muito complexo, devidos as suas características físicas e químicas é de difícil modelação, isso porque envolver vários ramos da ciência, tais como: mecânica dos fluidos, dinâmica dos gases, transferência de calor e massa, termodinâmica, leis de transformações químicas, termodinâmica química, cinética química, propriedades térmicas dos materiais, bem como outros ramos.

A função da câmara de combustão é a transformação da energia dos combustíveis em energia térmica, que depende desde o preparo da mistura do combustível e ar até a queima da mesma. Em câmara de turboreatores, o

combustível é queimado sob fortes influências das propriedades hidrodinâmicas sobre o processo de combustão, logo a intensidade do processo de combustão se determina, basicamente, pelas características hidrodinâmicas do escoamento.

Como na câmara de um turboreator o fluxo de ar é impulsionado pelo compressor, a mistura de ar com o combustível (mistura gasosa) está sempre relacionada ao movimento do gás. Mesmo que a mistura do gás permaneça em repouso antes da combustão, a inflamação do gás passa, logo após, a se mover devido a variação no volume específico da mistura gasosa. Quando o processo se realiza em um sistema de grande porte, a combustão ocorre sob condições turbulentas. Na realidade, quase todos os processos de combustão ocorrem sob influências da combustão turbulenta.

A propagação de chama laminar ocorre em escoamento laminar e é condicionada pela transferência de calor e pela difusão dos centros ativos da mistura queimada para a mistura inicial. No fluxo turbulento a chama não se propaga na forma laminar, pois para escoamento turbulento, além da transferência molecular, a propagação de chama acontece devido aos efeitos macroscópicos da transferência de massa por flutuações caóticas, sendo estas responsáveis pela distorção da frente de chama. A quantidade total queimada é maior em propagação de chama turbulenta do que em chama laminar, e por este motivo ocorre um aumento da velocidade de propagação da frente de chama em relação a inicial.

No modelo de propagação da chama as flutuações turbulentas deslocam algumas partes da frente de chama em sentido contrário ao da corrente, na direção da mistura inicial, sendo que depois do tempo característico as direções de flutuações mudam para qualquer outro ponto do movimento anterior. Mas devido à existência da velocidade de propagação da chama laminar, a chama passa para a flutuação vizinha e continua o movimento na direção inicial. Então, a velocidade de propagação de chama em escoamento turbulento  $U_T$  (velocidade do fluxo turbulento) é determinada tanto pelas flutuações de velocidade quanto pela velocidade normal da chama.

53

A passagem da chama de um volume para outro depende das condições determinadas pela reação entre o tempo de existência da flutuação e o tempo de queima deste volume.

O valor instantâneo da velocidade num ponto fixo *Wi*  $\rightarrow$  pode ser considerado como a soma do valor médio da velocidade no tempo  $\vec{W}_{_m}$  com as componentes de flutuações da velocidade, *W* '.  $\rightarrow$ 

$$
\vec{W}_i = \vec{W}_m + \vec{W}
$$

A flutuação da velocidade pode ter qualquer orientação, ocorrendo em qualquer direção, e pode ser decomposta em três componentes:

 $W'_{x}$ , componente longitudinal da flutuação da velocidade;

W'<sub>y</sub> e W'<sub>z</sub>, são as componentes transversais da velocidade.

Como norma de flutuação da velocidade, considera-se a grandeza  $W$ ' =  $\sqrt{(W')^2}$  em relação ao tempo, sendo  $\overline{W}$ ' a velocidade média do fluxo.

A razão entre a flutuação da velocidade e a velocidade média do fluxo chama-se de intensidade de turbulência  $\varepsilon$ .

$$
\varepsilon = \frac{W}{W_m}
$$

### **2.2 Escalas de Turbulência**

As escalas de turbulência são muito importantes para o estudo da combustão. Existem várias escalas de turbulência tais como podemos citar: escala de turbulência de Euler e escala de turbulência de Lagrange.

A escala de turbulência de Euler  $(l_0)$ , depende do comprimento da mistura, isto é do tamanho médio do volume do fluxo. A escala de Euler é determinada pela relação:

$$
l_0 = \int_0^\infty R_y(y, y + \Delta y) dy
$$

onde Ry é o coeficiente de correlação determinado por:

$$
R_{y} = \frac{W^{'}_{y} \cdot W^{'}_{y+\Delta y}}{\sqrt{\left(W_{y}\right)^{2} \cdot \left(W^{'}_{y+\Delta y}\right)^{2}}}
$$

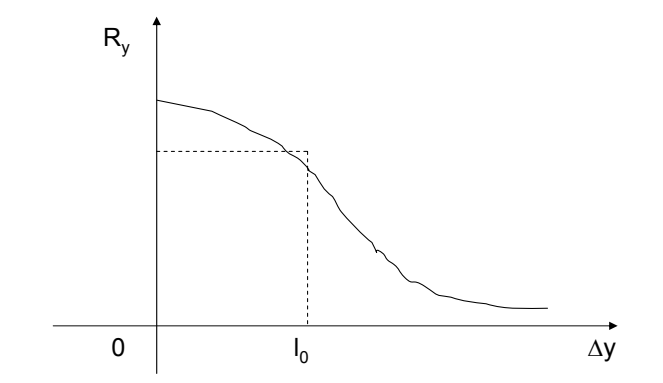

O coeficiente de correlação representa a interligação entre os fenômenos, isto é, entre as flutuações de dois pontos a uma distância Δy um do outro. Para uma variação de zero até o infinito, a correlação varia de 1 até zero, sendo que o último valor comprova a ausência de qualquer relação entre as grandezas.

A escala de Turbulência de Lagrange ( $l_m$ ) é expressa pelo caminho percorrido pelo volume do fluxo turbulento, mantendo as propriedades das flutuações. A escala de turbulência de Lagrange se relaciona à flutuação da velocidade com o tempo  $t_0$ , que representa o tempo característico da turbulência, isto é, o tempo de existência da flutuação. Esta escala é expressa por:

$$
l_{\scriptscriptstyle{m}} = t_0 \cdot W
$$

Então o tempo de existência da pulsação da partícula é dado por:

$$
t_0 = \frac{1_{\rm m}}{\rm W'}
$$

enquanto que o tempo característico da flutuação é calculado pela fórmula:

$$
t_0 = \int_0^\infty \mathbf{R}_t (t, t + \Delta t) dt
$$

onde  $R_t$  é o coeficiente de correlação expresso por:

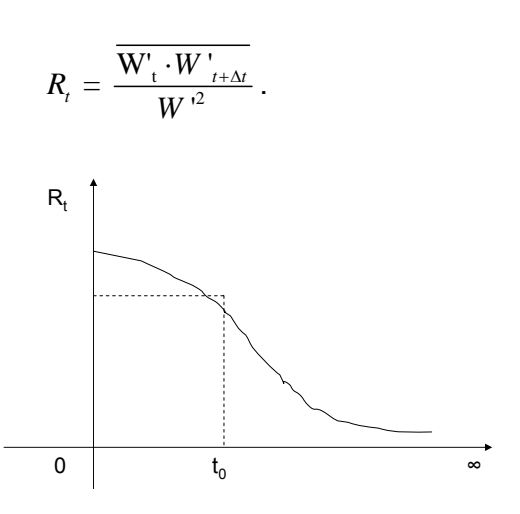

Quando o tempo característico da turbulência  $t_0$ , que é aproximadamente igual ao tempo de existência da pulsação da partícula, equivale ao tempo da mistura, a combustão se completa. Através da teoria da turbulência demonstra-se que as escalas de turbulência de Euler e de Lagrange estão relacionadas linearmente e através de dados experimentais, em Taylor (1935 e 1936), tem-se a seguinte relação:

$$
l_o = 2l_{\rm m}
$$

Segundo Baines e Peterson (1951), o escoamento turbulento em tubos, a intensidade de turbulência  $\varepsilon = [0, 04; 0, 05]$ , onde  $l_m = [0, 018; 0, 02]$ d, e d é o diâmetro do tubo.

Segundo Setti (1998), as duas linhas de estudo apresentadas pelos modelos de combustão turbulenta são: a teoria da combustão da chama laminar distorcida ou combustão de superfície e a teoria da combustão de transporte turbulento ou combustão em volume.

A combustão pode ser classificada em: combustão rica ou combustão pobre, dependendo do valor do coeficiente de excesso de oxidante  $\alpha$  que é calculado pela expressão:

$$
\alpha = \frac{m_{\text{ar}}}{m_{\text{combustível}} \cdot L_0}
$$

onde *L*0 é a massa em kg de ar para queimar 1 kg de combustível. Sendo  $0 < \alpha < 1$ , a combustão é rica e, para  $1 < \alpha < \infty$ , a combustão é pobre.

O tempo de combustão  $t<sub>p</sub>$  é calculado pela expressão:

$$
t_p = \frac{1_0}{2U_n}
$$

$$
\frac{t_p}{t_0} = \frac{\frac{1_0}{2U_n}}{\frac{l_m}{W}}
$$

onde U<sub>n</sub> é a velocidade de propagação de chama laminar. Mas sendo  $l_0 = 2l_m$ (pela relação da escala de Euler do tamanho característico da flutuação e o caminho da mistura), podemos expressar:

$$
\frac{t_{\mathrm{p}}}{t_{\mathrm{0}}} = \frac{W'}{U_{\mathrm{n}}}
$$

A intensidade de turbulência pode ser expressa em relação a dois valores:

a) se 
$$
\frac{t_p}{t_0} = \frac{W'}{U_n} < 1
$$
, a turbulência é fraca, pois o tempo característico da

combustão ( $t_p$ ) é menor que o tempo de "vida" da pulsação (t<sub>0</sub>) da partícula. Antes que a partícula, que leva a chama para frente vai mudar a direção, a chama queima toda a partícula e vai para a partícula vizinha e assim sucessivamente até o final da combustão, isto é, de partícula para partícula. Então para este caso temos:

$$
U_t = W' + U_n
$$

b) se  $\frac{1}{p}$  $_{0}$   $_{0}$   $_{n}$  $\frac{t_{p}}{t} = \frac{W'}{1} > 1$  $t_0$  U >1, a turbulência é forte, isto é, o tempo característico da combustão ( $t_p$ ) é maior que o tempo de "vida" da pulsação (t<sub>0</sub>) da partícula. Se  $W'$   $>$   $U_n$  a chama se propaga mais pelas pulsações e, se 0  $\frac{t_p}{\frac{p}{\epsilon}} > 1$ *t*  $> 1$ , o mol faz vários movimentos acendendo os móis "vizinhos". Em média o número de flutuações é igual a  $\frac{W}{\sqrt{2}}$ *n W*  $\frac{U}{U}_n$ . Então a velocidade de propagação da chama seria determinada pelos. deslocamentos da frente de chama no tempo característico da combustão.

# **2.3 Perfis de Propagação de Chama**

A figura a seguir representa o perfil de pulsação da frente de chama, conforme a figura (1.7). Sendo que a forma com que o perfil se apresenta não importa na formulação da frente de chama.

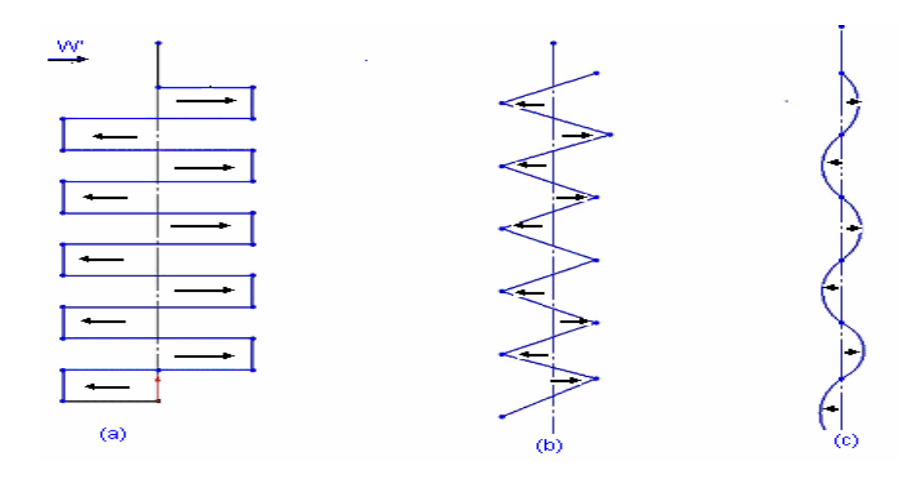

FigurA 1.7: Perfil de pulsação de frente de chama.

O modelo de frente de chama proposto por Michelson usa um perfil cônico para propagação da frente de chama, onde a espessura da chama é da ordem de 0,2mm, como mostra a figura(1.8)

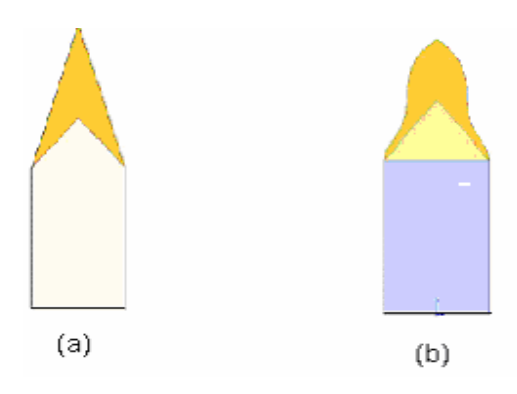

Figura 1.8: Perfil de frente chama proposto por Michelson.

O modelo (a) admite uma mistura pobre enquanto o modelo (b) admite uma mistura rica de ar e combustível.

O princípio de Michelson usa a equação da continuidade para descrever o regime de propagação de chama, com espessura de chama aproximadamente 0,2 mm, como mostra a figura (1.9).

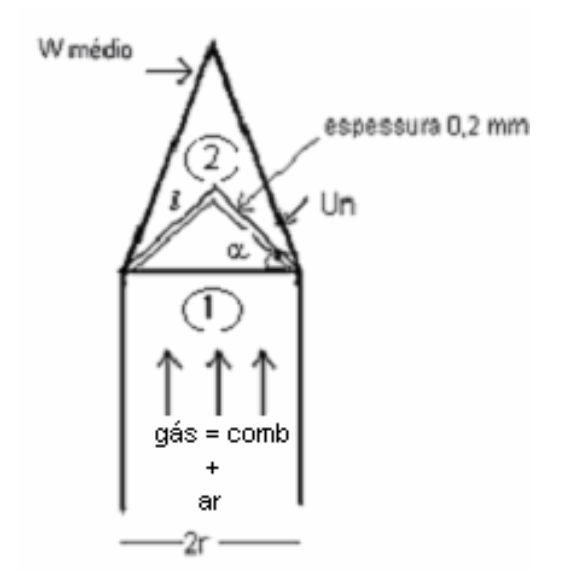

Fig (1.9): Escoamento de combustível e ar.

Sendo Q a vazão, para a vazão 1 é  $\,\,Q_{\rm l}$  =  $\pi r^2.W_{\!_{g\acute{a}s}}\,$  e para a vazão 2  $\,$  é  $Q_2 = \pi l r U_n$ . Pela equação da continuidade, tem-se:

$$
Q_1 = Q_2
$$
  

$$
\pi r^2.W_{\text{gás}} = \pi l r U_n
$$
  

$$
\frac{U_n}{W_{\text{gás}}} = \frac{r}{l} = \cos(\alpha)
$$

mas, usando a equação de Taylor, tem-se:

$$
\frac{d}{dt}\overline{(\overline{y}^2)} = 2\overline{(W')}^2 \int_0^t R_t dt
$$

Já usando o tempo de "vida" das pulsações  $t_0$ , então:

$$
\int\limits_0^t R_t dt = t_0
$$

Então o deslocamento do mol pode ser calculado por:

$$
(\overline{y}^2)^{\frac{1}{2}} = [2l_m \cdot W \cdot t]^{\frac{1}{2}}
$$
  

$$
U_T = U_n + \sqrt{\frac{2l_m W}{t}}
$$
  

$$
\frac{U_T}{U_n} = 1 + A_3 \cdot \frac{W}{\sqrt{\ln(1 + \frac{W}{U_n})}}
$$

onde *y* é a posição média da ordenada da câmara

$$
\left(\overline{y}^2\right)^{\frac{1}{2}} = \left[2\overline{\left(W'\right)^2} \cdot t_0 t\right]^{\frac{1}{2}}
$$

mas

$$
t_0 W' = l_m,
$$
  

$$
\left(\overline{y}^2\right)^{\frac{1}{2}} = \left[2l_m \cdot W \cdot t\right]^{\frac{1}{2}}
$$

A velocidade de deslocamento pode ser dada por:

$$
U = \frac{(\overline{y}^2)^{\frac{1}{2}}}{t} = \sqrt{\frac{2l_m \cdot W}{t}}
$$

$$
\frac{(\overline{y}^2)^{\frac{1}{2}}}{t} = [2l_m \cdot W \cdot t]^{\frac{1}{2}}
$$

$$
2l_m \cdot W' = x
$$

$$
U = \sqrt{\frac{2x}{t}}
$$

$$
U = \frac{\left(\overline{y}^2\right)^{\frac{1}{2}}}{t} = \sqrt{\frac{2l_m \cdot W}{t}}
$$

mas  $2l_m \cdot W' = x$ , onde  $x \notin \mathbf{o}$  coeficiente de difusão, então:

$$
U = \sqrt{\frac{2x}{t}}
$$

Ao mesmo tempo acontece a combustão e o deslocamento do mol, isto é, a velocidade turbulenta ( $U_T$ ) é a soma das velocidades de combustão ( $U_n$ ) e de deslocamento (*U* ).

$$
U_T=U_n+U
$$

$$
U_T = U_n + \sqrt{\frac{2l_m W}{t}}
$$

onde t é o tempo de Talantov.

$$
U_T = U_n + A_3 \cdot \frac{W'}{\sqrt{\ln(1 + \frac{W}{U_n})}}
$$

$$
\frac{U_T}{U_n} = 1 + A_3 \cdot \frac{\frac{W'}{U_n}}{\sqrt{\ln\left(1 + \frac{W'}{U_n}\right)}}
$$
(2.1)

# **2.4 Integração da Combustão do Mol**

A velocidade de propagação do mol é dada por  $U_m$  e  $U_n$  a velocidade de propagação de chama laminar:

$$
-dl = U_m \cdot dt, \ t_0 = 0.
$$

$$
dl = -\left(U_n + W \cdot \frac{l}{l_0}\right)dt
$$

$$
-\frac{dl}{U_n + W \cdot \frac{l}{l_0}} = dt
$$

$$
\int_{l_0}^{l} \frac{dl}{U_n + W \cdot \frac{l}{l_0}} = -\int_{0}^{l} dt
$$
\n
$$
\frac{l_0}{W'} \ln\left(U_n + W \cdot \frac{l}{l_0}\right) = -t + 0
$$
\n
$$
t = \frac{l_0}{W'} \ln\left(\frac{U_n + W'}{U_n + W' \cdot \frac{l}{l_0}}\right)
$$

então:

$$
t = \frac{l_0}{W} \ln \left( \frac{\frac{U_n}{W'} + 1}{\frac{U_n}{W'} + \frac{l}{l_0}} \right)
$$
 (2.2)

Segundo Zhchelkin, o tempo de combustão no mol  $\left( \, t_0 = \frac{\epsilon_0}{W} \right)$  $t_0 = \frac{l}{l}$  $\left(t_0 = \frac{l_0}{W}\right)$  é um valor hidrodinâmico, pois depende somente de parâmetros hidrodinâmicos.

Para Frank – Kamenetsky, o tempo de combustão no mol é dado por:

$$
t_0 = \frac{l_0}{U_n}
$$
  

$$
U_m = U_n + W \cdot \frac{l}{l_0}
$$

sendo que *Um* é a velocidade do mol, em que W' é o início da turbulência fraca, onde o tempo inicial  $t_0 = \frac{t_0}{H}$ *n*  $t_0 = \frac{l}{l}$  $=\frac{\epsilon_0}{U_{_n}}$  para a mistura inicial, tem:  $U=U_{_n}$  então a velocidade do mol é dada por:

$$
U_m=U_n+W
$$

pois é no início do processo que se tem a turbulência fraca no final sob turbulência forte tem-se então a velocidade do mol dada por:

$$
U_m = U_n + W \cdot \frac{l}{l_0}
$$

Isolando-se *l* , a partir da equação (2.2), tem-se:

$$
t \cdot \frac{W'}{l_0} = \ln \left( \frac{\frac{U_n}{W'} + 1}{\frac{U_n}{W'} + \frac{l}{l_0}} \right) \Rightarrow e^{-\frac{t \frac{W'}{l_0}}{l_0}} = \left( \frac{\frac{U_n}{W'} + 1}{\frac{U_n}{W'} + \frac{l}{l_0}} \right)
$$
  

$$
l = \frac{l_0}{W'} \left[ (U_n + W') e^{-t \frac{W'}{l_0}} - U_n \right]
$$
 (2.3)

# **2.5 Cálculo da Velocidade do Mol (***Um* **)**

A velocidade do mol é calculada através da fórmula:

$$
U_m = U_n + W \cdot \frac{l}{l_0}
$$

logo Um pode ser determinada por:

$$
U_m = (U_n + W^{\dagger})e^{-\frac{W^{\dagger}}{l_0}t}
$$
 (2.4)

A velocidade Um varia em função do tempo, pois muda a dimensão do mol e, o tempo total  $(t_i)$  de combustão do mol é expresso pela equação:

$$
t_t = \frac{l_0}{W} \ln\left(1 + \frac{W}{U_n}\right)
$$

para *l* = 0, mas o tempo total pode ser expresso ainda por:

$$
t_t = t_0 \ln\left(1 + \frac{W'}{U_n}\right),
$$

pois:

$$
\left(t_0 = \frac{l_0}{W}\right)
$$

# **2.6 A Modelagem Matemática da Dinâmica de Liberação de Calor em Pós-Queimador de um Turboreator**

A chama que se propaga do estabilizador cria superfícies que formam certo ângulo com a direção do fluxo. Esse ângulo depende da relação entre a velocidade da chama e a velocidade do escoamento. Em condições de escoamento turbulento, a superfície inicial da frente de chama é a fronteira, atrás da qual se encontra a zona de combustão de extensão considerável. Assim as dimensões da câmara de combustão são determinadas pela velocidade de propagação de chama turbulenta  $U_T$  e pelo tempo de combustão  $t_t$ , segundo Talantov (1975).

O cálculo da configuração da frente de chama depende da interligação dos processos de combustão e de escoamento, mesmo para uma velocidade constante de propagação da chama. A frente de chama apresenta um ângulo variável de inclinação em relação ao eixo da câmara, figura (2.0), pois a mistura inicial é acelerada pelo gradiente de pressão gerado pela liberação de calor. Os produtos da combustão de menor densidade, sob um mesmo gradiente de pressão, vão se acelerar mais do que a mistura inicial. Dessa forma, a posição da chama e a extensão da zona de combustão dependem da liberação de calor e vice-versa.

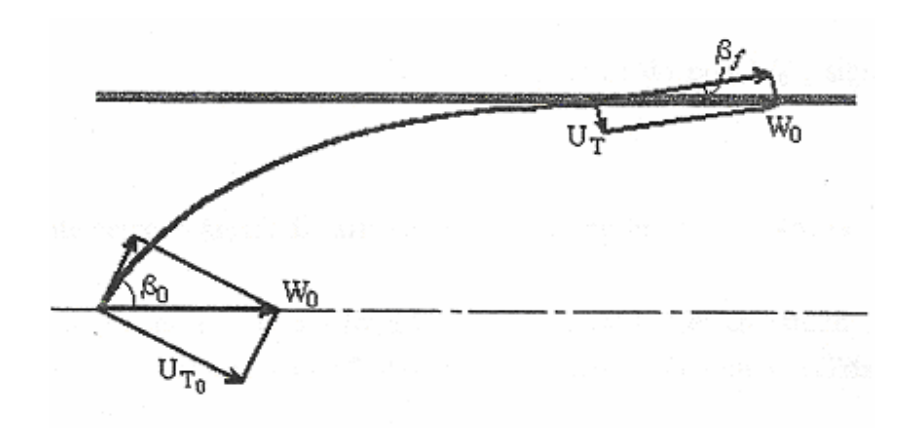

Figura ( 2,0 ) representa o ângulo formado pela frente de chama em relação ao eixo.

O ponto onde a frente de chama atinge a parede o ângulo $(\beta_f)$ é determinada pela relação:

$$
sen(\beta_f) = \frac{U_T}{W_{cf}}
$$

em que  $W_{cf}$  é a velocidade da mistura inicial que é maior do que W<sub>0</sub> isso significa que  $\beta_f$  reduziu.

Para a resolução do problema proposto, foram utilizadas as equações: da conservação da massa, da quantidade de movimento, da energia em sua forma integral e a equação adiabática. Consideram-se conhecidas as dimensões transversais do pós-queimador, os valores iniciais da temperatura, velocidade de mistura e as características da turbulência ( intensidade  $\varepsilon$  e escala  $l_0$ ). Foi adotado o modelo superficial de combustão o que se justifica por ser o tempo de permanência das partículas na zona de reação maior que o tempo característico da reação. O sistema de equações se completa com a condição da igualdade dos tempos necessários e disponíveis para a combustão para o jato de gás na saída da câmara.

As mudanças das velocidades locais do fluxo são condicionadas apenas na condição de estabilização da chama e não no comprimento da zona de combustão. A condição da pressão estática constante não é satisfeita nos limites do comprimento da zona de recirculação, após os estabilizadores de chamas. Entretanto as dimensões dessa zona são pequenas em relação ao comprimento da zona de combustão; a variação da temperatura e da velocidade na secção transversal da zona de combustão é linear. Na entrada da câmara a corrente de gases é adimensional e a variação das velocidades da mistura na secção transversal da câmara está representada pela figura (2.1).

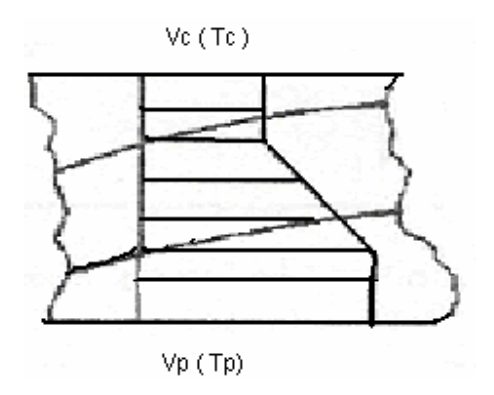

Figura (2.1). Elemento de chama

#### **2.6.1 Equações do Modelo**

### **2.6.1.1 Equação de Conservação da Massa**

Para uma secção transversal da câmara de combustão a equação é:

$$
\rho_{o.}W_{o}A_{o} = \rho_{c.}W_{c}A_{c}(A_{o}-A_{c}) + \rho_{p}W_{p}A_{p} + \int_{A_{p}}^{A_{c}} \rho_{z}.W_{z}dA
$$
\n(2.5)

Onde:  $A_0$  – área total da secção do canal;

AP – área da secção do fluxo de produtos de combustão;

 Ac - área da secção do fluxo de produtos de combustão e da zona de combustão.

Os índices **c, z e p** são respectivamente: a mistura inicial, a zona de combustão e os produtos de combustão, o índice **0** se refere aos parâmetros de entrada na câmara.

Dividindo a equação (2.5) pelo termo  $\rho_{o.}W_oA_o$  é denominando

$$
\frac{A_c}{A_o} = a_c, \ \frac{Ap}{A_o} = a_p, \ \frac{W_c}{W_0} = u_c, \ \frac{W_p}{W_0} = u_p \ e \ \frac{Wz}{W_0} = u_z
$$

tem-se:

$$
1 = \frac{\rho_c}{\rho_0} u_c \left( 1 - a_c \right) + \frac{\rho_c}{\rho_0} u_p a_p + \int_{a_p}^{a_c} \frac{\rho_z}{\rho_0} u_z da
$$

Utilizando a equação de estado dos gases ideais, tem-se:

$$
P_c = \rho_c RT_c
$$

sendo **c,** na área dos produtos de combustão e na zona de combustão.

A relação entre a pressão na área da mistura inicial com a da entrada do canal, pode ser expressa pela equação (2.6):

$$
\frac{\rho_c}{\rho_0} = \frac{P_c}{P_0} \cdot \frac{T_c}{T_0} \tag{2.6}
$$

fazendo 0  $\boldsymbol{I}_0$  $\frac{c}{c} = \pi_c$  e  $\frac{I_c}{T} = \tau_c$  $\frac{P_c}{P_0} = \pi_c$  e  $\frac{T_c}{T_0} = \tau_c$  e substituindo em (2.6), vem:

$$
\frac{\rho_c}{\rho_0} = \frac{\pi_c}{\tau_c} \tag{2.7}
$$

A equação (2.5), da conservação da massa é apresentada na forma adimensional, pois  $\pi$  é uma constante:

$$
1 = \pi \frac{u_c}{\tau_c} \left( 1 - a_c \right) + \pi \frac{u_p}{\tau_p} a_p + \pi \int_{a_p}^{a_c} \frac{u_z}{\tau_z} da \tag{2.8}
$$
Para o cálculo da integral da equação (2.8) toma-se o diâmetro da entrada da câmara, isto é, da mistura inicial e o diâmetro da zona de combustão, fazendo:

$$
I_1 = \int_{a_p}^{a_e} \frac{u_z}{\tau_z} da
$$

para:

$$
a_c = \frac{A_c}{A_o} = \frac{\pi R_c^2}{\pi R_o^2} = \left(\frac{R_c}{R_o}\right)^2 = y_c^2
$$

e de maneira análoga para os demais parâmetros,  $a_{_{p}} = y_{_{p}}^{2}$ , logo  $a = y^{2}$ 

então  $da = 2 y dy$ .

$$
I_1 = 2 \int_{y_p}^{y_c} \frac{u}{\tau} y dy
$$

A velocidade e a temperatura são linearizadas na seção transversal da câmara, fazendo a substituições equivalentes:

$$
\frac{u_p - u_c}{y_p - y_c} = \frac{u - u_c}{y - y_c} \Rightarrow (u - u_c) \cdot (y_p - y_c) = (u_p - u_c) \cdot (y - y_c) y - y_c
$$

então:

$$
u = \frac{u_p - u_c}{y_p - y_c} \left( \frac{u_c y_p - u_p y_c}{u_p - u_c} + y \right)
$$
 (2.9)

Usando 
$$
A_2 = \frac{u_c y_p - u_p y_c}{u_p - u_c}
$$
 e substituindo na equação (2.9)

$$
u = \frac{u_p - u_c}{y_p - y_c} (A_2 - y)
$$

Da mesma forma pode-se determinar para  $\tau$ ,

$$
\tau = \frac{\tau_p - \tau_c}{y_p - y_c} (A_1 - y)
$$

Pode-se determinar  $A_1 = \frac{P_p y_c - P_c y_p}{T}$ *p c*  $A_1 = \frac{\tau_p y_c - \tau_c y}{\tau_p y_c}$  $=\frac{{\tau}_p y_c - {\tau}_c y_p}{{\tau}_p - {\tau}_c}$ , substituído na integral  $I_{1,1}$ 

$$
I_1 = 2. \frac{u_p - u_c}{\tau_p - \tau_c} \int_{y_p}^{y_c} \frac{A_2 - y}{A_1 - y} y dy
$$

Resolvendo a integral  $I_1$ , tem-se:

$$
I_1 = 2 \cdot \frac{u_p - u_c}{\tau_p - \tau_c} \left[ \left( A_2 - A_1 \right) \left( y_c - y_p \right) - \frac{1}{2} \left( y_c^2 - y_p^2 \right) + A_1 \left( A_2 - A_1 \right) \ln \left( \frac{A_1 - y_c}{A_1 - y_p} \right) \right]
$$

Substituindo  $I_1$  em (2.8), obtém-se a equação:

$$
1 = \pi \frac{u_c}{\tau_c} \left( 1 - y_c^2 \right) + \pi \frac{u_p}{\tau_p} y_p^2 + 2\pi \frac{u_p - u_c}{\tau_c - \tau_p} \left[ \frac{1}{2} \left( y_c^2 - y_p^2 \right) + \left( A_1 - A_2 \right) \left( y_c - y_p \right) + \frac{1}{2} \left( A_1 - A_2 \right) \left( y_c - y_p \right) \right]
$$
  

$$
A_1 \left( A_1 - A_2 \right) \ln \left( \frac{A_1 - y_c}{A_1 - y_p} \right)
$$

### **2.6.1.2 Equação da Conservação da Quantidade de Movimento:**

A equação da conservação da quantidade de movimento para uma seção transversal da câmara é expressa por:

$$
P_0 A_0 + \rho_0 W_0^2 A_0 = P_i A_0 + \rho_c W_c^2 (A_0 - A_c) + \rho_p W_p^2 A_p + \int_{A_p}^{A_c} \rho_z W_z^2 dA
$$
 (2.10)

Dividindo a equação (2.10) por  $\rho_0 W_0^2 A_0$  obtém-se a seguinte relação:

$$
\frac{P_0}{\rho_0W_0^2} + 1 = \frac{P_i}{\rho_0W_0^2} + \frac{\rho_cW_c^2\left(A_0 - A_c\right)}{\rho_0W_0^2A_0} + \frac{\rho_pW_p^2A_p}{\rho_0W_0^2dA} + \int_{A_p}^{A_c}\frac{\rho_zW_z^2dA}{\rho_0W_0^2A_0}
$$

Mas pela lei de estado de um gás ideal tem-se:  $\rho_0 = \frac{P_0}{P_0}$  $\mathbf 0$  $\rho_0 = \frac{P_0}{RT_0}$ , com esse, pode-se simplificar o primeiro membro da equação anterior, encontrando se a

expressão  $\frac{1}{W^2}$ 0 1  $W_o^2$  /  $RT_o$ , multiplicando-se ambos os termos do denominador pelo índice adiabático *k* , tem-se:

$$
\frac{W_0^2 k}{RT_0 k}
$$

onde a expressão do denominador da fração anterior representa o quadrado da velocidade do som e, usando o número Mach, essa fração se torna:

$$
\frac{1}{KM_0^2}
$$

Substituindo a expressão acima na equação (2.10), na forma adimensional, obtemos:

$$
1 + \frac{1}{KM_o^2} = \frac{\pi}{KM_o^2} + \pi \frac{u_c^2}{\tau_c} (1 - a_c) + \pi \frac{u_p^2}{\tau_p} a_p + \pi \int_{a_p}^{a_c} \frac{u_z^2}{\tau_z} da
$$
 (2.11)

Mas a integral 2 2 *c p a z*  $a_n$ <sup>*z*</sup>  $I_2 = \int\limits_0^a {\frac{{u^2_z }}{\tau }} da$  da equação (2.11) é utilizada nas relações do

item (2.6.1.1), transforma-se na seguinte relação:

$$
I_2 = 2 \int_{y_p}^{y_c} \frac{u^2}{\tau} y dy = 2 \frac{(u_p - u_c)^2}{(\tau_p - \tau_c)(y_c - y_p)} \int_{y_p}^{y_c} \frac{(A_2 - y)^2}{A_1 - y} y dy
$$

Resolvendo a integral  $I_2$ , tem-se o seguinte resultado:

$$
I_{2} = 2 \frac{\left(u_{p} - u_{c}\right)^{2}}{\left(\tau_{p} - \tau_{c}\right)\left(y_{c} - y_{p}\right)} \left[\frac{1}{3}\left(y_{c}^{3} - y_{p}^{3}\right) + \left(\frac{1}{2}A_{1} - A_{2}\right)\left(y_{c}^{2} - y_{p}^{2}\right) + \left(A_{1} - A_{2}\right)^{2}\left(y_{c} - y_{p}\right) - A_{1}\left(A_{1} - A_{2}\right)^{2}\ln\left(\frac{A_{1} - y_{c}}{A_{1} - y_{p}}\right)\right]
$$

$$
- A_{1}\left(A_{1} - A_{2}\right)^{2}\ln\left(\frac{A_{1} - y_{c}}{A_{1} - y_{p}}\right)
$$

Da solução da integral, pode-se expressar a solução da equação (2.10) por:

$$
1 + \frac{1}{KM_o^2} = \frac{\pi}{KM_o^2} + \pi \frac{u_c^2}{\tau_c} \left(1 - y_c^2\right) + \pi \frac{u_p^2}{\tau_p} y_p^2 + 2 \frac{\left(u_p - u_c\right)^2}{\left(\tau_p - \tau_c\right) \left(y_c - y_p\right)} \left[\frac{1}{3} \left(y_c^3 - y_p^3\right) + \frac{\left(\frac{1}{2}A_1 - A_2\right) \left(y_c^2 - y_p^2\right) + \left(A_1 - A_2\right)^2 \left(y_c - y_p\right) - A_1 \left(A_1 - A_2\right)^2 \ln\left(\frac{A_1 - y_c}{A_1 - y_p}\right)\right]
$$

### **2.6.1.3 Equação da Conservação da Energia**

A equação de conservação da energia da mistura inicial para 1 kg de gás é expressa por:

$$
c_p T_0 + \frac{W_0^2}{2} = c_p T_c + \frac{W_c^2}{2}
$$
 (2.12)

dividindo a equação (2.12) por  $c_p T_0$ , obtém-se:

$$
1 + \frac{W_0^2}{2c_pT_0} = \frac{T_c}{T_0} + \frac{W_c^2}{2c_pT_0}
$$

Pela fórmula de Mayer e o número de Mach, o segundo termo da equação toma a seguinte forma:

$$
\frac{M_0^2(k-1)}{2} \tag{2.13}
$$

e multiplicando o último termo da equação por 2  $\mathbf 0$ 2  $\mathbf 0$  $\frac{W_0^2}{W_0^2}$ , tem-se:

$$
\frac{W_0^2}{W_0^2} \frac{W_0^2}{2c_pT_0}
$$

Substituindo a expressão acima na equação (2.13), tem-se:

$$
u_c^2 M_0^2 \frac{(k-1)}{2}
$$

logo a equação de conservação da energia na forma adimensional é expressa por:

$$
1 + \frac{M_0^2 (k-1)}{2} = \tau_c + u_c^2 M_0^2 \frac{(k-1)}{2}
$$
 (2.14)

isolando  $\tau_c$ ,

$$
\tau_c = \frac{M_0^2 (k-1)}{2} (u_c^2 - 1)
$$

#### **2.6.1.4 Equação do Processo Adiabático**

Num processo adiabático não há troca de calor com o ambiente, sendo o mesmo um meio ideal (isentrópico) com trabalho de atrito é igual a zero, isto é, desprezando as perdas de calor por atrito. Para a mistura inicial a equação em cada seção i é dada por:

$$
\frac{T_c}{T_0} = \left(\frac{P_i}{P_0}\right)^{\frac{k-1}{k}}
$$

Como a razão entre a pressão e a densidade de um gás perfeito que sofre um processo isentrópico  $\frac{P}{\sigma^k}$ ρ é uma constante, então podemos escrever

$$
\frac{P}{\rho^k} = \frac{P_i}{\rho^k}
$$

que na forma adimensional é expressa por:

$$
\tau_{_{c}}=\pi^{\frac{k-1}{k}}
$$

A reserva de calor disponível para os produtos de combustão é dadoa por *q* , logo a equação de conservação da energia dos produtos de combustão é:

$$
c_p T_0 + \frac{W_0^2}{2} + q = c_p T_p + \frac{W_p^2}{2}
$$
\n(2.15)

analogamente ao item (2.2.1.3), tem -se:

$$
1 + \frac{M_0^2 (k-1)}{2} + \frac{q}{c_p T_0} = \tau_p + u_p^2 M_0^2 \frac{(k-1)}{2}
$$

Admitindo

$$
\theta = 1 + \frac{q}{c_p T_0} \tag{2.16}
$$

onde θ é o aquecimento relativo, a equação (2.15), toma a forma adimensional:

$$
\tau_p = \theta - M_0^2 \frac{(k-1)}{2} (u_p^2 - 1)
$$

#### **2.6.1.6 Equação da Conservação da Massa da Mistura Inicial:**

$$
\rho_{c_i-1} W_{c_i-1} (A_0 - A_{c_i-1}) = \rho_{c_i} W_{c_i} (A_0 - A_{c_i}) + \rho_{c_m} U_T \Delta A
$$

Através do fluxo da mistura inicial numa seção *i* −1 tem-se:

$$
\rho_{c_i-1} W_{c_i-1} (A_0 - A_{c_i-1}) = \rho_{c_i} W_{c_i} (A_0 - A_{c_i}) + \rho_{c_m} U_T \Delta A
$$

onde ρ<sub>cm</sub> - densidade média do gás na vizinhança do gás; e

*UT* Δ*A* - área da superfície da frente de chama entre essas seções.

Mas a densidade média  $\rho_{c_m}$ é definida por  $\rho_{c_m} = \frac{1}{2} (\rho_{i-1} + \rho_i)$  e  $U_T$  é a velocidade da combustão turbulenta, isto é, dos produtos de combustão.

Usando o mesmo processo nas equações ( 2.6) e (2.7), isto é, dividindo todos os membros por  $\rho_0 W_0 A_0$  tem-se:

$$
\pi_{c_{i-1}} \frac{u_{c_{i-1}}}{\tau_{c_{i-1}}} \left(1 - a_{c_{i-1}}\right) = \pi_{c_{i1}} \frac{u_{c_i}}{\tau_{c_i}} \left(1 - a_{c_{i-1}}\right) + \frac{1}{2} \left[\left(\frac{\pi}{\tau}\right)_{i-1} + \left(\frac{\pi}{\tau}\right)_{i}\right] \overline{u}_T \Delta a \quad (2.17)
$$

onde 0  $\mathbf{G}_0$ T  $\overline{u}_T = \frac{U_T}{W_0}$  e  $\Delta a = \frac{\Delta A}{A_0}$ .

Então a forma adimensional e linearizada de Δ*a* , seguindo o perfil da velocidade, é

$$
\Delta a = (y_{c_i} + y_{c_i-1}) \sqrt{(y_{c_i} + y_{c_i-1})^2 + \Delta \overline{x}^2}
$$

onde *<sup>c</sup> y* é a razão entre o raio da seção do fluxo dos produtos de combustão e da zona de combustão  $\left( R_{c} \right)$  e o raio total da seção  $\left( R_{_{0}} \right)$ ;

e, Δ $\bar{x}$  é a razão entre a distância entre as duas seções consecutivas  $(Δx)$  é o raio total da seção  $(R_0)$ .

$$
\text{logo, } y_c = \frac{R_c}{R_0} \quad \text{e } \Delta \overline{x} = \frac{\Delta x}{R_0}.
$$

Isolando Δ*x* na equação acima e Δ*a* na equação (2.31), tem-se

$$
\Delta \overline{x} = \sqrt{\left[ \frac{\Delta a}{\left( y_{c_i} + y_{c_i-1} \right)} \right]^2 - \left( y_{c_i} + y_{c_i-1} \right)^2}
$$
 (2.18)

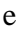

$$
\Delta a = \frac{2\left[\pi_{c_i-1}\frac{u_{c_i-1}}{\tau_{c_i-1}}\left(1-\frac{y^2}{\tau_{c_i-1}}\right)-\pi_{c_i}\frac{u_{c_i}}{\tau_{c_i-1}}\left(1-\frac{y^2}{\tau_{c_i}}\right)\right]}{\left[\left(\frac{\pi}{\tau}\right)_{i-1}+\left(\frac{\pi}{\tau}\right)\right]\overline{u}_{T}}
$$

Substituindo Δ*a* na equação (2.32) obtém-se:

$$
\Delta \overline{x} = \sqrt{\frac{2\left[\pi_{c_i-1} \frac{u_{c_i-1}}{\tau_{c_i-1}} \left(1 - y_{c_i-1}^2\right) - \pi_{c_i} \frac{u_{c_i}}{\tau_{c_i-1}} \left(1 - y_{c_i}^2\right)\right]^2}{\left[\left(\frac{\pi}{\tau}\right)_{i-1} + \left(\frac{\pi}{\tau}\right)_i\right] \overline{u}_{\tau} \left(y_{c_i-1} + y_{c_i}\right)}}\right]^2 - \left(y_{c_i} + y_{c_i-1}\right)^2}
$$

# **2.6.1.7 Igualdade do Tempo Necessário e Tempo Disponível para a Combustão do Jato de Gás na Saída da Zona de Combustão:**

Através da abordagem teórica de Talantov, o tempo é calculado pela razão:

$$
\Delta t = \frac{\Delta X}{W_m} \tag{2.19}
$$

Sendo que Δ*t* é o tempo disponível para a combustão do jato de gás;

Δ*X* é a distância percorrida pelo jato de gás, entre as seções *i* −1*e i* ;

*Wm* é a velocidade média do gás entre as seções *i* −1*e i* .

onde:

$$
\Delta t = t_p - t_{n_{i-1}} \tag{2.20}
$$

Sendo *t*<sub>n⊢1</sub>o tempo de permanência da mistura na zona de combustão e *<sup>p</sup> t* é o tempo necessário para queima da mistura, então:

$$
\frac{\Delta X}{W_m} = t_{p} - t_{n_{i-1}}
$$

Sendo:

$$
U_m = \frac{1}{2} \Big( u_{p_i} + u_{z_{i-1}} \Big) W_{0.}
$$

A figura (2.2) representa o esquema da trajetória do jato de gás na saída da zona de combustão entre as seções *i* −1 e *i* .

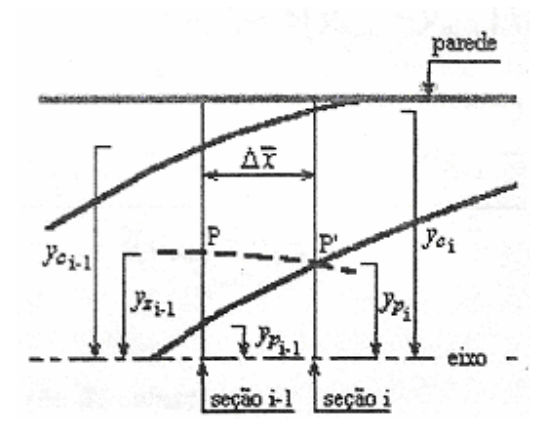

Figura (2.2) do deslocamento do jato do gás entre as seções *i* −1 e *i* .

$$
\frac{u_{z_{i-1}} - u_{p_{i-1}}}{y_{z_{i-1}} - y_{p_{i-1}}} = \frac{u_{p_{i-1}} - u_{c_{i-1}}}{y_{p_{i-1}} - y_{c_{i-1}}}
$$
\n(2.21)

$$
\frac{t_p - t_{n_{i-1}}}{t_p} = \frac{y_{z_i - 1} - y_{p_{i-1}}}{y_{c_i - 1} - y_{p_{i-1}}}
$$
(2.22)

**Isolando** *u*<sub> $z_{i-1}$ </sub> em (2.21) e  $y_{z_{i-1}}$  em (2.22) tem-se:

$$
u_{z_{i-1}} = u_{p_{i-1}} - \frac{u_{p_{i-1}} - u_{c_{i-1}}}{y_{p_{i-1}} - y_{c_{i-1}}}(y_{z_{i-1}} - y_{p_{i-1}})
$$

$$
y_{z_{i-1}} = y_{p_{i-1}} + \frac{t_p - t_{n_{i-1}}}{t_p} (y_{c_{i-1}} - y_{p_{i-1}})
$$

Chamando  $\delta =$ *p p n t t*<sub>*p*</sub> − *t*<sub>*n*<sub>i−1</sub></sub>, então pode-se escrever:

$$
y_{z_{i-1}} = y_{p_{i-1}} + \delta \left( y_{c_{i-1}} - y_{p_{i-1}} \right),
$$

então 
$$
\delta = \frac{(u_{p_i} - u_{p_{i-1}}) \pm \sqrt{(u_{p_i} - u_{p_{i-1}})^2 - 8 \frac{R_0 \Delta \overline{x}}{W_0 t_n} (u_{p_{i-1}} - u_{c_{i-1}})}}{2(u_{p_{i-1}} - u_{c_{i-1}})}
$$

e

A equação da liberação de calor na seção *i* com n zonas distintas é dada pela equação:

$$
r_i = \frac{\left(\sum_{j=1}^n I_j\right) - I_0}{\rho_0 W_0 A_0 q}
$$

sendo  $I_0$  a entalpia inicial.

Substituindo a energia pela entalpia em cada zona da seção, a equação pode ser escrita da seguinte forma:

$$
r_{i} = \frac{1}{\rho_{0}W_{0}A_{0}q} \Big[ \rho_{c}W_{c} \left( A_{0} - A_{c} \right) \Big( c_{p}T_{c} + \frac{W_{c}^{2}}{2} \Big) + \rho_{p}W_{p}A_{p} \Big( c_{p}T_{p} + \frac{W_{p}^{2}}{2} \Big) + \\ + \int_{A_{p}}^{A_{c}} \rho_{z}W_{z} \Big( c_{p}T_{z} + \frac{W_{z}^{2}}{2} \Big) dA - \rho_{0}W_{0}A_{0} \Big( c_{p}T_{0} + \frac{W_{0}^{2}}{2} \Big) \Big]
$$
(2.23)

Mas a integral acima, depois de transformada pode ser descrita por:

$$
\int_{y_p}^{y_c} \rho_z W_z \left( c_p T_0 \theta_z + \frac{W_0^2}{2} \right) dA = \pi c_p T_0 \rho_0 W_0 A_0 \int_{y_p}^{y_c} \left( \frac{u_z}{\tau_c} + \frac{(k-1)u_0^2}{2} M_0^2 \frac{u_z}{\tau_z} \right) da
$$

Substituindo a integral encontrada na equação (3.20) e multiplicando o segundo membro da equação por  $\frac{\mu_0 W_0 T_0^c \mu_0^c}{\sigma}$  $0^{10}0^{10}$   $p^{10}$ *p p*  $W_0 A_0 c_n T$  $W_0 A_0 c_n T$  $\rho$  $\rho$  e considerando as condições feitas em (2.2.1.1), obtém-se:

$$
r_{1} = \frac{c_{p}T_{0}}{q} \left[ \pi \frac{u_{c}}{\tau c} (1 - a_{c}) \left( 1 + M_{0}^{2} \frac{(k-1)}{2} \right) + \pi \frac{u_{c}}{\tau c} a_{p} \left( 1 + M_{0}^{2} \frac{(k-1)}{2} \right) + \pi \frac{u_{c}}{\tau c} a_{p} (\theta - 1) + \pi \int_{a_{p}}^{a_{c}} \left( \frac{u_{z}}{\tau_{c}} + \frac{(k-1)}{2} M_{0}^{2} \frac{u_{z}}{\tau_{z}} \right) da \right]
$$

Fazendo algumas manipulações e simplificações, a equação adimensional da liberação de calor toma a forma:

$$
r_{i} = \frac{1}{\theta - 1} \left\{ \left[ \pi \frac{u_{c}}{\tau c} (1 - a_{c}) + \pi \frac{u_{c}}{\tau c} a_{p} - 1 \right] \left( 1 + M_{0}^{2} \frac{(k - 1)}{2} \right) + \pi \frac{u_{c}}{\tau c} a_{p} (\theta - 1) + \frac{\pi}{\tau_{c}} \int_{a_{p}}^{a_{c}} u_{z} da + \pi M_{0}^{2} \frac{(k - 1)}{2} \int_{a_{p}}^{a_{c}} \frac{u_{z}}{\tau_{z}} da \right\}
$$
(2.24)

A integral  $I_1 = \int_0^a$ *p a z*  $a_n$ <sup>*z*</sup>  $I_1 = \int_{1}^{a} \frac{u_z}{\tau} da$  já foi determinada e, para calcular a integral

3 *c a p z*  $I_3 = \int_{a_n} u_z da$ , fazendo as mesmas considerações que no item (2.2.1.1), pode-se

representar a integral  $I_3$  por:

$$
I_3 = 2 \frac{u_p - u_c}{y_c - y_p} \int_{y_p}^{y_c} (A_2 - y) y dy
$$

Calculando a integral  $I_3$  tem-se a expressão:

$$
I_3 = (u_p y_c - u_c y_p)(y_c + y_p) - \frac{2}{3}(y_c^2 + y_c y_p + y_p^2)(u_p - u_c)
$$

Substituindo  $I_1$  e  $I_3$ , encontra-se a seguinte expressão:

$$
r_{i} = \frac{1}{\theta - 1} \left\{ \left[ \frac{u_{c}}{\tau c} \left( 1 - y_{c}^{2} \right) + \frac{u_{p}}{\tau_{c}} - \frac{1}{\pi} \right] \left( 1 + M_{0}^{2} \frac{(k - 1)}{2} \right) + \pi \frac{u_{c}}{\tau c} y_{p}^{2} (\theta - 1) + \right. \\ + \frac{1}{\tau_{c}} \left[ \left( u_{p} y_{c} - u_{c} y_{p} \right) \left( y_{c} + y_{p} \right) - \frac{2}{3} \left( y_{c}^{2} + y_{c} y_{p} + y_{p}^{2} \right) \left( u_{p} - u_{c} \right) \right] + \\ + \frac{(k - 1)}{2} M_{0}^{2} \frac{u_{p} - u_{c}}{\tau_{p} - \tau_{c}} \left[ \left( y_{c}^{2} - y_{p}^{2} \right) - 2 \left( A_{2} - A_{1} \right) \left( y_{c} - y_{p} \right) + \\ + 2 A_{1} \left( A_{2} - A \right) \ln \left( \frac{A_{1} - y_{c}}{A_{1} - y_{p}} \right) \right] \right\}.
$$
\n(2.24)

## **3. MODELAGEM NUMÉRICA**

Neste capítulo será apresentado o método numérico utilizados para a resolução do sistema de equações não lineares, que são empregados na dinâmica de liberação de calor em pós-queimador de um turboreator,como também sra apresentado o método computacional utilizado.

#### **3.1 Métodos Numéricos**

A maioria dos problemas reais é de difícil resolução, requerendo técnicas matemáticas sofisticadas para encontrar a solução analítica. Com o avanço tecnológico a solução para estes problemas tornar-se mais fácil com o uso de métodos numéricos computacionais.

O sistema inicial de equações integrais foi transformado em sistema de equações transcendentes. Aplicando o método de descida por gradiente para a busca inicial e, o método de Newton para acelerar o processo de convergência, a aproximação inicial em cada passo foi escolhida através de uma extrapolação linear das soluções encontradas em duas seções anteriores. Para obtenção de precisão requerida, foi desenvolvido um programa computacional. Foram feitas as

simulações de dinâmica da liberação de calor em pós-queimador de um turboreator variando os parâmetros físico-químicos e geométricos.

#### **3.2 Simulações Numéricas**

#### **3.2.1 Simulações Numéricas no Software CFX-5.6.**

As simulações numéricas estão divididas em duas partes: a primeira parte se refere ao uso do software comercial da Dinâmica dos Fluidos Computacional CFX-5.6. Através do mesmo foram realizadas simulações sobre pós-queimador de um turboreator, com as dimensões indicadas pela figura 3.1, tendo como base o artigo com dados experimentais SOLNTSEV e GOLUBEV (1959), onde foram simulados e calculados no CFX-5.6: a intensidade de turbulência para os regimes I, II, IV e VIII, comparando estes resultados com os resultados experimentais.

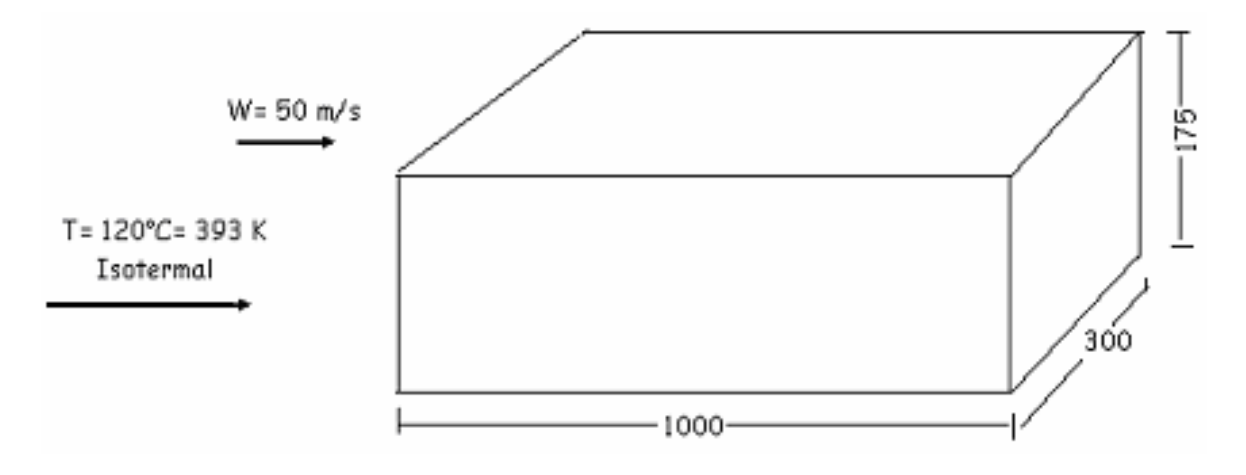

Figura 3.1 – Câmara secundária proposta.

 Em 1959, SOLNTSEV e GOLUBEV realizaram experimentos para a investigação sobre a combustão, usando uma mistura de ar e gasolina sob

condições turbulentas através dos estabilizadores de chama. Estes experimentos foram realizados em função de vários regimes de estabilizadores de chama, tento pela quantidade como pela posição.

As figuras 3.2, 3.3, 3.4 e 3.5 representam os regimes I, II, IV e VIII propostos por SOLNTSEV e GOLUBEV (1959):

A figura 3.2 representa o regime I, com um estabilizador com altura de 35mm.

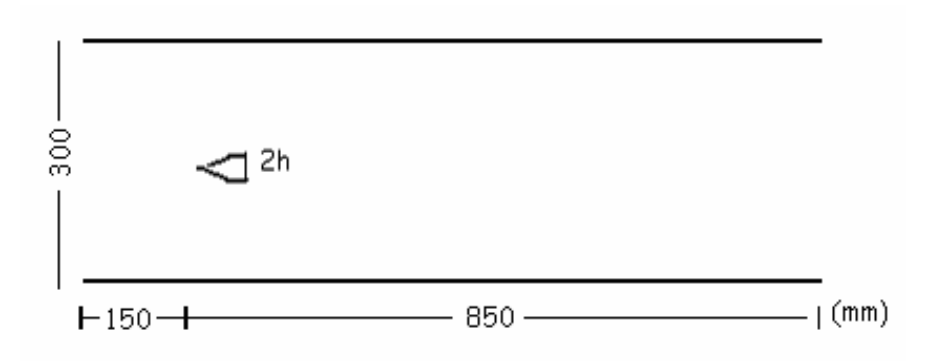

Figura 3.2: Regime I – com 2h= 35 mm.

A figura 3.3 representa o regime II, com um estabilizador com altura de 70 mm.

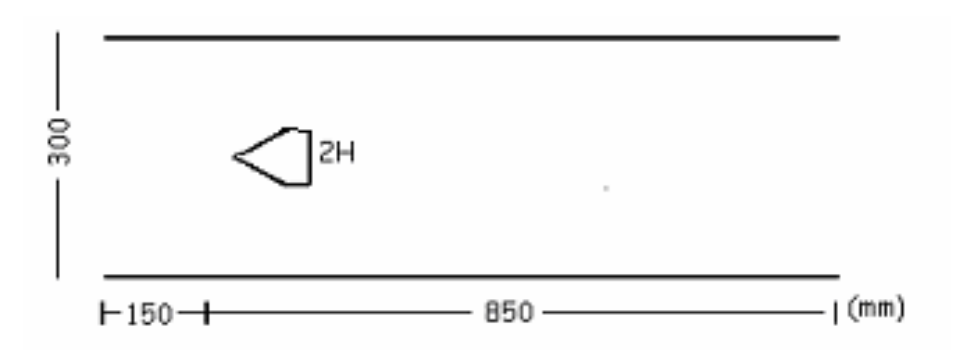

Figura 3.3: Regime II –  $2H = 70$  mm.

 O regime IV apresenta três estabilizadores com altura de 35 mm, como mostra a figura 3.4.

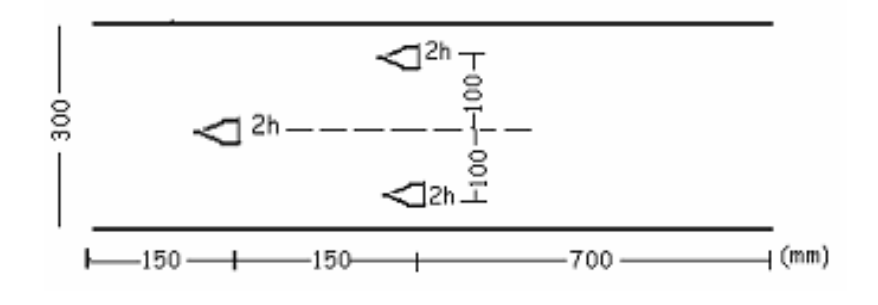

Figura 3.4: Regime IV  $-$  2H = 70 mm.

A figura 3.5 representa o regime VIII, com três estabilizador, dois com altura de 35mm e o terceiro com altura de 70 mm.

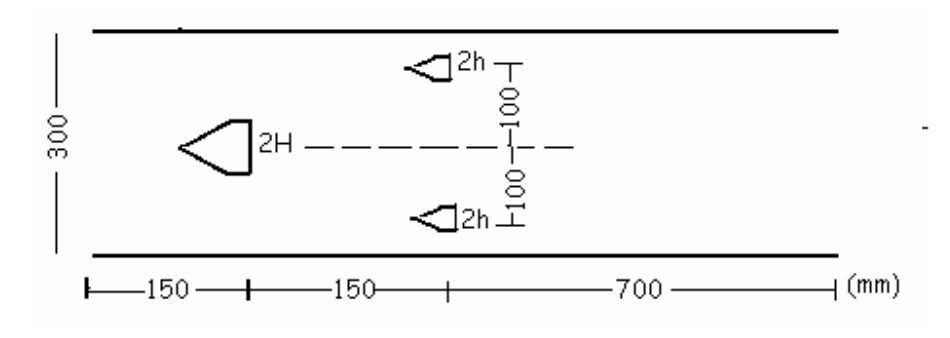

Figura 3.5: Regime VIII  $-2H = 70$  mm e  $2h = 35$ .

As simulações realizadas no CFX 5.6 utilizaram as seguintes condições:

- Condição inicial Isotermal: T= 120°C ou 293 K.
- Velocidade do Fluxo na entrada: 50 m/s.
- Modelo de Turbulência k ε.

As etapas dos Processadores do CFX 5.6 são:

• CFX BUILD – Onde são determinadas as geometrias e a geração da malha, ver anexo.

• CFX- PRE - São definidos o domínio e todas as condições de contorno, ver anexo.

• CFX – SOLVER MANAGER: Onde são realizados os cálculos e convergência da solução.

• CFX – POST: onde os cálculos são apresentados e as simulações realizadas.

A figura 3.6 é o gráfico que representa a intensidade de turbulência para os regimes I, II e VIII, calculadas no CFX 5.6 e comparadas com os dados experimentais de SOLNTSEV e GOLUBEV.

A figura 3.6 representa a intensidade de turbulência ε calculada no CFX e comparada com a intensidade apresentada por SOLNTSEV e GOLUBEV (1959), do início da câmara secundária até o primeiro estabilizador de chama, que está na abscissa x=150 mm.

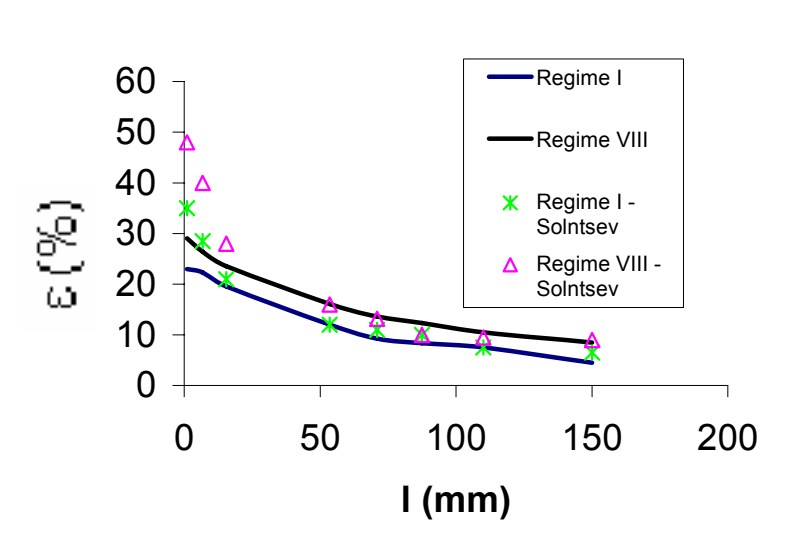

# **Intensidade de Turbulência I**

Figura 3.6: Representação gráfica dos dados calculados no CFX e dados experimentais

Comparando os resultados experimentais com os calculados no CFX, os valores experimentais, no início, estão muito além dos calculados no CFX, mas conforme o fluxo se desloca, os valores calculados se aproximam dos valores experimentais, isso porque no CFX, para iniciar os cálculos, deve-se fornecer uma intensidade inicial de turbulência.

A figura 3.7 representa a zona de recirculação para os regimes I (a) e II(b). Nota-se que aumentando a altura do estabilizador de chama aumenta também as linhas de recirculação. Então, as linhas de recirculação são proporcionais à altura (h ou H) do estabilizador. Os dados foram determinados em relação aos elementos indicados na figura 3.7, isto é, a reta e o ponto.

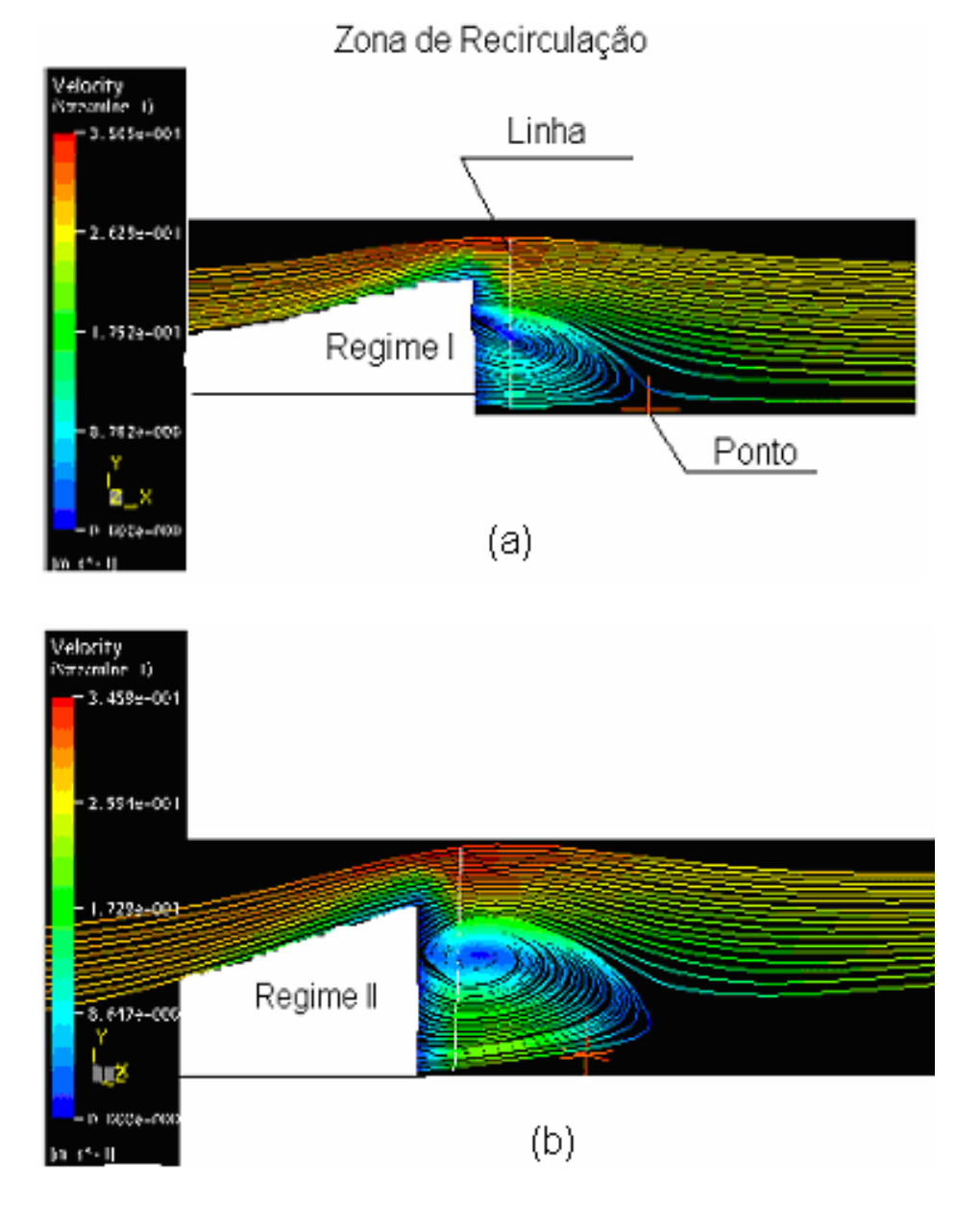

Figura 3.7: Representa a zona de recirculação para os regimes I(a) e II (b)

## **3.2.2 Simulações Numéricas Realizadas com os Programas em Linguagem Pascal.**

Os cálculos com combustão e as respectivas simulações utilizando o modelo matemático apresentado, foram realizados através de um programa computacional desenvolvido em Linguagem Pascal.

Através do programa em Pascal foram realizados cálculos e simulações para os regimes I e II: da propagação de frente de chama, da distribuição de temperatura, distribuição de velocidade, rendimento, distribuição de pressão.

Fazendo as simulações para os regimes I e II, têm-se os gráficos de propagação de chama e do fim da zona de combustão, indicado pela figura 3.8. A configuração da frente de onda depende da interligação entre os processos de combustão e de escoamento. Mesmo para uma velocidade constante de propagação de chama, a frente apresenta um ângulo variável de inclinação em relação ao eixo da câmara. Isso acontece devido mistura ser acelerada pelo gradiente de pressão gerado pela liberação de calor, isto é, os produtos de combustão com menor densidade sob o mesmo gradiente de pressão, aceleram mais do que a mistura inicial. Neste caso a posição da chama e a extensão da zona de combustão dependem da liberação de calor e vice-versa. No caso para os regimes I e II, a diferença entre os ângulos da frente de chama se dá devido à taxa de liberação de calor, que no regime I é menor do que o do regime II, pois difere pela altura (diâmetro) dos estabilizadores.

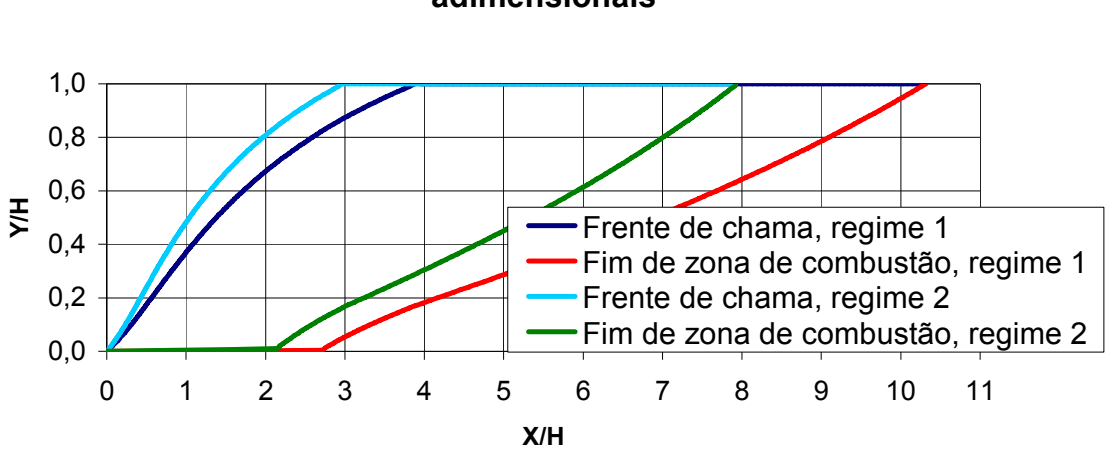

**Posição de chama em câmara em coordenadas adimensionais**

Figuras 3.8 – Coordenadas de frente de chama e final de zona de combustão – Regime I e II

 A figura 3.9 representa a frente de chama e zona de combustão para o regime IV.

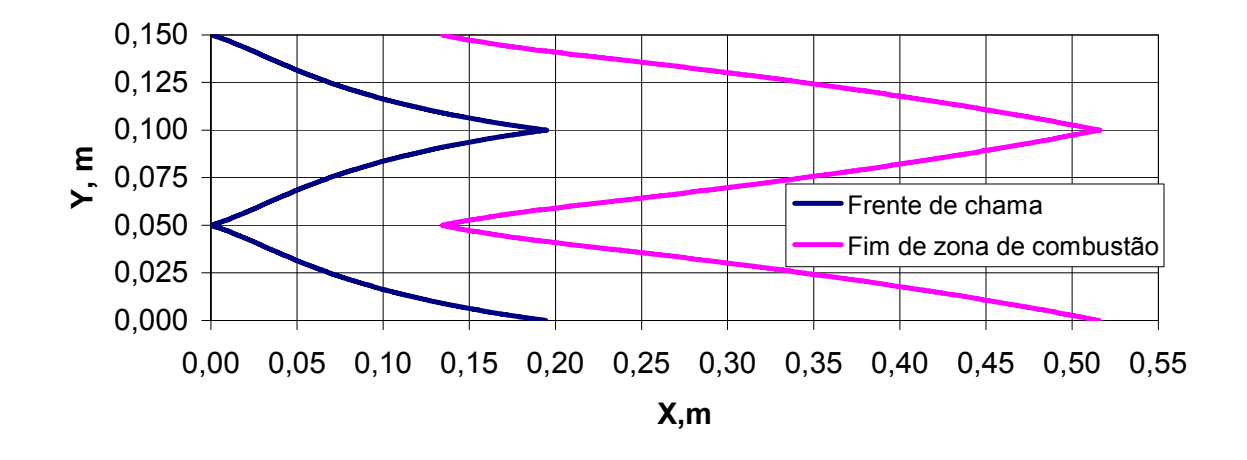

**Simulação: W=50m/s; T=393K; Teta=4,3**

Figuras 3.9 – Coordenadas de frente de chama e final de zona de combustão – Regime IV

 Através da figura 3.8, comparando os regimes I e II pode-se concluir que aumentando a altura h do estabilizador de chama a zona de combustão diminui em 20% e, comparando as figuras 3.8 e 3.9, nota-se que aumentando o número de estabilizadores, a zona de combustão também reduz, isto é, a diferença entre as zonas de combustão do regime I para o regime IV tem uma redução em torno de 50%. Em relação a essas comparações é possível reduzir o tamanho da câmara de combustão, aumentado a altura do estabilizador de chama ou aumentando o número de estabilizadores.

A figura 3.10 representa a distribuição de velocidades da mistura inicial do fluxo de combustão (Uc) e da zona de combustão no interior do pós-queimador em relação ao regime I.

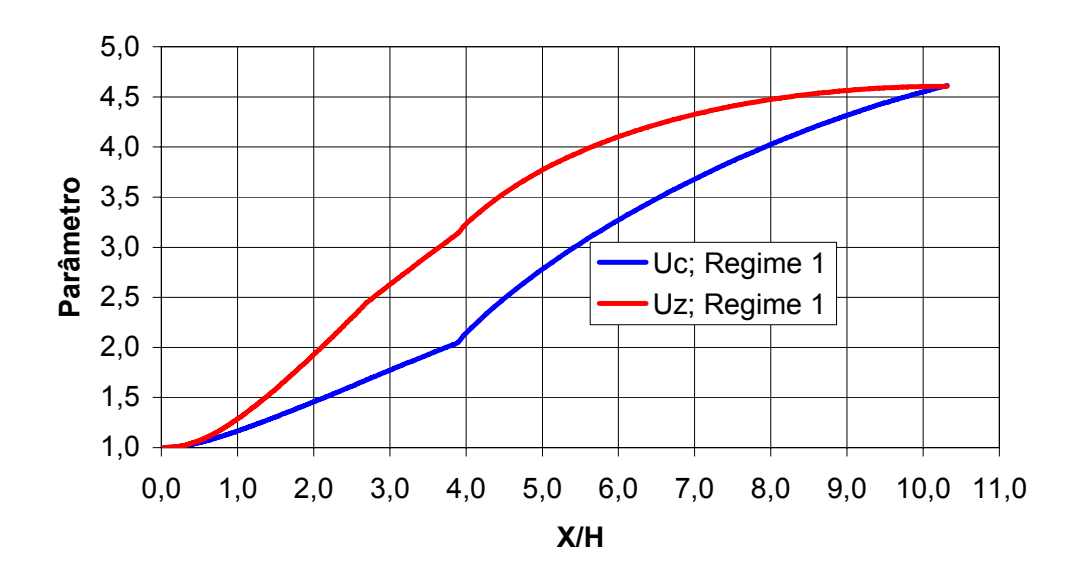

Figura 3.10: Distribuição das velocidades Uc e Uz no regime I

A figura 3.11 representa a distribuição de velocidades da mistura inicial do fluxo de combustão (Uc) e da zona de combustão no interior do pós-queimador em relação ao regime II.

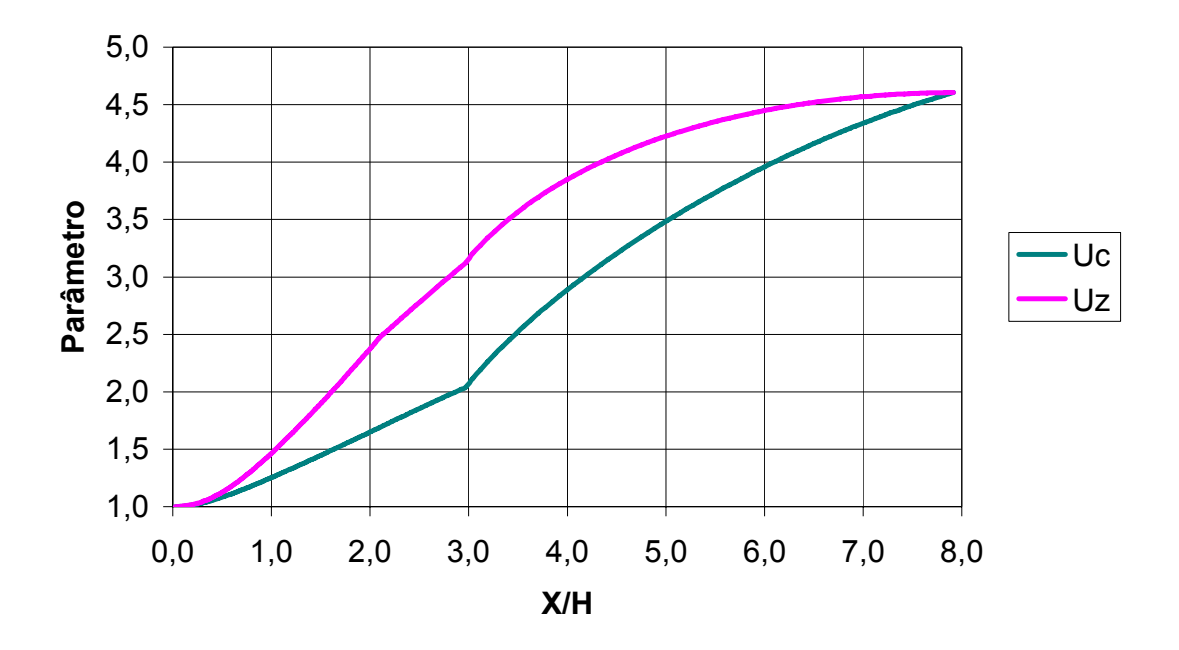

Figura 3.11: Distribuição das velocidades Uc e Uz no regime II

Analisando os gráficos das figuras 3.10 e 3.11, nota-se que os valores para Uc e Uz nos regimes I e II coincidem, então a velocidade do fluxo de combustão não depende do diâmetro do estabilizador de chama e sim da taxa de liberação de calor.

A distribuição de temperaturas da mistura inicial Tc e da zona de combustão Tz no pós-queimador é representada pela figura 3.12 para o regime I.

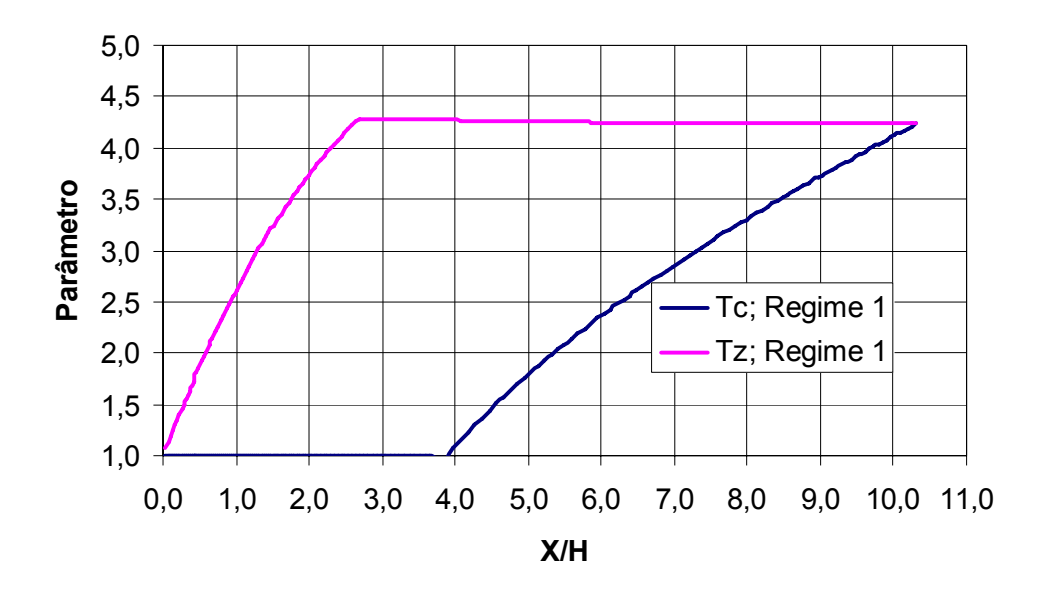

Figura 3.12: Distribuição das velocidades Uc e Uz para o regime I

As simulações de distribuição de temperatura foi calculada utilizando para o aquecimento relativo θ ( $\theta = \frac{1}{x}$ ) *o T T*  $\theta = \frac{1}{2}$ , onde  $\theta = 4.2$ .

A distribuição de temperaturas da mistura inicial Tc e da zona de combustão Tz no pós-queimador é representada pela figura 3.13 para o regime II.

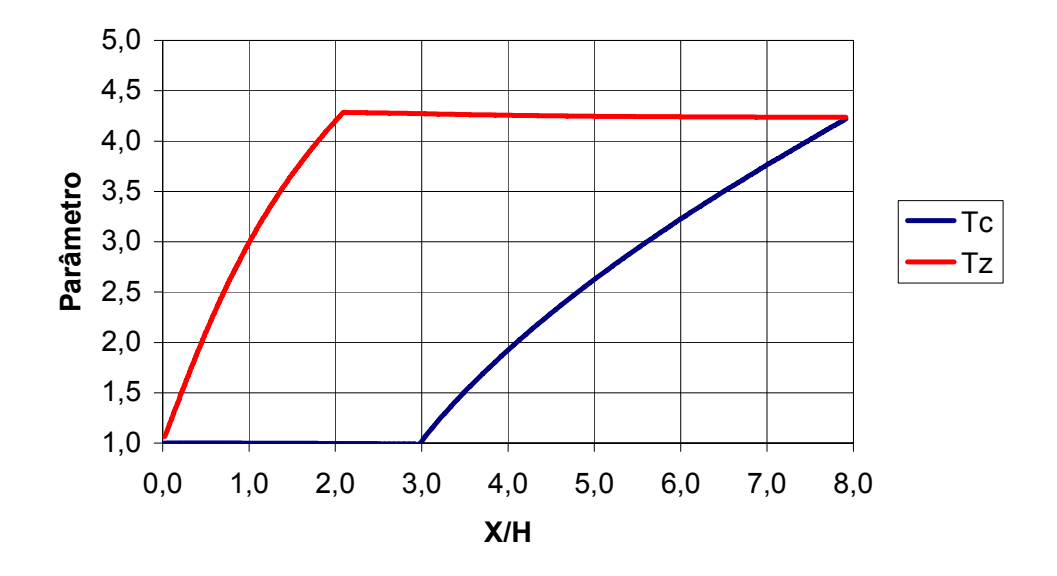

Figura 3.13: Distribuição das velocidades Uc e Uz para o regime II

 A distribuição de temperatura no pós-queimador é mais acelerada no regime II do que no regime I, então, aumentado o diâmetro do estabilizador de chama, acelera a distribuição de temperatura no pós-queimador.

 A distribuição de pressão e do rendimento (taxa de liberação de calor) no pós-queimador é representada pelas figuras 3.14 e 3.15 respectivamente para os regimes I e II.

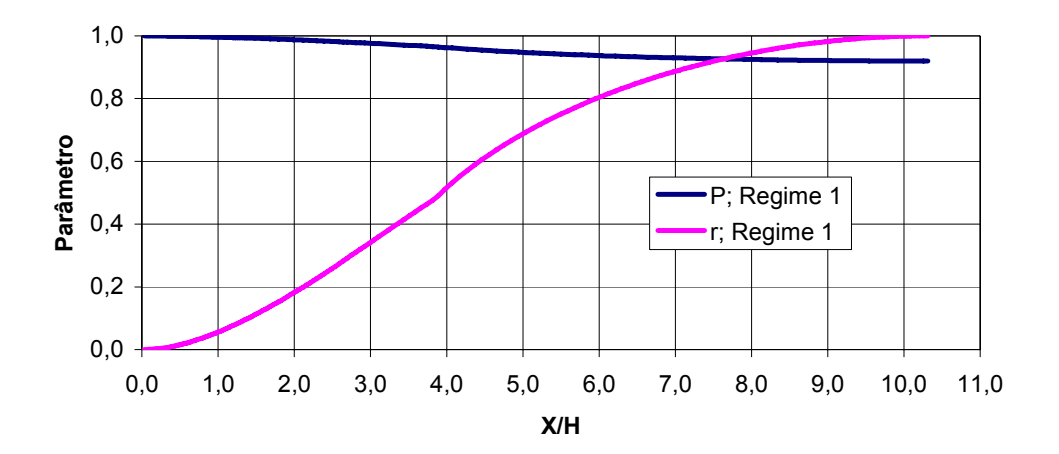

Figura 3.14:. Pressão (P) e taxa de liberação de calor (r) no regime I

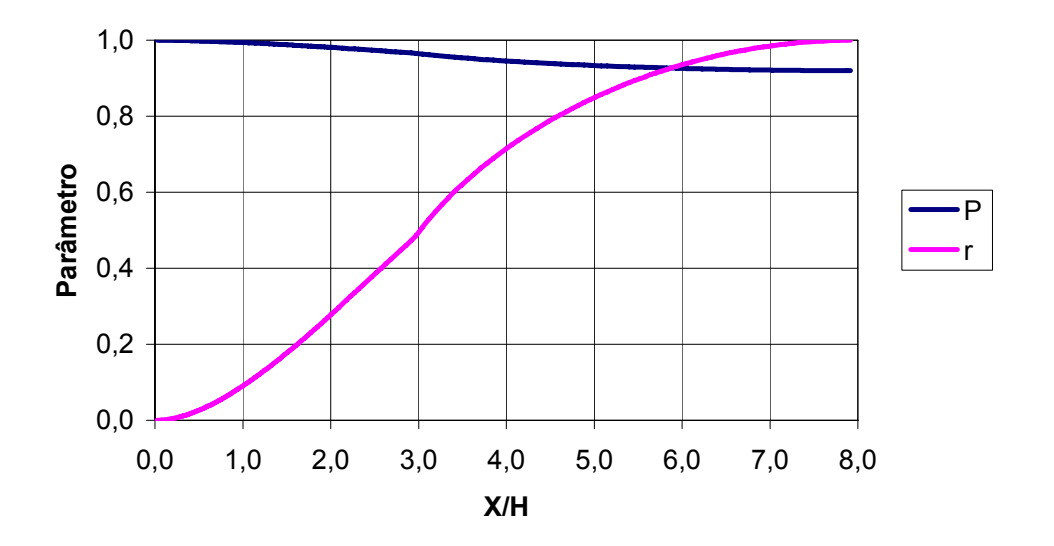

Figura 3.15. Pressão (P) e taxa de liberação de calor (r) no regime II

 Em relação às figuras 3.14 e 3.15 nota-se que a pressão varia inversamente à taxa de liberação de calor ou rendimento, mas a taxa de liberação de calor e a distribuição de pressão são mais aceleradas no regime II do que no regime I.

A variação da temperatura no interior da câmara é dada pela posição da chama dentro do pós-queimador, figura 3.16.

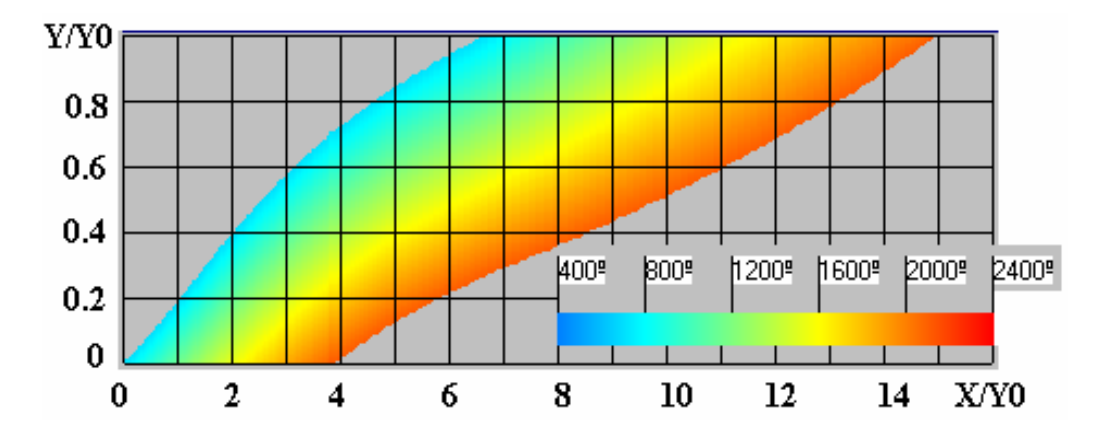

Figura 3.17: posição da chama dentro do pós-queimador

Através do modelo matemático adotado para esses cálculos com o estabilizador sobre o eixo do pós-queimador, a propagação de frente de chama forma um certo ângulo com o eixo, então, quanto menor o ângulo da frente de chama maior é a temperatura, isto é, no instante menor de tempo após o início da combustão. A variação da temperatura, da mistura inicial e dos produtos de combustão, figuras 3.12, 3.13 e 3.16, estão condicionados pela liberação de calor na zona de combustão no pós-queimador.

As figuras 1.17 a 1.20 representam os campos de temperatura para o regime IV, onde são comparados os valores de temperatura calculados e os dados experimentais de SOLNTSEV e GOLUBEV (1959). Tomando como base, algumas posições na câmara de combustão, para x= 0,1 m.

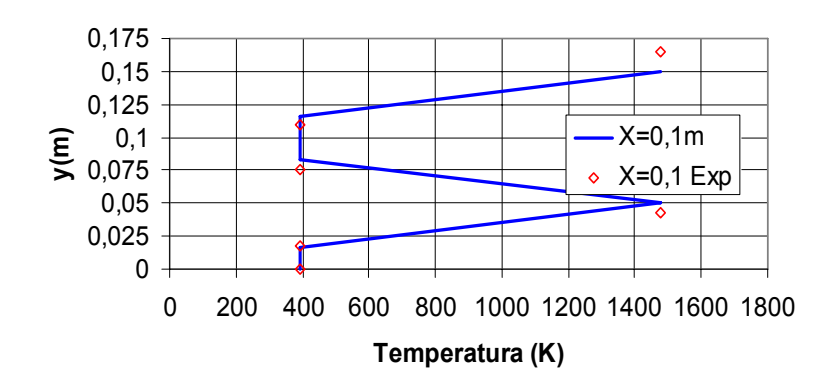

**Campo de Temperatura para x=0,1 m**

Figura 1.17 – Campo de temperatura para x= 0.1 m

**Campo de Temperatura x=0,25 m**

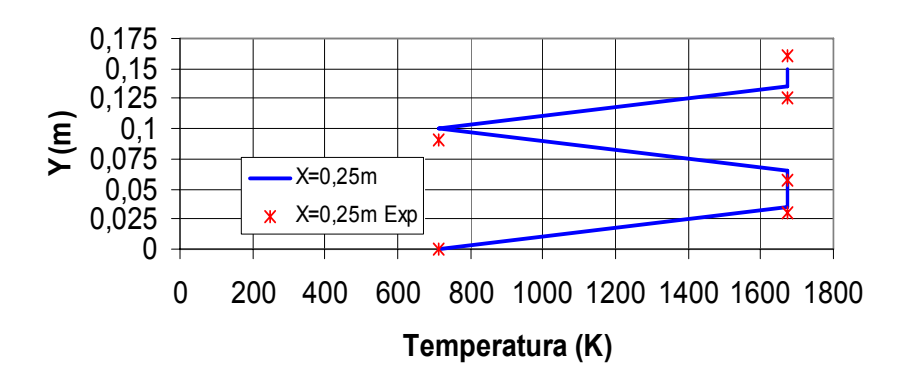

Figura 1.18 – Campo de temperatura para x= 0.25 m

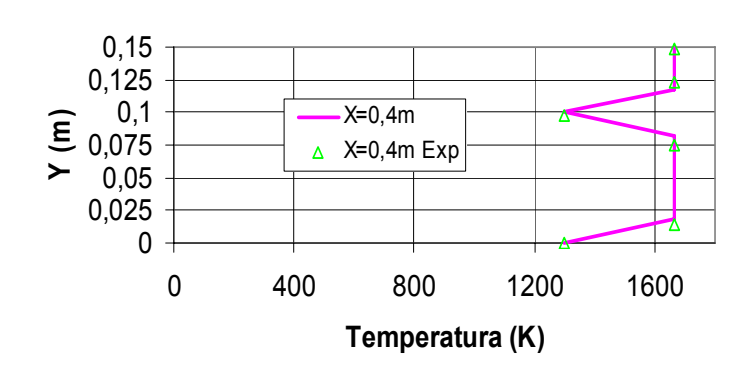

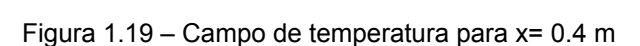

**Campo de temperatura x=0,4m**

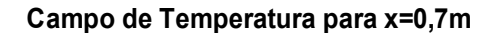

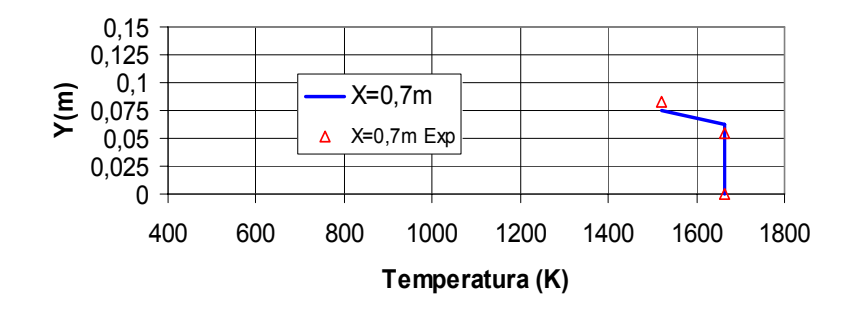

Figura 1.20 – Campo de temperatura para x= 0.7 m

 Analisando as figuras 1.17 a 1.20, pode-se verificar que existe uma boa aproximação entre os valores calculados com os dados experimentais, isso mostra que o modelo desenvolvido é válido.

### **CONCLUSÃO**

A Modelagem Matemática é cada vez mais usada, pois apresentam bons resultados de fenômenos reais, apesar de que, muitas vezes tem-se que fazer muitas considerações, simplificações para a resolução dos mesmos, pois envolve grande número de variáveis, como é o caso da modelagem da combustão. Mas mesmo assim fornecem resultados qualitativos e quantitativos para a comparação com os dados teóricos e experimentais.

 A abordagem desta pesquisa, além do uso do software CFX-5.6, foi a modelagem matemática da dinâmica de liberação de calor em pós-queimador de turboreator, onde os estudos basearam-se no processo de combustão em escoamento turbulento aplicado em pós-queimador de turboreator. Foi adotado o modelo de superfície para a propagação de chama, tendo como base a abordagem teórica desenvolvida por Talantov(1975). Como os dados sobre a intensidade de turbulência (ε) bem como do excesso de combustível (α) foram obtidos da literatura (apesar de ter poucos dados), mas esses dados foram também obtidos através do software de Dinâmica dos Fluidos Computacional CFX-5.6, utilizando o modelo de turbulência k- ε, havendo uma diferença significativa na propagação da frente de chama e fim da zona de combustão.

 Os cálculos e simulações realizadas no CFX-5.6, comparados com os dados experimentais SOLNTSEV e GOLUBEV (1959), mostraram-se confiáveis para os regimes I, II e VIII, apesar de terem uma divergência inicial, para a intensidade de turbulência, mas isto se deve a uma das condições de contorno, que é necessário introduzir um valor inicial para a intensidade de turbulência e que foi igual a 5%, mas ao longo do fluxo os valores experimentais e os apresentam boa aproximação com valores calculados.

Para a realização das simulações numéricas do modelo matemático proposto foi também desenvolvido um programa em Linguagem Pascal, onde foram adotados os seguintes parâmetros iniciais reais: a velocidade na entrada do pós-queimador, aquecimento relativo, número Mach e a temperatura.

Através das simulações realizadas no CFX-5.6 e em Pascal para os regimes I e II. Ao comparar essas simulações, o regime II foi o que apresentou melhor desempenho, com uma redução em torno de 20% na zona de combustão e, comparando os regimes I e IV conclui-se que aumentado o número de estabilizadores, também há redução da zona de combustão. Então é possível reduzir o comprimento da câmara secundária ou pós-queimador.

Também foi possível comparar a intensidade de turbulência para os regimes I e VIII, calculados no CFX-5.6, com os dados experimentais de SOLNTSEV e GOLUBEV (1959), tendo uma boa aproximação, principalmente próximo do estabilizador, o que torna o software confiável.

As simulações dos campos de temperatura, através do programa em Pascal, para as posições 0,1m, 0,25m, 0,40m e 0,7m também tiveram boa aproximação com os dados experimentais de SOLNTSEV e GOLUBEV (1959), para o regime IV; mostrando, assim, que o modelo matemático também é satisfatório.

As pesquisas que poderão dar continuidade a este trabalho são:

• Desenvolver um modelo de combustão utilizando fractais.

• Desenvolver um modelo para aplicação do software CFX, utilizando o modelo de combustão em volume, bem como comparar os modelos para diferentes geometrias de pós-queimador.
#### **BIBLIOGRAFIA**

ABDEL-GAYED, R. G.,BRADLEY, Derek. Criteria for turbulent propagation limit of preixed flames. **Combustion and Flame**, New York, v. 62, n. 1, p. 61-68, out. 1985.

ALEMASOV, V. E., et alii. **Mathematical Modeling of High-Temperature Processes in Power Plants.** Moscou : Nauka, 1989.

ALVVERMAN, W. ULKEN, R. **Aerodynamische Flammenstabilisierung.**  Experimmentelle Untersuchungen und Anwendungsmöglichkeiten. Flugwiss, 19. Helf 4. 1971.

ANDREWS, G. E., BRADLEY. D., LWAKABAMBA, S. B. Turbulence and turbulence flame propagation – a critical appraisal. **Combustion and Flame,** New York, v. 24, n. 3, p. 285-304, jun. 1975.

BAINES, A.,PETERSON, E. **E. Trans. Of the ASME,** v 73, n. 5, 1951.

BEER, J. M. & CHIGIER, N. A. **Combustion Aerodynamics.** London : Appled Science, 1974. 264 p.

BEJAN, Adrian. **Transferência de Calor.** São Paulo**.** Editora Edgard Blücher Ltda. 1996. 540 p.

BRAY, K. N. C. Laminar flamelet modelling of turbulent combustion. In: GLOWINSKI, R. et alii. **Numerical Simulations of Combustion Fhenomena.**  Berlin: Springer Verlag, 1985. 404 p. (Lectures Notes in Physics, 241).

BRAY, K. N. C. Turbulent flows with premixed reactants . In: LIBBY, P., WILLIAMS, F. A. **Turbulent Reacting Flows.** Berlin: Springer, 1980. 243 p. (Topics in Applied Physics, 44).

BRUNETTI, Franco. **Mecânica dos Fluidos.** São Paulo: Prentice Hall, 2005.

410 p.

BUCKMASTER, John David. **Theory of Laminar Flames.** Cambridge: Cambridge University, 1982. 262 p.

CFX, **CFX User's Manual**, CFX, Waterloo, 2002.

CHATÉ, Hughes. A minimal model for turbulent flame front. In: BRAUNER, Claude-Michel, SCHMIDT-LAINÉ, Claudine. **Mathematical Modeling in Combustion an Related Topics.** Dordrecht: Martinus Nijhoff, 1988. 592 p.

CHAPMAN, Stephen J. **Programação em Matlab para Engenheiros.** Pioneira Thomson Learning, São Paulo. 2003. 477 p.

CLÁUDIO, Dalcídio M., MARINS, Jussara M. **Cálculo Numérico Computacional**: teoria e prática. São Paulo: Atlas, 1994. 464 p.

CUNHA, Cristina. **Métodos Numéricos.** Campinas: Editora da UNICAMP, 2003. 276 p.

DAMKÖHLER, G. **Z. Elektrochemie Angewandte Physics Chemistry,** v. 46, 1940. 601 p. ( traduzido do alemão por NACA TM 1112, 1947).

DA SILVA, V. C., VIELMO A. H. E FRANÇA F. **Simulação Numérica de Combustão de Gás Natural em Câmaras Cilíndricas Usando o Modelo SCRS.**  ECCIT 2004.

DEACON, W. A survy of de current state of the art in gas turbine combustion chamber desing. **Proc. Inst. Mech. Eng.** London Pat 3N, vol. 183, pp. 1-8, 1969.

EL TAHRY, S. H. A turbulent-combustion model for homogeneous charge engines. **Combustion and Flame.** New York, v. 79, n.2, p.122-140, fev. 1990.

FERREIRA, Valdemir G. NAVARRO, Hélio A., KAIBARA, Magda K. **Modelagem Matemática e Simulação Numérica em Dinâmica dos Fluidos.** Notas em Matemática Aplicada. Sociedade Brasileira de Matemática Aplicada e Computacional. São Carlos – SP. 2005. vol. 15. 66 p.

FILHO, W. Braga. **Transmissão de calor.** São Paulo: Pioneira Thonson Learning, 2004. 598 p.

FORTUNA, Armando de Oliveira. **Técnicas Computacionais para Dinâmica dos Fluidos,** Conceitos Básicos e Aplicações. São Paulo, SP. Editora da Universidade de São Paulo Edusp, 2000. 426 p.

FRINSTROM, R. M., WESTENBERG, A. A. **Flame Structure.** New York: McGraw-Hill, 1965. 424 p.

FOX, Robert W., MAcDONALD, A. T. **Introdução a Mecânica dos Fluidos.** Rio de Janeiro. LTC , 2001. 504 p.

INCROPERA, F. P., WITT, D. P. **Transferência de Calor e Massa.** Rio de Janeiro. LTC. 2003. 698 p.

JANKOVSKI, V. M. et. Al., **Metodologia de Determinação das Fronteiras de Zona de Combustão em Escoamento Turbulento.** Trabalho do Instituto de Aviação de Kazan, ser. Combustão em escoamento turbulento. Rússia, 1970. 124, pp. 9 – 23.

KHALIL, E. E. **Modeling of Furnace and Combustors.** Kent: Abacus, 1982. 260 p.

KHATCHATOURIAN, O. Estudo do Processo de combustão de querosene em ar em condições de estabilização aerodinâmica de chama In: ENCONTRO NACIONAL DE CIÊNCIAS TÉRMICAS, 6, 1996, Florianópolis. **Anais...** Florianópolis: ABCM, 1996. p. 287-292.

KHATCHATOURIAN, O . **Combstion de Querosen em Aire, en Condiciones de Estabilización Aerodinâmica de la Flama, Información Tecnológica,** vol. 9, N° 4, (1998), pp. 247-254.

KHATCHATOURIAN, O., SALVADORI, F., SILVEIRA, J. C., SANTOS, J. F. Estudo teórico/experimental da utilização de estabilizadores de chama aerodinâmicos em forma de jatos anelares transversais em aplicações para câmara secundária de turboreator de dois contornos. In: CONGRESSO BRASILEIRO DE ENGENHARIA MECÂNICA, 12, 1993, Brasília. **Anais...** Brasília: Associação Brasileira de Ciências Mecânicas, 1993. v. 2. p. 761-764.

KHATCHATOURIAN, O., **Theoritical and Experimental Study on the Application of de Aerodynamical Flame Stabilizer in Transversal Ring Form Applied to a Turbo Reactor Secondary Combustion Chamber,** in abstracts of the II Italian-Latinoamerican Conference on Applied and Industrial Mathmatics, ITLA 97, p.149, Rome, Italy, 1997.

KHATCHATOURIAN, O. **Esperimental Study of the Turbulence Wake Downstream of a Fan Jet.** Russian Aeronautics, Allerton Press (USA), Vol. 21,n° 3, pp. 72-77,1998.

KIOUKOV. V. G., DIOMIN, A. V., NOUMOV, V. I. **Modelagem Matemática dos Processos da Combustão em Motores Aeroespaciais.** In. 52° Seminário Brasileiro de Análise – ITA - São José dos Campos, novembro de 2000. 75 p.

KUO, Keneth Kuan-yun. **Principles of Combustion.** New York: John Wiley & Sons, 1986. 810 p.

LACAS, F., VEYNANTE, D., CANDEL, S. M. A numerical study of propagating premixed turbulent flames. In: **Numerical Combustion.** New York: Springer-Verlag, 1989. 482 p. (Lectures Notes in Physics, 351).

LEE, John H. S. On the universal role of turbulence in the propagation of deflagrations and detonations. In: ENGOQUIST, Bjorn. LUSKIN, Mitchell B.,

MAJDA, Andrew. **Computational Fluid Dynamics and Reaction Gas Flows.**  New York: Springer, 1988. 346 p.

LIEW, S. K., BRAY. K. N. C., MOSS, J. B. A flamelet model of turbulent nonpremixed combustion. **Combustion Science Technology,** v. 27, 1981, pp. 69-73.

MALISKA, C. R. **Transferência de Calor e Mecânica dos Fluidos Computacional.** Rio de Janeiro, Livros Técnicos e Científicos. 1995.

MARTINELLI, Luiz Carlos. **Princípios de Combustão.** Editora Unijui,Ijuí, RS.1995. 47 p.

MORAN, M. J., SHAPIRO, H. N. **Princípios de Termodinâmica Para Engenheiros.** São Paulo. LTC. 4 ed. 2002. 681 p.

MÖLLER, Sérgio V., SILVESTRINE, Jorge H. **Coleção Caderno de Turbulência.**  PUCRS e UFRGS, 2004. vol. 4. 231 p. .

MUNSUN, Bruce R., YOUNG, D. F., OKIISHI, T. H. **Fundamentos de Mecância dos Fluidos.** São Paulo. Editora Edgard Blücher ltda. 2 ed. 1997. 412 p.

RUGGIERO, Márcia A., LOPES, Vera Lúcia. **Cálculo Numérico:** aspectos teóricos e computacionais. São Paulo: McGraw-Hill, 1988. 295 p.

REID, William T. et alii. Produção e Transporte de Calor. In: CHILTON, M. **Manual do Engenheiro Químico.** São Paulo: Guanabara 2,1986.

SETTI, Betine Diehl. **Modelagem Matemática do Processo de Combustão em Câmara de Escoamento Direto.** Dissertação de Mestrado. Ijuí – RS, 1998. 153 p.

SISSOM, Leighton E., PITTS, Donald R. **Fenômenos de Transporte.** Rio de Janeiro: Guanabara, 1998. 765 p.

SOLNTSEV, V. P. and GOLUBEV, V. A**. An Investigation of Gasoline-Air Mixture Combustion in Conditions of Interaction of Turbulent Traces Formed by Flame Stabilizers.** Izv. VUZ. Aviatsionnaya Tekhnika, 3, (1959), 112-118

SONNTAG, Richard E., BORGNAKE, Claus., WYLEN, G. J. **Fundamentos da Termodinâmica.** São Paulo. Editora Edgard Blücher. 2003. 577 p.

SPALDING, D. Brian. **Combustion and Mass Transfer.** Oxford: Pergamon Press, 1979. 409 p.

TALANTOV, A. V. **Oznovy Taorii Gorenia** (Princípios da teoria da combustão). Kazan: Editora do Instituto de Aviação e Kazan, 1975.

TALANTOV, A. V., KHATCHATOURIAN, O. A., GRUZDEV, V. N. **Raschot Prymototchnyh Kamer na EVA** (Cálculo de câmaras de escoamento direto em computador). Kazan: Editora do Instituto de Aviação de Kazan, 1982.

TAYLOR, G. J. **Proc. Royal Society.** London: A 151, 421, 1935. A 156, 307, 1936.

TENNEKES, H., LUMLEY, J. L. **A First Course in Turbulence.** London: The MIT Press, 1972.

YANKOVSKI, V. M. " Metodologia de determinação de fronteiras da zona de combustão em escoamento turbulento". Trabalho do Instituto de Aviação de Kazan. In: **Combustão em Escoamento Turbulento,** 124, Rússia, 1970. pp 9-23.

YOSHIDA, Akira. Characterization of turbulent premixed flame structure for mathematical modeling of combustion. **Mathematical Modeling in Combustion Science.** Berlin: Springer-Verlan, 1988. 168p. (Lectures Notes in Physics, 299).

ZELDOVICH, Ya. B. et alii. **Mathematical Theory of Combustion and Explosions.** New York: Consultants Bureau, 1985. 597 p.

ZELDOVICH, Ya. B. **Revista de Física Teórica,** v. 14, n. 3, 1944.

ZUCROW, M. J. **Principles of Jet Propulsion an Gas Turbine.** New York: John Wiley & Sons, 1948. 563 p.

WILLIANS, Forman. **Combustion Theory.** 2. ed. Menlo Park: The Benjamin/Cummings, 1985. 680 p.

WILCOX, D. C. **Turbulence Modeling for CFD.** 2ª Edição, La Cañada, 2000.

## **ANEXO**

Devido à extensão dos cálculos no CFX 5.6, foram apresentados alguns passos do Software CFX-5.6. Foi escolhido o regime VIII para apresentar, pois é o mais complexo.

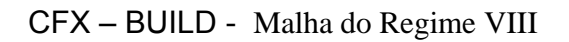

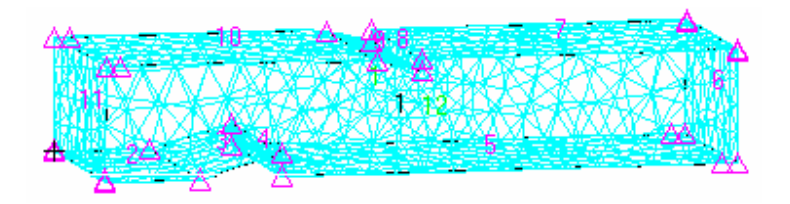

Definição de domínio e condições de contorno - REGIME VIII - CFX-PRÉ

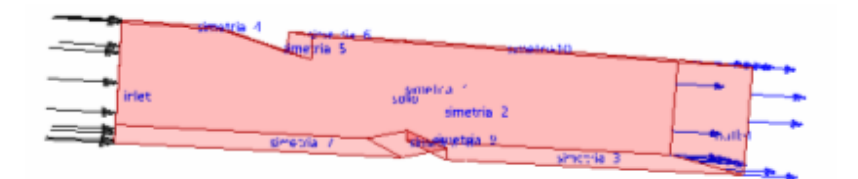

CFX- Solver

Programa CFX – Solver Para REGIME VIII

MATERIAL : Air Ideal Gas

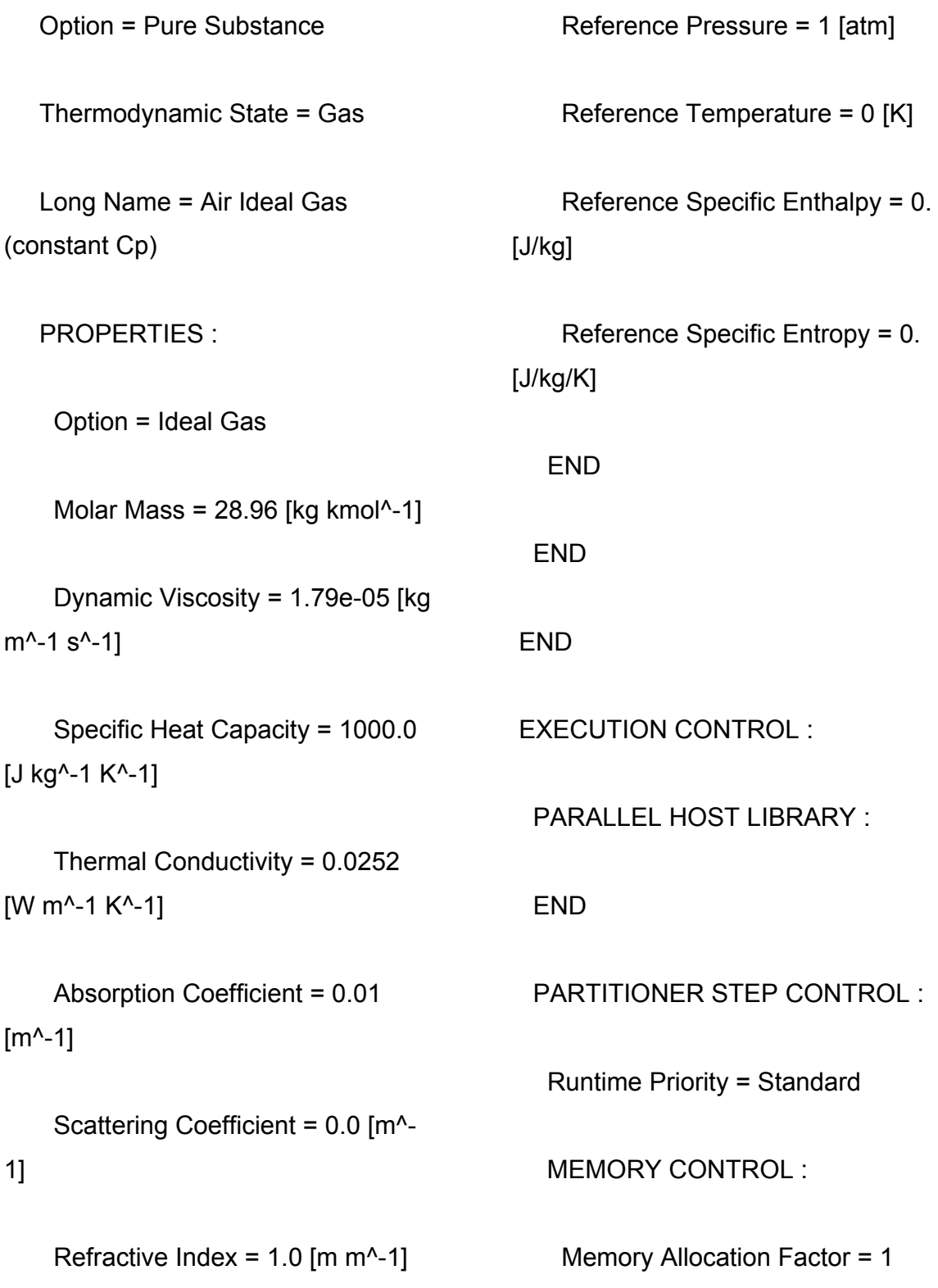

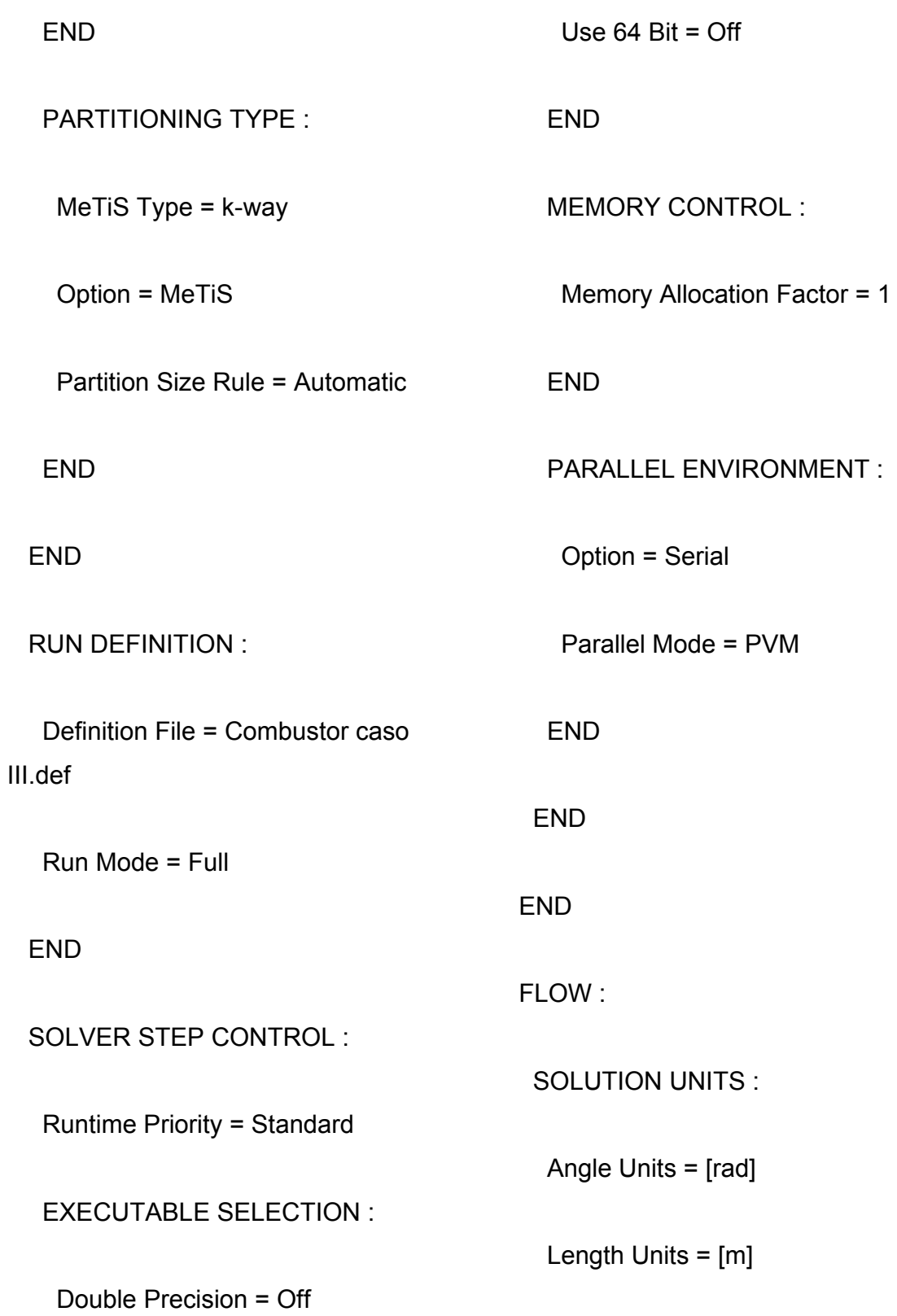

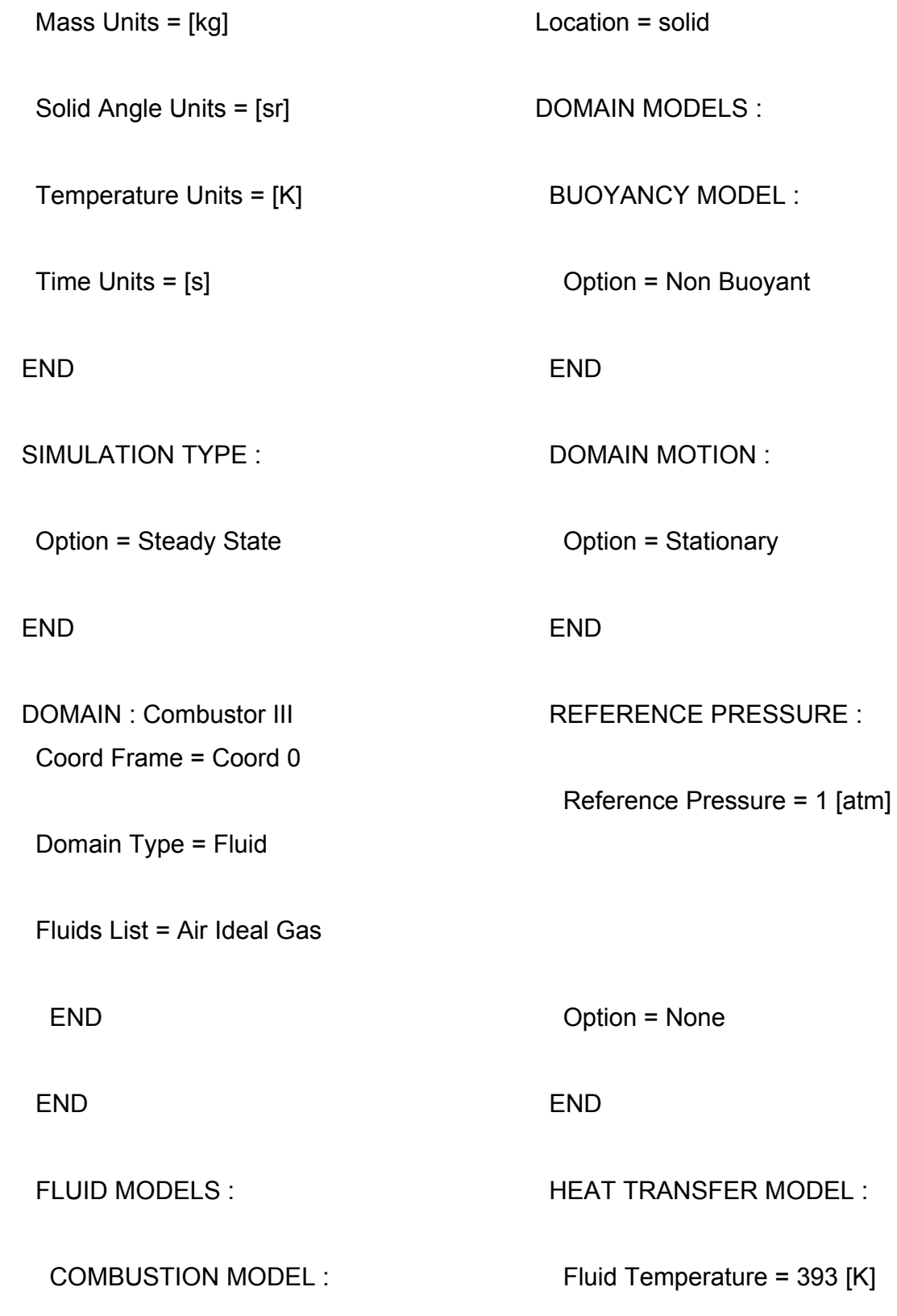

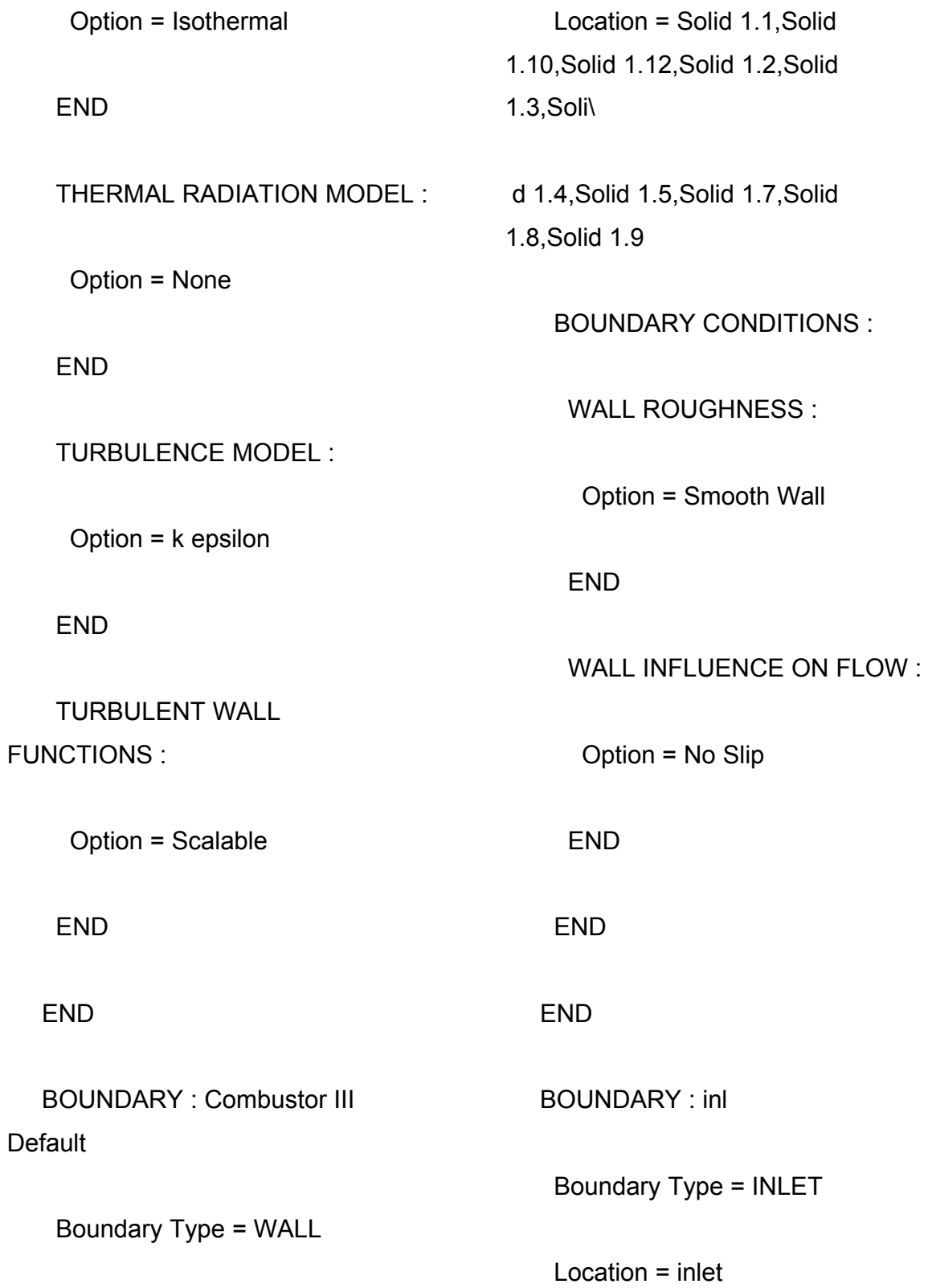

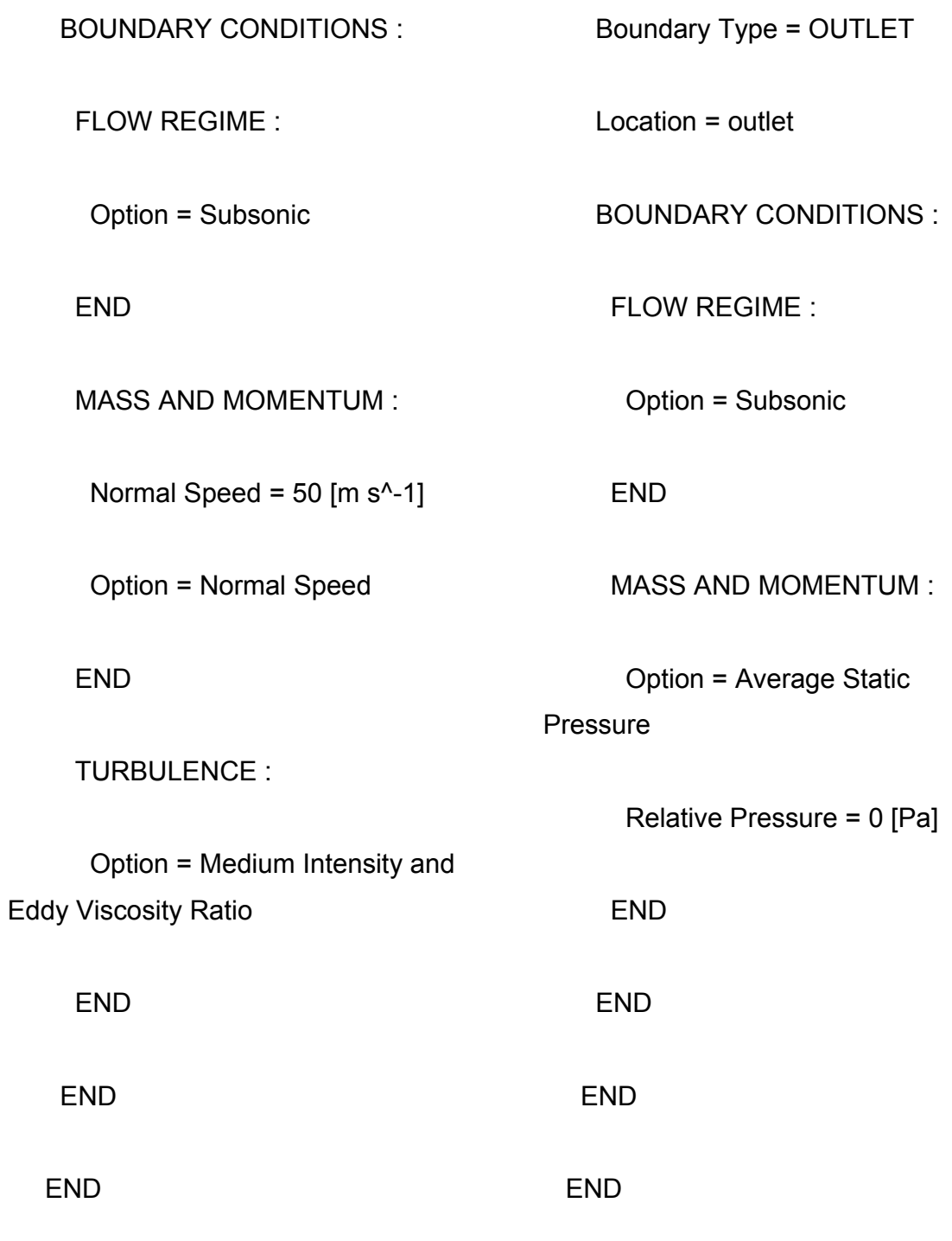

BOUNDARY : outlet

 SOLVER CONTROL : ADVECTION SCHEME : Option = High Resolution END CONVERGENCE CONTROL : Length Scale Option = **Conservative**  Maximum Number of Iterations = 100 Timescale Control = Auto **Timescale**  END CONVERGENCE CRITERIA : Residual Target = 1.E-4 Residual Type = RMS END DYNAMIC MODEL CONTROL : Global Dynamic Model Control = Yes END EQUATION CLASS : continuity CONVERGENCE CONTROL : Length Scale Option = **Conservative**  Timescale Control = Auto **Timescale**  END END END END COMMAND FILE : Version  $= 5.6$  Results Version = 5.6 END

## RESUMO DOS CÁLCULOS

## Boundary Flow and Total Source Term Summary

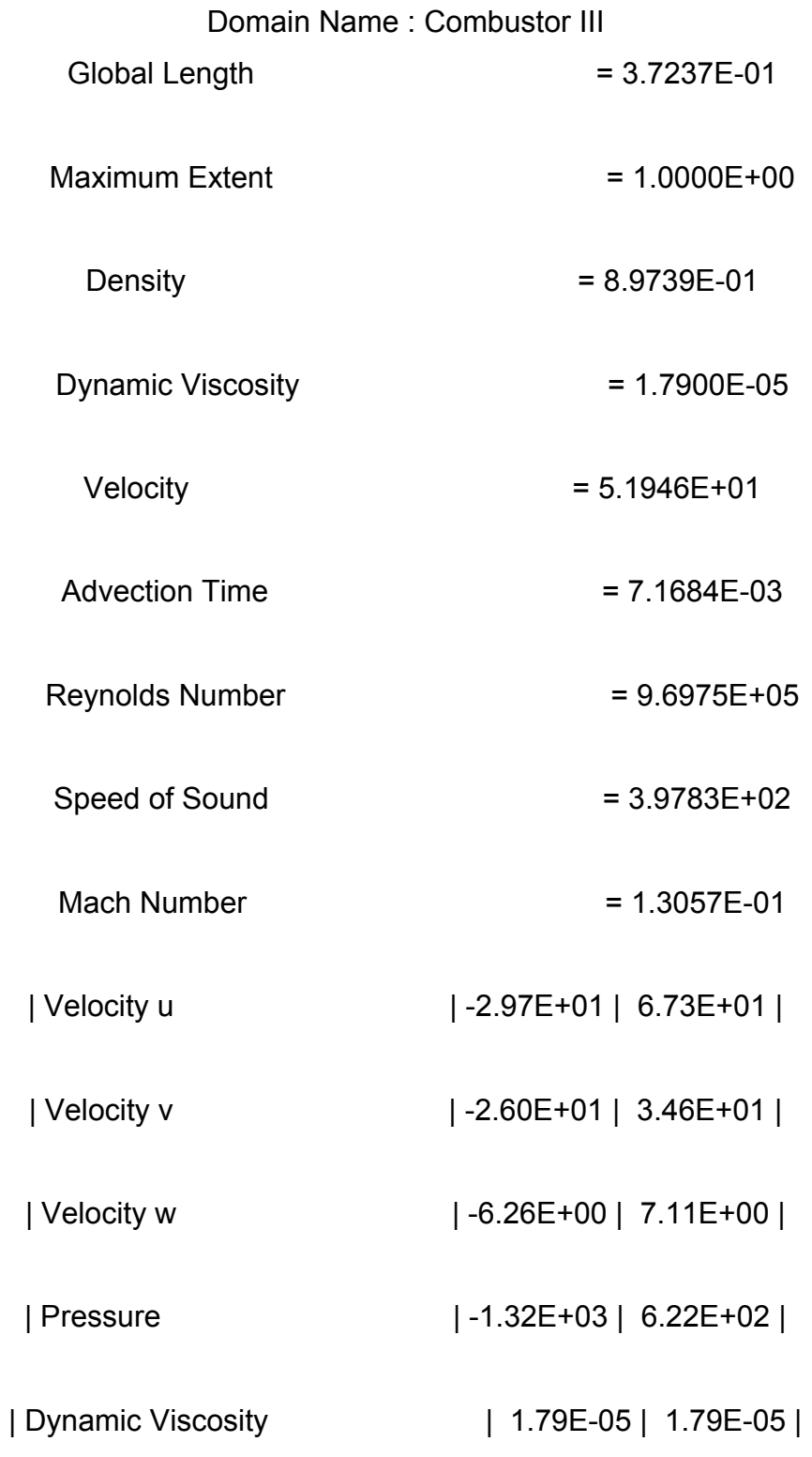

| Specific Heat Capacity at Constant Pressure| 1.00E+03 | 1.00E+03 |

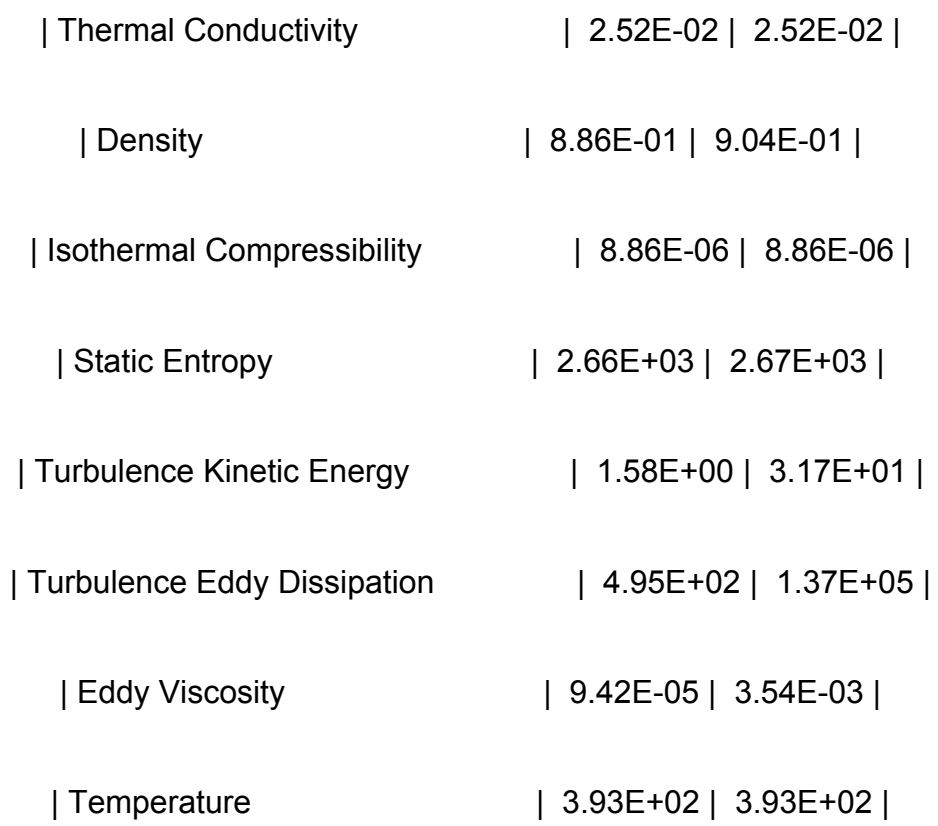

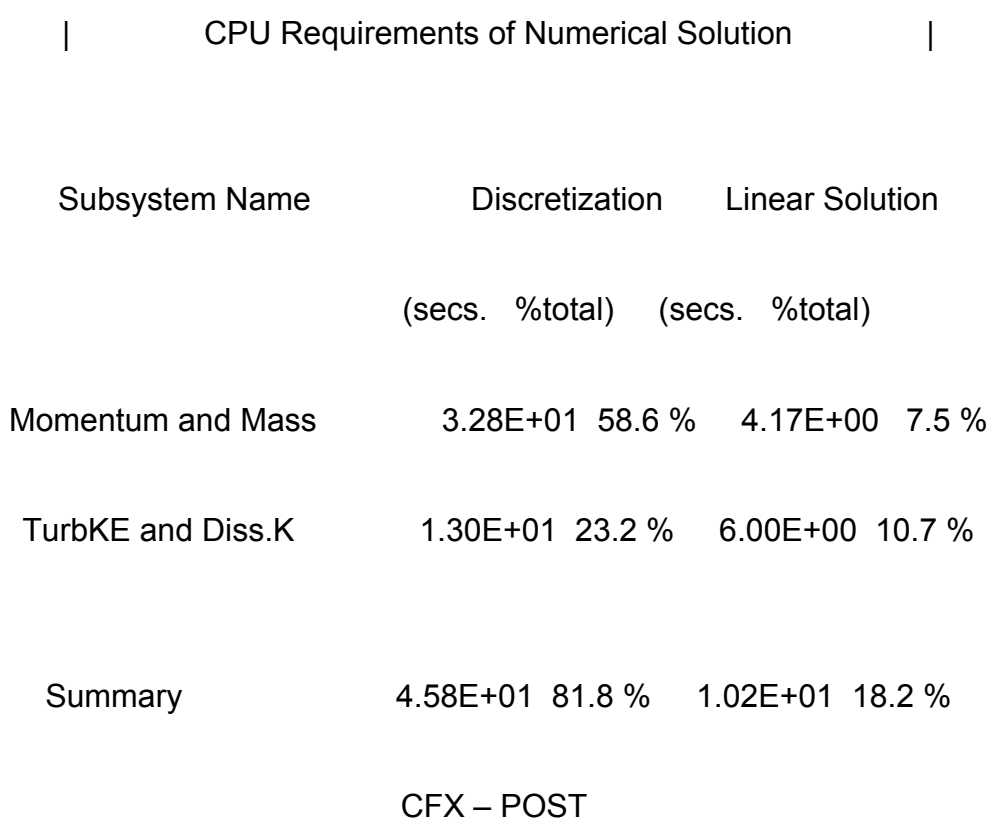

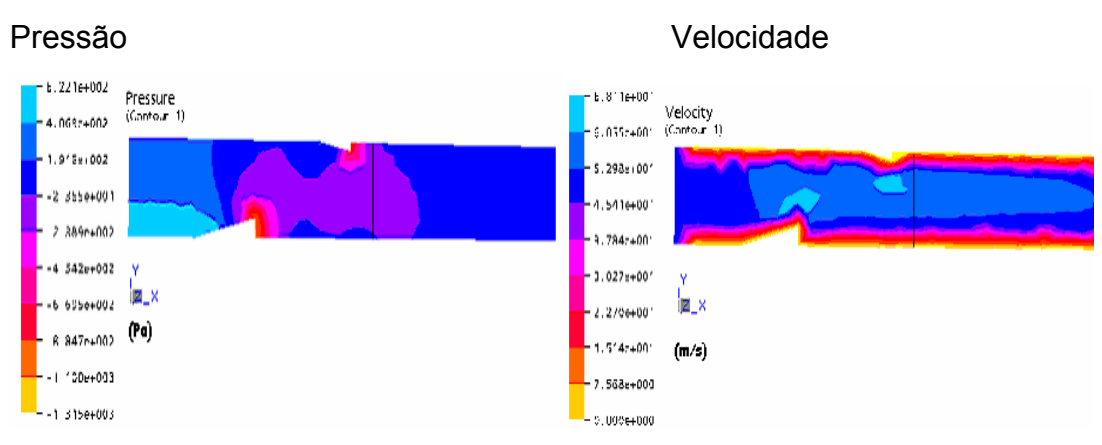

### Perfil de Algumas Grandezas Para o Regime VIII

## Número Mach **Turbulência da Energia cinética**

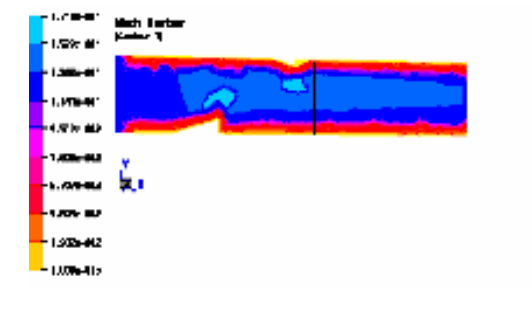

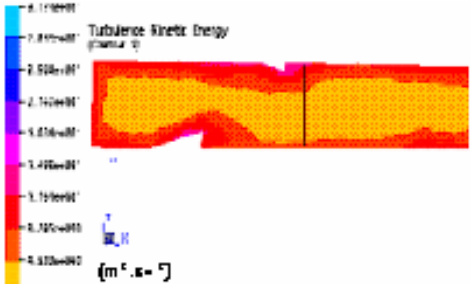

# **Livros Grátis**

( <http://www.livrosgratis.com.br> )

Milhares de Livros para Download:

[Baixar](http://www.livrosgratis.com.br/cat_1/administracao/1) [livros](http://www.livrosgratis.com.br/cat_1/administracao/1) [de](http://www.livrosgratis.com.br/cat_1/administracao/1) [Administração](http://www.livrosgratis.com.br/cat_1/administracao/1) [Baixar](http://www.livrosgratis.com.br/cat_2/agronomia/1) [livros](http://www.livrosgratis.com.br/cat_2/agronomia/1) [de](http://www.livrosgratis.com.br/cat_2/agronomia/1) [Agronomia](http://www.livrosgratis.com.br/cat_2/agronomia/1) [Baixar](http://www.livrosgratis.com.br/cat_3/arquitetura/1) [livros](http://www.livrosgratis.com.br/cat_3/arquitetura/1) [de](http://www.livrosgratis.com.br/cat_3/arquitetura/1) [Arquitetura](http://www.livrosgratis.com.br/cat_3/arquitetura/1) [Baixar](http://www.livrosgratis.com.br/cat_4/artes/1) [livros](http://www.livrosgratis.com.br/cat_4/artes/1) [de](http://www.livrosgratis.com.br/cat_4/artes/1) [Artes](http://www.livrosgratis.com.br/cat_4/artes/1) [Baixar](http://www.livrosgratis.com.br/cat_5/astronomia/1) [livros](http://www.livrosgratis.com.br/cat_5/astronomia/1) [de](http://www.livrosgratis.com.br/cat_5/astronomia/1) [Astronomia](http://www.livrosgratis.com.br/cat_5/astronomia/1) [Baixar](http://www.livrosgratis.com.br/cat_6/biologia_geral/1) [livros](http://www.livrosgratis.com.br/cat_6/biologia_geral/1) [de](http://www.livrosgratis.com.br/cat_6/biologia_geral/1) [Biologia](http://www.livrosgratis.com.br/cat_6/biologia_geral/1) [Geral](http://www.livrosgratis.com.br/cat_6/biologia_geral/1) [Baixar](http://www.livrosgratis.com.br/cat_8/ciencia_da_computacao/1) [livros](http://www.livrosgratis.com.br/cat_8/ciencia_da_computacao/1) [de](http://www.livrosgratis.com.br/cat_8/ciencia_da_computacao/1) [Ciência](http://www.livrosgratis.com.br/cat_8/ciencia_da_computacao/1) [da](http://www.livrosgratis.com.br/cat_8/ciencia_da_computacao/1) [Computação](http://www.livrosgratis.com.br/cat_8/ciencia_da_computacao/1) [Baixar](http://www.livrosgratis.com.br/cat_9/ciencia_da_informacao/1) [livros](http://www.livrosgratis.com.br/cat_9/ciencia_da_informacao/1) [de](http://www.livrosgratis.com.br/cat_9/ciencia_da_informacao/1) [Ciência](http://www.livrosgratis.com.br/cat_9/ciencia_da_informacao/1) [da](http://www.livrosgratis.com.br/cat_9/ciencia_da_informacao/1) [Informação](http://www.livrosgratis.com.br/cat_9/ciencia_da_informacao/1) [Baixar](http://www.livrosgratis.com.br/cat_7/ciencia_politica/1) [livros](http://www.livrosgratis.com.br/cat_7/ciencia_politica/1) [de](http://www.livrosgratis.com.br/cat_7/ciencia_politica/1) [Ciência](http://www.livrosgratis.com.br/cat_7/ciencia_politica/1) [Política](http://www.livrosgratis.com.br/cat_7/ciencia_politica/1) [Baixar](http://www.livrosgratis.com.br/cat_10/ciencias_da_saude/1) [livros](http://www.livrosgratis.com.br/cat_10/ciencias_da_saude/1) [de](http://www.livrosgratis.com.br/cat_10/ciencias_da_saude/1) [Ciências](http://www.livrosgratis.com.br/cat_10/ciencias_da_saude/1) [da](http://www.livrosgratis.com.br/cat_10/ciencias_da_saude/1) [Saúde](http://www.livrosgratis.com.br/cat_10/ciencias_da_saude/1) [Baixar](http://www.livrosgratis.com.br/cat_11/comunicacao/1) [livros](http://www.livrosgratis.com.br/cat_11/comunicacao/1) [de](http://www.livrosgratis.com.br/cat_11/comunicacao/1) [Comunicação](http://www.livrosgratis.com.br/cat_11/comunicacao/1) [Baixar](http://www.livrosgratis.com.br/cat_12/conselho_nacional_de_educacao_-_cne/1) [livros](http://www.livrosgratis.com.br/cat_12/conselho_nacional_de_educacao_-_cne/1) [do](http://www.livrosgratis.com.br/cat_12/conselho_nacional_de_educacao_-_cne/1) [Conselho](http://www.livrosgratis.com.br/cat_12/conselho_nacional_de_educacao_-_cne/1) [Nacional](http://www.livrosgratis.com.br/cat_12/conselho_nacional_de_educacao_-_cne/1) [de](http://www.livrosgratis.com.br/cat_12/conselho_nacional_de_educacao_-_cne/1) [Educação - CNE](http://www.livrosgratis.com.br/cat_12/conselho_nacional_de_educacao_-_cne/1) [Baixar](http://www.livrosgratis.com.br/cat_13/defesa_civil/1) [livros](http://www.livrosgratis.com.br/cat_13/defesa_civil/1) [de](http://www.livrosgratis.com.br/cat_13/defesa_civil/1) [Defesa](http://www.livrosgratis.com.br/cat_13/defesa_civil/1) [civil](http://www.livrosgratis.com.br/cat_13/defesa_civil/1) [Baixar](http://www.livrosgratis.com.br/cat_14/direito/1) [livros](http://www.livrosgratis.com.br/cat_14/direito/1) [de](http://www.livrosgratis.com.br/cat_14/direito/1) [Direito](http://www.livrosgratis.com.br/cat_14/direito/1) [Baixar](http://www.livrosgratis.com.br/cat_15/direitos_humanos/1) [livros](http://www.livrosgratis.com.br/cat_15/direitos_humanos/1) [de](http://www.livrosgratis.com.br/cat_15/direitos_humanos/1) [Direitos](http://www.livrosgratis.com.br/cat_15/direitos_humanos/1) [humanos](http://www.livrosgratis.com.br/cat_15/direitos_humanos/1) [Baixar](http://www.livrosgratis.com.br/cat_16/economia/1) [livros](http://www.livrosgratis.com.br/cat_16/economia/1) [de](http://www.livrosgratis.com.br/cat_16/economia/1) [Economia](http://www.livrosgratis.com.br/cat_16/economia/1) [Baixar](http://www.livrosgratis.com.br/cat_17/economia_domestica/1) [livros](http://www.livrosgratis.com.br/cat_17/economia_domestica/1) [de](http://www.livrosgratis.com.br/cat_17/economia_domestica/1) [Economia](http://www.livrosgratis.com.br/cat_17/economia_domestica/1) [Doméstica](http://www.livrosgratis.com.br/cat_17/economia_domestica/1) [Baixar](http://www.livrosgratis.com.br/cat_18/educacao/1) [livros](http://www.livrosgratis.com.br/cat_18/educacao/1) [de](http://www.livrosgratis.com.br/cat_18/educacao/1) [Educação](http://www.livrosgratis.com.br/cat_18/educacao/1) [Baixar](http://www.livrosgratis.com.br/cat_19/educacao_-_transito/1) [livros](http://www.livrosgratis.com.br/cat_19/educacao_-_transito/1) [de](http://www.livrosgratis.com.br/cat_19/educacao_-_transito/1) [Educação - Trânsito](http://www.livrosgratis.com.br/cat_19/educacao_-_transito/1) [Baixar](http://www.livrosgratis.com.br/cat_20/educacao_fisica/1) [livros](http://www.livrosgratis.com.br/cat_20/educacao_fisica/1) [de](http://www.livrosgratis.com.br/cat_20/educacao_fisica/1) [Educação](http://www.livrosgratis.com.br/cat_20/educacao_fisica/1) [Física](http://www.livrosgratis.com.br/cat_20/educacao_fisica/1) [Baixar](http://www.livrosgratis.com.br/cat_21/engenharia_aeroespacial/1) [livros](http://www.livrosgratis.com.br/cat_21/engenharia_aeroespacial/1) [de](http://www.livrosgratis.com.br/cat_21/engenharia_aeroespacial/1) [Engenharia](http://www.livrosgratis.com.br/cat_21/engenharia_aeroespacial/1) [Aeroespacial](http://www.livrosgratis.com.br/cat_21/engenharia_aeroespacial/1) [Baixar](http://www.livrosgratis.com.br/cat_22/farmacia/1) [livros](http://www.livrosgratis.com.br/cat_22/farmacia/1) [de](http://www.livrosgratis.com.br/cat_22/farmacia/1) [Farmácia](http://www.livrosgratis.com.br/cat_22/farmacia/1) [Baixar](http://www.livrosgratis.com.br/cat_23/filosofia/1) [livros](http://www.livrosgratis.com.br/cat_23/filosofia/1) [de](http://www.livrosgratis.com.br/cat_23/filosofia/1) [Filosofia](http://www.livrosgratis.com.br/cat_23/filosofia/1) [Baixar](http://www.livrosgratis.com.br/cat_24/fisica/1) [livros](http://www.livrosgratis.com.br/cat_24/fisica/1) [de](http://www.livrosgratis.com.br/cat_24/fisica/1) [Física](http://www.livrosgratis.com.br/cat_24/fisica/1) [Baixar](http://www.livrosgratis.com.br/cat_25/geociencias/1) [livros](http://www.livrosgratis.com.br/cat_25/geociencias/1) [de](http://www.livrosgratis.com.br/cat_25/geociencias/1) [Geociências](http://www.livrosgratis.com.br/cat_25/geociencias/1) [Baixar](http://www.livrosgratis.com.br/cat_26/geografia/1) [livros](http://www.livrosgratis.com.br/cat_26/geografia/1) [de](http://www.livrosgratis.com.br/cat_26/geografia/1) [Geografia](http://www.livrosgratis.com.br/cat_26/geografia/1) [Baixar](http://www.livrosgratis.com.br/cat_27/historia/1) [livros](http://www.livrosgratis.com.br/cat_27/historia/1) [de](http://www.livrosgratis.com.br/cat_27/historia/1) [História](http://www.livrosgratis.com.br/cat_27/historia/1) [Baixar](http://www.livrosgratis.com.br/cat_31/linguas/1) [livros](http://www.livrosgratis.com.br/cat_31/linguas/1) [de](http://www.livrosgratis.com.br/cat_31/linguas/1) [Línguas](http://www.livrosgratis.com.br/cat_31/linguas/1)

[Baixar](http://www.livrosgratis.com.br/cat_28/literatura/1) [livros](http://www.livrosgratis.com.br/cat_28/literatura/1) [de](http://www.livrosgratis.com.br/cat_28/literatura/1) [Literatura](http://www.livrosgratis.com.br/cat_28/literatura/1) [Baixar](http://www.livrosgratis.com.br/cat_30/literatura_de_cordel/1) [livros](http://www.livrosgratis.com.br/cat_30/literatura_de_cordel/1) [de](http://www.livrosgratis.com.br/cat_30/literatura_de_cordel/1) [Literatura](http://www.livrosgratis.com.br/cat_30/literatura_de_cordel/1) [de](http://www.livrosgratis.com.br/cat_30/literatura_de_cordel/1) [Cordel](http://www.livrosgratis.com.br/cat_30/literatura_de_cordel/1) [Baixar](http://www.livrosgratis.com.br/cat_29/literatura_infantil/1) [livros](http://www.livrosgratis.com.br/cat_29/literatura_infantil/1) [de](http://www.livrosgratis.com.br/cat_29/literatura_infantil/1) [Literatura](http://www.livrosgratis.com.br/cat_29/literatura_infantil/1) [Infantil](http://www.livrosgratis.com.br/cat_29/literatura_infantil/1) [Baixar](http://www.livrosgratis.com.br/cat_32/matematica/1) [livros](http://www.livrosgratis.com.br/cat_32/matematica/1) [de](http://www.livrosgratis.com.br/cat_32/matematica/1) [Matemática](http://www.livrosgratis.com.br/cat_32/matematica/1) [Baixar](http://www.livrosgratis.com.br/cat_33/medicina/1) [livros](http://www.livrosgratis.com.br/cat_33/medicina/1) [de](http://www.livrosgratis.com.br/cat_33/medicina/1) [Medicina](http://www.livrosgratis.com.br/cat_33/medicina/1) [Baixar](http://www.livrosgratis.com.br/cat_34/medicina_veterinaria/1) [livros](http://www.livrosgratis.com.br/cat_34/medicina_veterinaria/1) [de](http://www.livrosgratis.com.br/cat_34/medicina_veterinaria/1) [Medicina](http://www.livrosgratis.com.br/cat_34/medicina_veterinaria/1) [Veterinária](http://www.livrosgratis.com.br/cat_34/medicina_veterinaria/1) [Baixar](http://www.livrosgratis.com.br/cat_35/meio_ambiente/1) [livros](http://www.livrosgratis.com.br/cat_35/meio_ambiente/1) [de](http://www.livrosgratis.com.br/cat_35/meio_ambiente/1) [Meio](http://www.livrosgratis.com.br/cat_35/meio_ambiente/1) [Ambiente](http://www.livrosgratis.com.br/cat_35/meio_ambiente/1) [Baixar](http://www.livrosgratis.com.br/cat_36/meteorologia/1) [livros](http://www.livrosgratis.com.br/cat_36/meteorologia/1) [de](http://www.livrosgratis.com.br/cat_36/meteorologia/1) [Meteorologia](http://www.livrosgratis.com.br/cat_36/meteorologia/1) [Baixar](http://www.livrosgratis.com.br/cat_45/monografias_e_tcc/1) [Monografias](http://www.livrosgratis.com.br/cat_45/monografias_e_tcc/1) [e](http://www.livrosgratis.com.br/cat_45/monografias_e_tcc/1) [TCC](http://www.livrosgratis.com.br/cat_45/monografias_e_tcc/1) [Baixar](http://www.livrosgratis.com.br/cat_37/multidisciplinar/1) [livros](http://www.livrosgratis.com.br/cat_37/multidisciplinar/1) [Multidisciplinar](http://www.livrosgratis.com.br/cat_37/multidisciplinar/1) [Baixar](http://www.livrosgratis.com.br/cat_38/musica/1) [livros](http://www.livrosgratis.com.br/cat_38/musica/1) [de](http://www.livrosgratis.com.br/cat_38/musica/1) [Música](http://www.livrosgratis.com.br/cat_38/musica/1) [Baixar](http://www.livrosgratis.com.br/cat_39/psicologia/1) [livros](http://www.livrosgratis.com.br/cat_39/psicologia/1) [de](http://www.livrosgratis.com.br/cat_39/psicologia/1) [Psicologia](http://www.livrosgratis.com.br/cat_39/psicologia/1) [Baixar](http://www.livrosgratis.com.br/cat_40/quimica/1) [livros](http://www.livrosgratis.com.br/cat_40/quimica/1) [de](http://www.livrosgratis.com.br/cat_40/quimica/1) [Química](http://www.livrosgratis.com.br/cat_40/quimica/1) [Baixar](http://www.livrosgratis.com.br/cat_41/saude_coletiva/1) [livros](http://www.livrosgratis.com.br/cat_41/saude_coletiva/1) [de](http://www.livrosgratis.com.br/cat_41/saude_coletiva/1) [Saúde](http://www.livrosgratis.com.br/cat_41/saude_coletiva/1) [Coletiva](http://www.livrosgratis.com.br/cat_41/saude_coletiva/1) [Baixar](http://www.livrosgratis.com.br/cat_42/servico_social/1) [livros](http://www.livrosgratis.com.br/cat_42/servico_social/1) [de](http://www.livrosgratis.com.br/cat_42/servico_social/1) [Serviço](http://www.livrosgratis.com.br/cat_42/servico_social/1) [Social](http://www.livrosgratis.com.br/cat_42/servico_social/1) [Baixar](http://www.livrosgratis.com.br/cat_43/sociologia/1) [livros](http://www.livrosgratis.com.br/cat_43/sociologia/1) [de](http://www.livrosgratis.com.br/cat_43/sociologia/1) [Sociologia](http://www.livrosgratis.com.br/cat_43/sociologia/1) [Baixar](http://www.livrosgratis.com.br/cat_44/teologia/1) [livros](http://www.livrosgratis.com.br/cat_44/teologia/1) [de](http://www.livrosgratis.com.br/cat_44/teologia/1) [Teologia](http://www.livrosgratis.com.br/cat_44/teologia/1) [Baixar](http://www.livrosgratis.com.br/cat_46/trabalho/1) [livros](http://www.livrosgratis.com.br/cat_46/trabalho/1) [de](http://www.livrosgratis.com.br/cat_46/trabalho/1) [Trabalho](http://www.livrosgratis.com.br/cat_46/trabalho/1) [Baixar](http://www.livrosgratis.com.br/cat_47/turismo/1) [livros](http://www.livrosgratis.com.br/cat_47/turismo/1) [de](http://www.livrosgratis.com.br/cat_47/turismo/1) [Turismo](http://www.livrosgratis.com.br/cat_47/turismo/1)